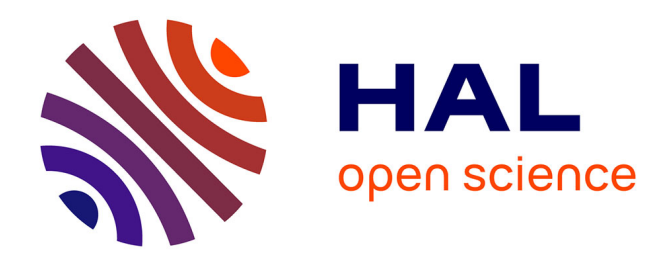

## **Donner accès à des documents multimédia atypiques : projets web, animations 3D, installations interactives. Le cas des travaux des étudiants de l'institut international du multimédia (IIM) du pôle universitaire Léonard de Vinci**

Irmgard Kruspe

### **To cite this version:**

Irmgard Kruspe. Donner accès à des documents multimédia atypiques : projets web, animations 3D, installations interactives. Le cas des travaux des étudiants de l'institut international du multimédia (IIM) du pôle universitaire Léonard de Vinci. domain\_shs.info.docu. 2008. mem\_00377109v1

## **HAL Id: mem\_00377109 [https://memsic.ccsd.cnrs.fr/mem\\_00377109v1](https://memsic.ccsd.cnrs.fr/mem_00377109v1)**

Submitted on 20 Apr 2009 (v1), last revised 21 Apr 2009 (v2)

**HAL** is a multi-disciplinary open access archive for the deposit and dissemination of scientific research documents, whether they are published or not. The documents may come from teaching and research institutions in France or abroad, or from public or private research centers.

L'archive ouverte pluridisciplinaire **HAL**, est destinée au dépôt et à la diffusion de documents scientifiques de niveau recherche, publiés ou non, émanant des établissements d'enseignement et de recherche français ou étrangers, des laboratoires publics ou privés.

<span id="page-1-0"></span>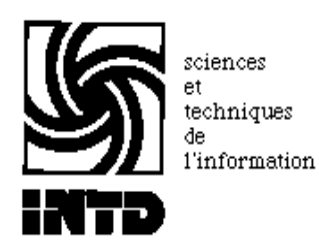

## CONSERVATOIRE NATIONAL DES ARTS ET METIERS INSTITUT NATIONAL DES TECHNIQUES DE LA DOCUMENTATION

MEMOIRE pour obtenir le Titre professionnel "Chef de projet en ingénierie documentaire" INTD niveau I

## présenté et soutenu par

### Irmgard Kruspe

18 novembre 2008

## Donner accès à des documents multimédia atypiques : projets web, animations 3D, installations interactives

Le cas des travaux des étudiants de l"institut international du multimédia (IIM) du pôle universitaire Léonard de Vinci

**Jury** 

Véronique MESGUICH, Directrice Infothèque, Tutrice de stage Guylène PARENT, Responsable du système d"information Infothèque, Tutrice de stage Evelyne ROSS, Correspondante pédagogique

**Cycle supérieur Promotion XXXVII**

# **Remerciements**

<span id="page-2-0"></span>Mes sincères remerciements vont à l"ensemble des équipes du Pôle Léonard de Vinci qui m"ont guidée pendant ma mission, pour leur accueil chaleureux et leur disponibilité.

Je remercie tout particulièrement Véronique Mesguich et Guylène Parent de l"Infothèque, pour leur soutien et expertise qui m"ont permis de mener à bien ce projet.

Je remercie également :

- Lan Hoang et ses collègues de l"IIM pour leur enthousiasme et éclairages sur l"univers du multimédia,

- l"équipe pédagogique de l"INTD et Madame Evelyne Ross, correspondante pédagogique, pour leurs enseignements et judicieux conseils,

- mes proches qui m"ont soutenue dans l"accomplissement de ce projet professionnel.

## **Notice**

#### <span id="page-3-0"></span>**Description bibliographique**

KRUSPE Irmgard. Donner accès à des documents multimédia atypiques : projets web, animations 3D, installations interactives. Le cas des travaux des étudiants de l"institut international du multimédia (IIM) du pôle universitaire Léonard de Vinci. 2008. 104 p. Mémoire pour le titre professionnel « Chef de projet en ingénierie documentaire », Sciences et techniques de l"information, CNAM-INTD, Paris, 2008

#### **Résumé**

Ce mémoire interroge tout d"abord la définition, la typologie et le statut juridique des œuvres multimédia. Ensuite, il met en évidence les corrélations entre multimédia et nouvelles technologies de l"information, en particulier dans les domaines de l"acquisition des connaissances et de la diffusion du savoir. A partir de ces approches, l"étude aborde les enjeux du multimédia pour les bibliothèques et dresse un panorama des évolutions récentes, en France et à l'étranger : bibliothèque hybride, learning center, idea store. L'aménagement des bibliothèques du futur est également évoqué à travers une présentation des innovations multimédia. Enfin, la question de l"accès à des projets multimédia est traitée à travers l"analyse du cas pratique de l"IIM, une école qui souhaite conserver et valoriser les travaux de ses étudiants. La méthode du management de projet est appliquée et suit les étapes de l'analyse des besoins et de l'évaluation de l'existant, pour aboutir au cahier des charges qui constitue le produit principal élaboré lors de la mission.

#### **Descripteurs**

Accès au document ; Base de données relationnelle ; Bibliothèque hybride ; Bibliothèque universitaire ; Cahier des charges ; Etudiant ; Hypermédia ; Interactivité ; Multimédia ; SGBD-R ; Valorisation ; Université ; France ; Infothèque Léonard de Vinci ; Institut International du Multimédia.

# **Table des matières**

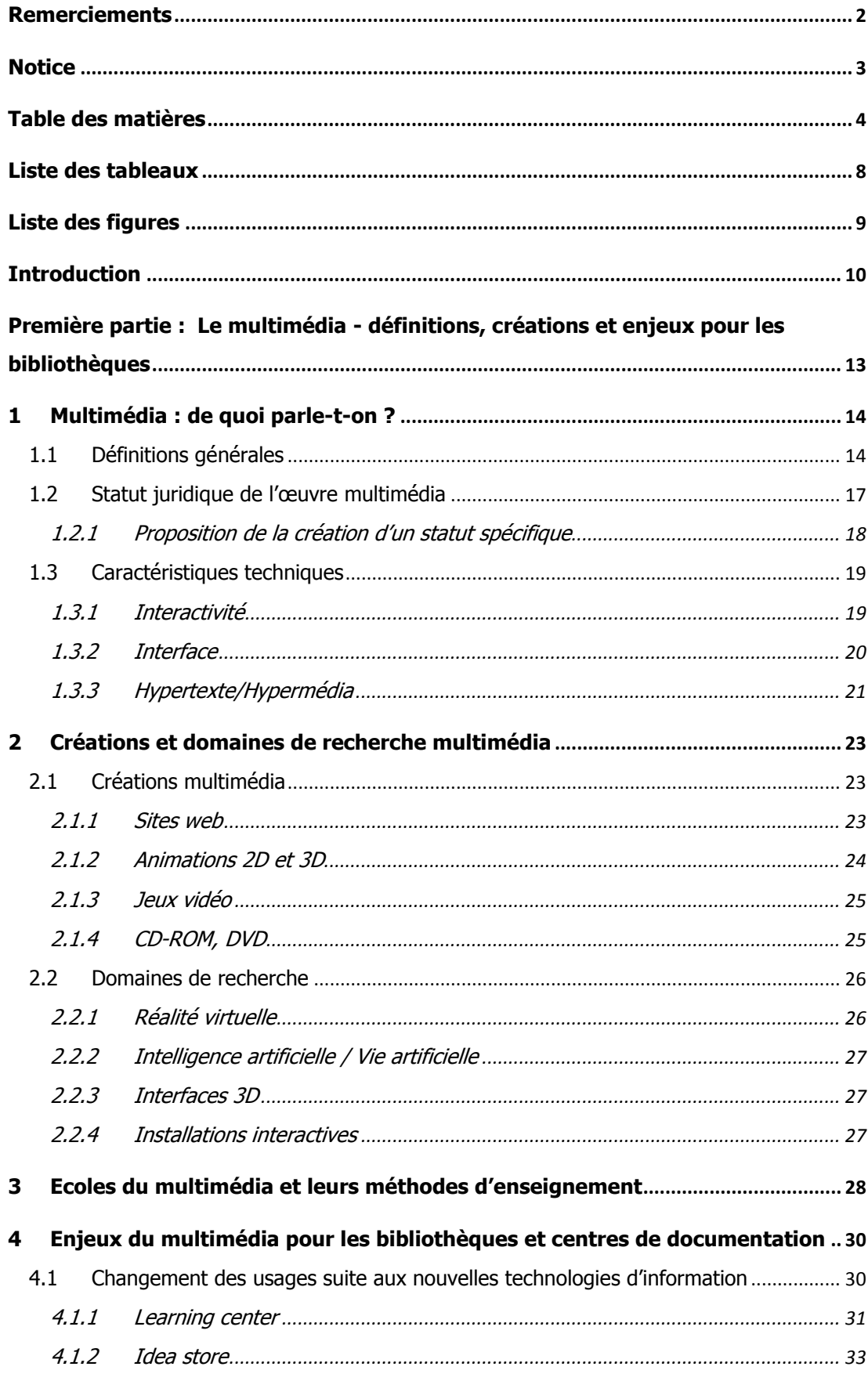

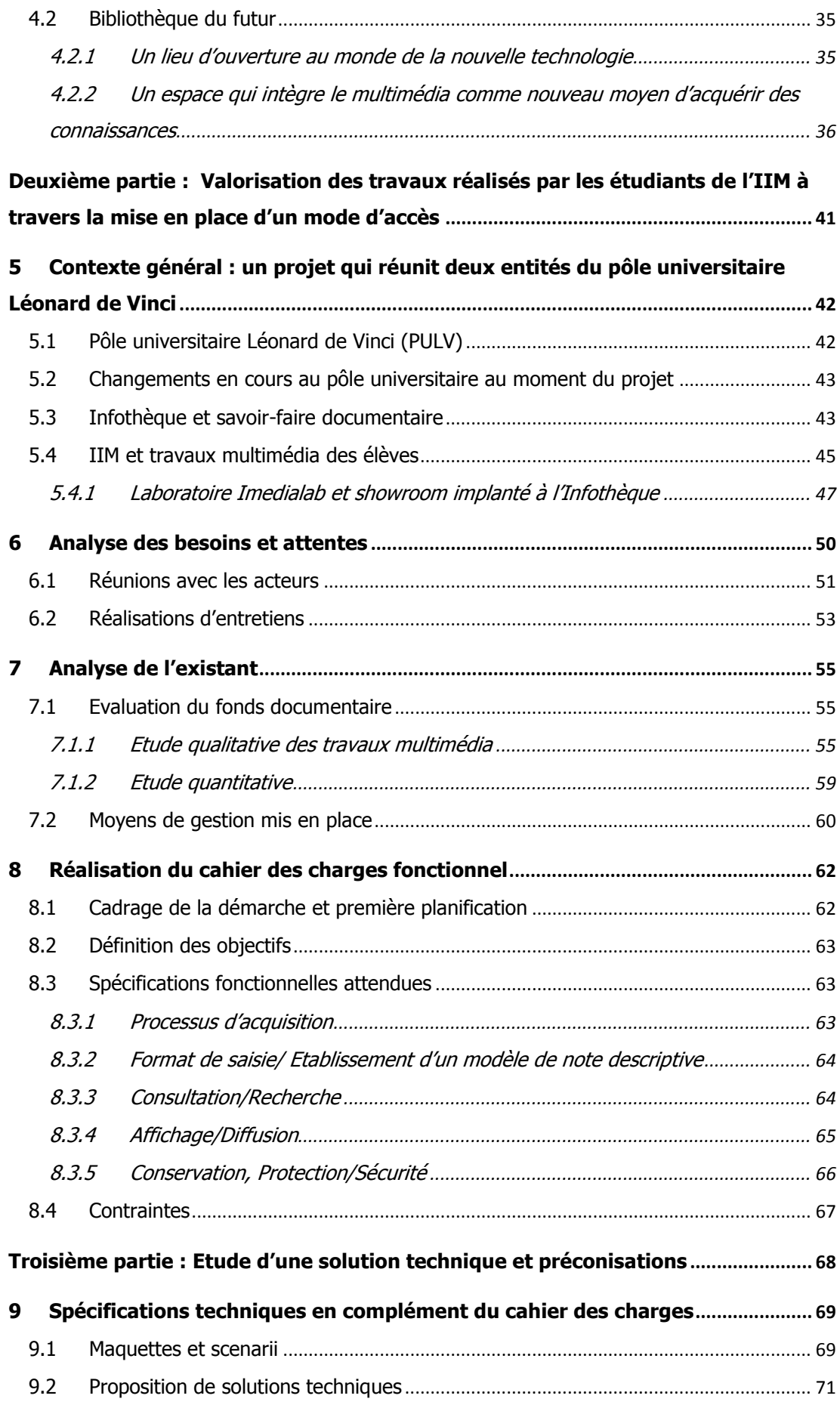

<span id="page-7-0"></span>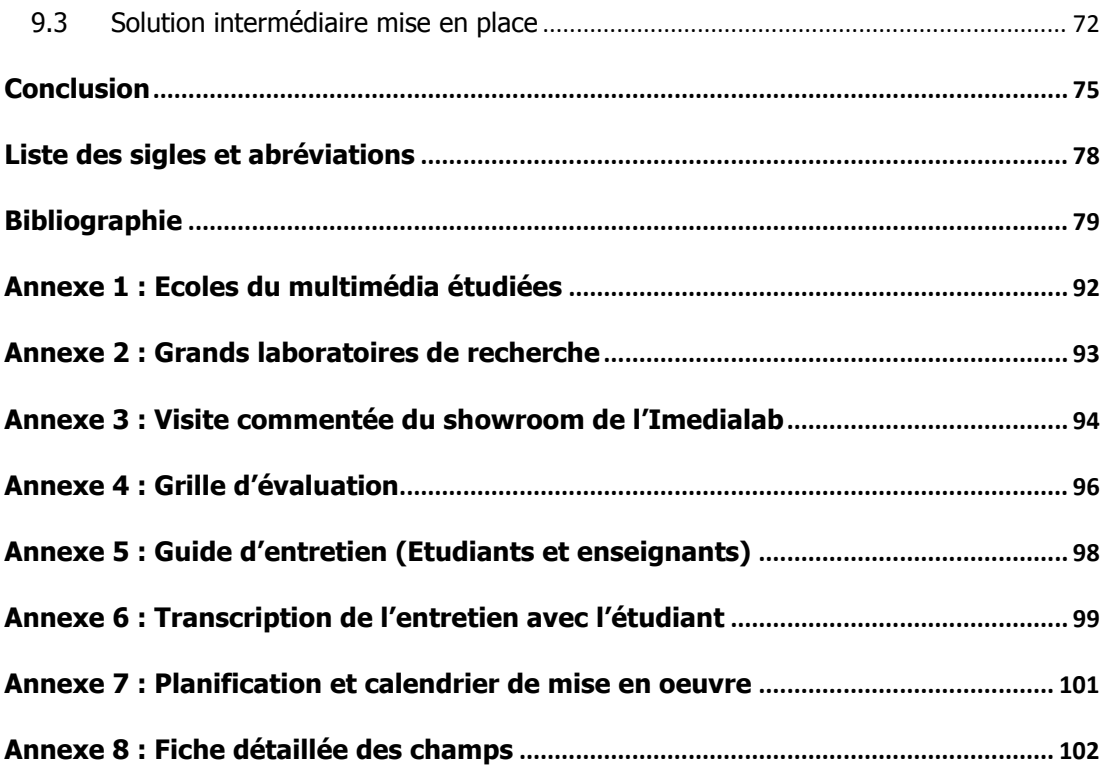

# Liste des tableaux

<span id="page-8-0"></span>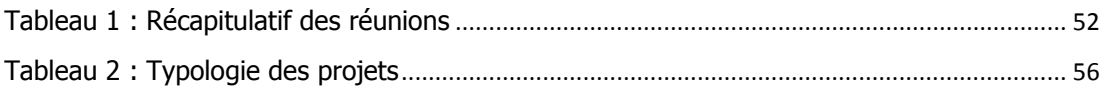

# **Liste des figures**

<span id="page-9-0"></span>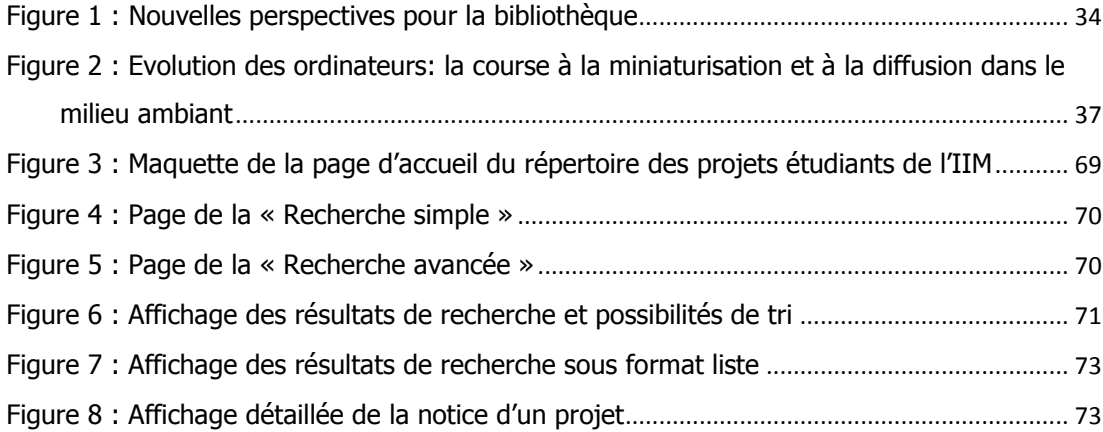

**Introduction**

Le multimédia fait désormais partie intégrante de notre quotidien: sites web, jeux vidéo, bornes interactives, DVD éducatif, visites virtuelles, etc., pour ne mentionner qu'une sélection restrictive des réalisations possibles. Mais que désigne en fait le terme ? Existe-t-il une définition précise ? Quelle est la différence entre multimédia et audiovisuel, deux termes souvent utilisés indistinctement ?

Fréquemment décrit comme une intégration de textes, de son et d"images, fixes ou animées, sur un même support (2, Cassafières), cette définition ne dit rien sur la spécificité du multimédia. Elle ne mesure pas « l'apport que ces nouvelles technologies de l'information et de la communication en matière de diffusion des connaissances, de pratique des savoirs et de bouleversements intellectuels engendrent » (4, Milon, Cormerais).

C"est sous cet angle de vue que mon étude abordera le multimédia, en particulier en s"interrogeant sur les changements que les nouvelles technologies du numérique ont provoqués dans le paysage des bibliothèques. Quels nouveaux concepts ont-elles fait naître? Quelle sera la bibliothèque du futur ? Comment se présenteront ses usages, son architecture et les services proposés ?

Sous l"emprise du numérique, l"espace de lecture s"est progressivement transformé en centre multimédia servant de lieu d"échanges et de rencontres ; il est question d"une «désacralisation» du lieu bibliothèque. Parallèlement, le multimédia a ouvert de nouvelles possibilités d"acquérir des connaissances et, au-delà, de nouvelles expériences sensorielles, dans la pratique et la perception des œuvres. De plus, ces dernières questionnent fréquemment le lien entre l"homme et la machine.

A travers l"exemple du pôle universitaire Léonard de Vinci, où l"institut international du multimédia (IIM) a installé un *showroom* à l'intérieur de l'Infothèque, centre de ressources commun à tous les établissements du pôle, je m"attacherai à dégager ces tendances actuelles dans le monde des bibliothèques. Cette analyse, qui constitue la première partie du mémoire, s"appuiera également sur l"étude de lieux novateurs, comme la bibliothèque publique de Seattle, les idea stores (magasins d'idées) en Grande Bretagne ou le Wissensturm (tour du savoir) de Linz en Autriche.

La deuxième partie traitera de la question de la conservation et de la valorisation du patrimoine multimédia. Comment répertorier, décrire et donner accès à ces documents hétérogènes et multi-structurés qui sont de nature instable ou même éphémère, comme les sites internet et certaines installations?

Mes axes de réflexions se sont développés sur la base de ma mission de stage qui consistait à valoriser les travaux des étudiants de l"IIM, à travers un mode d"accès, et de capitaliser l"existant.

<span id="page-12-0"></span>Partant de cette expérience, je propose une méthodologie fondée sur le management de projet, permettant d"étudier l"existant, d"analyser les besoins et de définir les objectifs. Ces différentes étapes, ponctuées par l"établissement des cahiers des charges fonctionnel et technique, seront présentées dans ce mémoire. Sur le terrain, le suivi rigoureux de cette méthode a mené à la préconisation d"une solution dans un délai relativement court.

Plusieurs questions se sont alors posées. En premier lieu, comment s'assurer que la solution, un système de gestion de base de données relationnelle, sera mise en place ? La réussite d"un projet requiert un certain nombre de conditions, comme le soutien de la direction et la prévision de ressources, en moyens humains, financiers et techniques. Ensuite, comment agir dans un contexte de changement de direction et de restrictions budgétaires ? Promouvoir l"instauration d"un système de base de données relationnelle dans ce type de situation demande au chef de projet d"avoir la capacité de convaincre et de communiquer.

Enfin, la dernière partie du mémoire entend démontrer que les méthodes de l"analyse de la valeur et de la capitalisation des expériences permettent d"étoffer l"argumentaire du documentaliste dans un tel contexte. Elles aident à développer une vision à plus long terme et donnent les outils pour aborder plus sereinement les questions d"ordre organisationnel.

De surcroît, il me semble essentiel de situer la problématique documentaire, comme l"accès à des projets multimédia, dans un contexte plus général afin d"acquérir une vision globale de la question. Ceci ne peut se faire sans recours au *benchmarking*, une méthode qui consiste à étudier les meilleures pratiques pour se positionner par rapport à la concurrence. Par conséquent, toute ma démarche a été accompagnée par une analyse de sites web et de bases de données en ligne dédiés à des projets multimédia.

<span id="page-13-1"></span><span id="page-13-0"></span>**Première partie : Le multimédia - définitions, créations et enjeux pour les bibliothèques**

## 1 Multimédia : de quoi parle-t-on ?

Avant d"aborder la mise en place d"un mode d"accès aux travaux multimédia, il semble essentiel de proposer une définition des termes.

## **1.1 Définitions générales**

En consultant la littérature de ce domaine à l"égard d"une définition précise du terme multimédia, on peut établir deux constats :

- la notion est floue, le mot employé sans distinction pour « nouveaux médias », « médias intégrés » (3, Holsinger) ou les « nouvelles technologies ». Son usage désigne aussi bien du matériel que des supports, des lieux que des types d"activités (5, Minc).
- Malgré ces imprécisions, la plupart des auteurs s"accordent pour dire que le multimédia désigne l"intégration de textes, son, images fixes ou animées, sous forme numérique, et l"utilisation d"un logiciel permettant l"interactivité.

### **Pourquoi cet embarras des penseurs à propos d'une description claire du multimédia ?**

En particulier, les ouvrages publiés autour de 1995 témoignent de la grande difficulté de cerner un concept, reflétant le fait que la naissance du terme est relativement récente et issue d"une idée fortuite plutôt que d"une réflexion théorique.

En effet, la notion est apparue au début des années 90 pour une nécessité liée au marketing. A cette période, l"informatique a réalisé des progrès substantiels, les temps de calcul se sont réduits, la compression des données s"est améliorée, facilitant notamment le traitement des images animées et du son. Parallèlement, Internet a évolué de façon croissante et, peu avant, en 1986, a eu lieu le lancement commercial du CD-ROM<sup>1</sup>. La capacité des ordinateurs personnels augmente pour un coût en baisse proportionnelle.

Afin de commercialiser ses équipements, l"industrie informatique retient le terme multimédia « puisque, métaphoriquement, on a « trois produits en un » : un traitement de texte, un traitement d'images et un traitement de sons » (26, Bureaud).

Auparavant, le terme multi médias (deux mots) était d"usage, exprimant l"association de plusieurs médias dans la réalisation d"un projet ou d"une œuvre artistique comme les

<sup>&</sup>lt;sup>1</sup> Compact Disc Read Only Memory : disque optique compact contenant des données numériques, exploitable uniquement en lecture (38, Norme).

happenings et performances des années soixante et soixante-dix qui combinaient projection de films, théâtre, sons, etc.

A partir du moment où l"ordinateur a permis l"intégration de différentes applications informatiques (texte, son, image), on a parlé de multimédia.

Mais certains auteurs font remarquer que même si la machine traite simultanément du son, des images et du texte, l'utilisateur n'est pas en contact de plusieurs médias mais d'un seul, l"ordinateur, et face à un seul langage, le code informatique (26, Bureaud). Ils proposent le qualificatif d'« unimédia »<sup>2</sup> ou « méta-média » pour l'appareil et celui de « méta langage » pour les données numériques (id.).

Un autre terme apparaît à la même période et devient presque synonyme de multimédia, il s"agit des nouvelles technologies de l"information et de la communication (NTIC), rapidement abrégées en nouvelles technologies. On rencontre également la désignation de nouveaux médias, notamment dans le domaine artistique qui a repris le terme anglophone de « new media art » transcrit aussi en allemand par « neue Medien ».

Aujourd'hui, ces NTIC existent depuis environ 50 ans, mais « un nouveau média devient ancien quand son évolution technologique est stabilisée ou à changement très lent. L'ordinateur, ou plus exactement l'ensemble des technologies informatiques, évoluent, [...] constamment » (id.).

Ce bref aperçu historique nous permet de retenir deux attributs du multimédia : **intégration et communication**. Il s'agit de la réunion à l'intérieur d'un même support numérique ou d"une application, d"éléments de genres différents, notamment de textes, d"audiovisuels ou de programmes informatiques. Ensuite, le multimédia est un mode de communication (réseaux de téléphonie, télévision et autres) ou même, dans un sens plus large, une technologie qui s'intègre dans toutes les innovations technologiques et scientifiques.

Revenons maintenant au deuxième constat mentionné au départ : « le multimédia désigne l"intégration de textes, son, images fixes ou animées, sous forme numérique, et l"utilisation d'un logiciel permettant l'interactivité » (p. 14). Celui-ci nous indique qu'il faut rajouter un autre attribut essentiel : **l'interactivité**.

« L"ensemble est animé grâce à un logiciel qui offre l"interactivité. Cette interactivité est […] l"un des critères de la qualification de l"œuvre » (2, Cassafières).

L'écriture multimédia définit « un nouveau langage intégrant l'interactivité à l'audiovisuel » selon le dictionnaire du multimédia (8, Notaise, Barda). C"est, par conséquent cet élément

<sup>&</sup>lt;sup>2</sup> AGNOLA Michel. Passeport pour le multimédia. Paris, CFPJ, 1996. ISBN 2-85900-117-4

qui fait la distinction entre multimédia et audiovisuel car la télévision ou l"œuvre cinématographique correspondent au critère de regroupement d"éléments de genres différents en intégrant images, textes et son et auraient méritées le qualificatif multimédia. Mais ce critère est insuffisant, il faut y ajouter le paramètre de l"interactivité qui est « l'essence du multimédia » (1, Benabou, Martin). Nous examinerons dans un prochain chapitre de façon détaillée les différentes possibilités qu"offre cette interactivité.

Constatons pour l"instant simplement que cette définition ne couvre pas toute la diversité des créations multimédia. Comment pourrait-elle rendre compte de la spécificité d"une installation comme « The Cave », un dispositif cubique stéréoscopique mis au point au début des années 1990 permettant l"immersion du spectateur dans un environnement en trois dimensions ? Cette « prouesse technique » constitue une référence dans l"histoire du multimédia et est aujourd'hui présente dans de très nombreux centres de recherche [28, Mèredieu].

<span id="page-16-0"></span>Différents auteurs constatent également que cette définition est restrictive et cantonne le multimédia à une simple technique informatique, alors qu'il relèverait «  $d'un$  concept culturel » (9, Roger) ainsi que d'un « mode de connaissance avec ses propres lois et mécanismes » (4, Milon, Cormerais).

Comme D. Roger dans son mémoire de 1999, je me « suis heurtée durant toute ma réflexion à cet éternel problème de définition. A chaque lecture une autre possible définition <sup>m</sup>"apparaissait […] Chacun interprète le terme de multimédia par rapport à l"angle qu"il va explorer plus particulièrement dans son ouvrage » (9, Roger).

Face à cette complexité, un regard sur l"évolution artistique et technologique du multimédia m"a fréquemment apportée des éléments de réponse.

Un groupe d"historiens d"art américains a conçu à ce propos un panorama très complet qui indique déjà dans son titre « From Wagner to virtual reality » que le multimédia, en raison de ses possibilités d"intégration d"une pluralité de modes d"expression, reprend l'idée d"un art total recherché par des compositeurs d"opéra et les mouvements artistiques du début du XXe siècle (constructivisme, futurisme, Bauhaus, etc.). Concernant une définition, les auteurs concluent que c'est dans la « nature même du multimédia d'être ouvert, démocratique, non hiérarchique, fluide, varié, inclusif – un domaine glissant qui échappe aux critiques dès qu"ils mettent la main sur sa définition. Mais ces qualités […] résultent d"une volonté délibérée de la part des pionniers du multimédia qui poursuivaient des objectifs bien cohérents. Tout comme il y a de nombreux cheminements possibles à travers le réseau du

net, il y a un important potentiel de lectures de l'histoire du multimédia »<sup>3</sup> (7, From Wagner to virtual reality).

Il est essentiel de tenir compte de cette caractéristique mouvante du multimédia. Néanmoins, cet ouvrage dégage un certain nombre d"attributs clés, intrinsèques au concept du multimédia, qui viennent compléter notre définition et semblent saisir toute la dimension des créations et recherches multimédia.

Ces attributs sont naturellement l"intégration et l"interactivité mais aussi **l'hypermédia et l'immersion**. Nous aborderons l"hypermédia plus loin, dans le contexte de l"interactivité. L"immersion indique qu"il existe également un lien très important entre multimédia et sciences, on parle aussi de techno sciences. Cet aspect sera traité dans le chapitre consacré à la réalité virtuelle.

## **1.2 Statut juridique de l'œuvre multimédia**

-

L"œuvre multimédia ne figure pas au nombre des catégories définies par le Code de la propriété intellectuelle (CPI) que ce soit par référence à la nature même de l"œuvre logiciel, base de données, œuvre audiovisuelle - ou par référence à son processus de création - œuvre collective ou de collaboration. Par ailleurs, aucune des catégories existantes ne permet d"offrir une qualification unique aux œuvres multimédia, respectueuse de leur singularité et assurant un équilibre des intérêts en présence.

<span id="page-17-0"></span>Après la popularisation du terme dans les années 90, quelques définitions officielles de l"adjectif multimédia ont été élaborées mais hors du champ de la propriété littéraire et n'ayant par conséquent de valeur qu'indicative<sup>4</sup>. De ce fait, l'œuvre multimédia est assimilée au gré des convenances aux catégories mentionnées plus haut. Les règles d'exploitation ainsi que la sécurité juridique de l"investisseur en dépendent et peuvent varier fortement. « Il est également possible dans le présent contexte législatif et jurisprudentiel d"appliquer à

<sup>&</sup>lt;sup>3</sup> "Multimedia, by its very nature, is open, democratic, non-hierarchical, fluid, varied, inclusive – a slippery domain that evades the critic's grasp just on the verge of definition. But these qualities did not evolve by happenstance. They were the product of deliberate intent on the part of multimedia's pioneers, who were aiming for quite coherent goals. Just as there are many possible paths through a network, there are many potential readings of multimedia's history."

<sup>&</sup>lt;sup>4</sup> Par exemple le décret n° 93-1429 relatif au dépôt légal : « Art. 21.- On entend par document multimédia [….] tout document qui soit regroupe deux ou plusieurs supports mentionnés aux chapitres précédents, soit associe, sur un même support, deux ou plusieurs documents soumis à l"obligation du dépôt » ou l"arrêté interministériel du 2 mars 1994 relatif à la terminologie des télécommunications : multimédia « associe plusieurs modes de représentation des informations, tels que texte, son, image.»

chaque composante d"une œuvre multimédia (logiciel, son, texte, image) le statut propre de sa catégorie, quitte à superposer à cette mosaïque de régimes – comme le permet le CPI – une qualification unitaire de l'œuvre considérée comme un tout ». On peut comprendre « que les personnes qui interviennent dans le secteur soient un peu désorientées et aspirent, à l'avenir à plus de simplicité » (1, Benabou, Martin).

La cour de cassation se prononce en 2003 afin d"éviter que les créations du multimédia se coulent invariablement dans le moule des œuvres audiovisuelles : du fait de leur interactivité « lesdites œuvres ne pouvaient s'assimiler à des productions audiovisuelles» $^5\!$ .

En 2005, le Conseil supérieur de la propriété littéraire et artistique (CSPLA) constate que « la création des œuvres multimédia donne lieu à l"émergence d"un modèle économique et de relations de création qui appellent un remodelage du cadre légal » (cité par 1, Benabou, Martin). Dans ce contexte, le conseil souligne la diversité des œuvres qui vont « de l'œuvre créée par un auteur unique au jeu vidéo élaboré par plusieurs dizaines de personnes, en passant par les cédéroms de référence (encyclopédies interactives), les sites web, les programmes ludo-éducatif, accessibles en ligne ou sous forme d"exemplaires » (id.).

Cependant, la volonté du gouvernement français de soutenir ce secteur à travers une mission confiée au CSPLA en 2004, est surtout liée à l"émergence du marché du jeu vidéo qui traverse durant ces années, malgré ses promesses, une importante crise face à la concurrence étrangère. Le poids économique de ce marché est phénoménal, son chiffre d"affaires atteint un milliard d"euros en 2003, sa croissance est de 15%, soit un marché équivalent à celui du cinéma en salle (id.)<sup>6</sup>. En 2007, il dépasse les deux milliards d'euros et a presque doublé en deux ans<sup>7</sup>.

#### <span id="page-18-0"></span>**1.2.1 Proposition de la création d'un statut spécifique**

<span id="page-18-1"></span>Fin 2005 le CSPLA rend un avis favorable à la création d"un statut spécifique de l"œuvre multimédia et propose cinq critères cumulatifs de définition.

Tout d"abord le critère de **la réunion d'éléments de genres différents** (images, textes, son et musique) complétée par celui de **l'interactivité**, un procédé « qui permet à l"utilisateur, par l"intermédiaire d"un logiciel, de naviguer de manière non linéaire à l"intérieur d"un programme dont il déclenche le choix du parcours » (1, Benabou, Martin).

<sup>7</sup> Etude du NPD group citée par l'AFJV.

<sup>&</sup>lt;sup>5</sup> Décision du 28 janvier 2003, cas "Arborescence".

<sup>&</sup>lt;sup>6</sup> En moyenne, chaque jour, 3,8 millions de Français jouent à un jeu vidéo; 44% d'entre eux ont entre 13 et 24 ans. Source : Etude de 2006 de l"AFJV (Agence Française pour le jeu vidéo). [<http://www.afjv.com/press0608/060828\\_etudes\\_chiffres\\_jeux\\_video.htm>](http://www.afjv.com/press0608/060828_etudes_chiffres_jeux_video.htm)

[<sup>&</sup>lt;http://www.afjv.com/press0806/080626\\_ndp\\_jeux\\_video\\_femmes.htm>](http://www.afjv.com/press0806/080626_ndp_jeux_video_femmes.htm)

Ensuite, il mentionne :

- « **L'œuvre multimédia est indifférente à la notion de support ou de mode de communication (cédéroms, internet, etc.).** … le fait pour une œuvre d"être stockée numériquement sur un support, ou d"être accessible en ligne, ne peut avoir aucune conséquence sur sa qualification.
- **L'œuvre multimédia est un tout ayant une identité propre, différente de celles des éléments qui la composent et de la simple somme de ces éléments.** Ce critère suppose que la recherche du juge, pour constater l"existence de l"œuvre multimédia, se fasse au niveau du tout, l"originalité des composantes (genres différents, présence d"un programme informatique) étant à ce stade indifférente. Cette précision présente l"intérêt de distinguer l"œuvre multimédia de la plupart des bases de données actuelles qui…se bornent à compiler des éléments préexistants.
- **La structure et l'accès à l'œuvre multimédia sont régis par un programme** ».

L"indifférence à la notion de support est un critère intéressant et possède le mérite de tenir compte de la confusion terminologique qui règne constamment entre multimédia comme étant un support ou un langage. En revanche, la définition d"une identité propre paraît difficile à mettre en œuvre et n"a pas manqué de soulever des critiques, en particulier de la part du Syndicat national des éditeurs (SNE).

A ce jour, l"œuvre multimédia continue à susciter de nombreuses interrogations relatives à son statut et sa qualification juridique dont les enjeux sont sa protection juridique et l"identification des titulaires des droits exclusifs.

### **1.3 Caractéristiques techniques**

#### <span id="page-19-0"></span>**1.3.1 Interactivité**

L"interactivité constitue un élément essentiel du multimédia permettant d"intégrer, de combiner et d"actionner entre elles des données de genres différents, et notamment musique ou son, textes, images animées ou fixes et ce « quel qu'en soit le support ou le mode de transmission (hors ligne ou en ligne, connu ou inconnu à ce jour) » (10, SESAM).

Mais au lieu d"un simple agencement linéaire de différents éléments, l"interactivité est un choix, un mode de dialogue et de navigation qui rompt justement avec cette linéarité.

Ainsi, le résultat obtenu suite à la manipulation d"un clavier ou d"un lecteur par l"utilisateur (p. ex. DVD, vidéo, CD) présente un degré d"interactivité très faible. Dans ce cas, le cheminement de l"utilisateur suit un tracé linéaire qui ne fait que changer le sens, non le contenu, de la consultation.

L'interactivité à un degré maximal permet des actions réciproques, en mode dialogué entre l'homme et la machine et ceci en temps réel. Les notions de *feedback*, de retour et d"instantanéité sont absolument centrales. Dans ce processus, aussi bien l"utilisateur que la machine dispose d"un choix entre différentes possibilités qui influencent le déroulement de l"ensemble : choix du parcours, déclenchement d"une action, modification de l"ordre des séquences, intervention sur le contenu, émission d"un commentaire, etc. En cas d"interactivité multimédia, les rôles entre récepteur et émetteur sont donc interchangeables.

En retenant cette conception de l"interactivité, on se rend compte que le fait de publier uniquement des contenus sur un site Internet ne répond pas au qualificatif de multimédia.

Par contre, certains dispositifs d"apprentissage peuvent posséder un niveau d"interactivité très élevé : proposition d'exercices avec *feedback* ou, lors d'un usage en ligne, possibilité d"entrer en communication synchrone ou asynchrone avec des pairs ou un enseignant. De même, l"interactivité est extrême dans le cas des jeux vidéo grâce notamment à la présence de nombreux hyperliens entre les rubriques et de scripts sophistiqués (1, Benabou, Martin). Ceux-ci permettent à l"utilisateur de concevoir des environnements et des personnages, de constituer sa narration et de nouer des relations.

Il existe également une interactivité qui n"a pas besoin d"agent humain. Dans ce cas, l'agent peut être des éléments de la nature ou de l'environnement. D"autres relations peuvent être construites entre des agents autonomes, un type d"interactivité qui fait partie des champs de recherche de la vie artificielle et de l"intelligence artificielle (4, Milon; 26, Bureaud).

Nous n"examinerons pas ces derniers aspects dans le cadre de ce mémoire, l"interactivité qui s"établit avec l"agent humain est centrale pour la pratique multimédia qui nous intéresse.

#### **1.3.2 Interface**

<span id="page-20-0"></span>Les termes d"interactivité et de navigation ne peuvent pas être abordés sans une définition des termes d'interface et d'hypermédia. L'un appelle l'autre et tout ceci est intimement lié.

Une interface est une mise en contact d"au moins deux objets de nature différente dans le but d"un échange, d"une communication. Grâce à un langage commun, l"interface peut assurer différents types de jonctions dont la principale est celle entre l"homme et la machine.

Mais il en existe d"autres:

- interfaces entre systèmes informatiques (matériel à matériel ou logiciel à logiciel),
- interfaces homme machine homme (courrier électronique).

L"interface sert de traducteur et permet de transformer ainsi que de transporter l"information. Ces opérations évoquent aussi bien le mouvement que la métamorphose des données (9, Roger).

Afin d"atteindre une interactivité maximale et une communication entre humain et machine qui soit conviviale, les recherches en matière d"ergonomie et d"interface sont devenues fondamentales.

Mais la notion recouvre des réalités complexes et variées. Le terme s"applique aussi bien aux interfaces physiques qu"aux interfaces logicielles ou graphiques. Les premières désignent l"ordinateur et ses périphériques : la souris, le clavier, l"écran, la capture de mouvement, etc. Les interfaces logicielles sont celles mises en place par les fabricants d'ordinateurs ou d"autres concepteurs et les graphiques concernent le web design. Une interface graphique repose sur des images ou textes cliquables (« boutons »), des menus de navigation, des fenêtres, ascenseurs, un ensemble d"éléments qui font de nos jours partie intégrante de l"informatique grand public.

« Cependant, on oublie fréquemment que derrière chaque interface physique se trouve un programme informatique et que toute interface graphique est un programme informatique» (26, Bureaud).

Les interfaces créent une transparence tout en agissant de façon opaque : elles nous aident à programmer, écrire, gérer, concevoir et comprendre le fonctionnement de la machine. Mais en même temps, elles masquent ce même fonctionnement et ce qui les sous-tend. Ce mécanisme est à l"origine de nombreuses œuvres artistiques multimédia qui analysent cette frontière entre l"extérieur et l"intérieur.

#### **1.3.3 Hypertexte/Hypermédia**

L'hypertexte est l'élément le plus caractéristique de l'écriture web et constitue la base même de l"interactivité. Il décrit un mode d"organisation, une structure qui relie des objets informatiques grâce à des liens et permet une lecture non linéaire.

Le terme d"hypertexte se réfère plutôt à des données sous forme de texte tandis que hypermédia est une extension de la notion à des documents multimédia, permettant d"inclure des liens entre éléments textuels, visuels et sonores. Les deux termes sont souvent

<span id="page-22-0"></span>utilisés comme synonymes, notamment par Nielson<sup>8</sup> et Kuhlen<sup>9</sup>, deux auteurs clés qui ont fondé et développé le concept.

L"idée de base du concept d"hypertexte consiste à regrouper des documents numériques sous la forme de « nœuds » et de les connecter à l"aide d"hyperliens et d"interfaces. Il en résulte une structure sous forme de réseau, fondée sur des liens logiques, qui se pose comme une toile au-dessus (« hyper » en grec) des éléments unitaires. Le World Wide Web est aujourd"hui l"expression la plus vaste et la plus utilisée du concept d"hypermédia.

<span id="page-22-1"></span>La principale propriété de l"hypermédia est de passer d"une démarche arborescente ou linéaire, comme dans un discours ou un livre, à une logique non linéaire qui offre des chemins de traverse et ainsi des multiples parcours de consultation à l"utilisateur.

<span id="page-22-2"></span>Ce mode transversal permet « un ensemble complexe de lectures plus ou moins personnelles sans que cet ensemble ne soit assujetti à un mode de circulation préalablement déterminé ou défini. Mais cela ne signifie pas non plus que le sens se construit à fur et à mesure de la découverte [….] on dirait que l"ensemble de possibles génère un mode de navigation aléatoire » (4, Milon, Cormerais). Cette nouvelle forme d'exploration de contenu que l"on nomme navigation offre une approche de la connaissance différente. Le concept d"hypermédia appelle l"utilisateur à choisir, à interagir et se trouve au cœur du multimédia.

<sup>-</sup><sup>8</sup> NIELSON Jakob. Multimedia and Hypertext. The Internet and Beyond, 1995

<sup>&</sup>lt;sup>9</sup> KUHLEN Rainer. Hypertext. In: Buder, Rehfeld, Seeger, Strauch (Eds.). Grundlagen der praktischen Information und Dokumentation, Munich, 1997

## 2 Créations et domaines de recherche multimédia

<span id="page-23-0"></span>Après avoir analysé la terminologie, il s"avère utile d"examiner de façon concrète quels types d"œuvres sont généralement classés parmi les créations multimédia.

### **2.1 Créations multimédia**

Les chapitres précédents ont démontré qu'il n'existait pas de consensus en ce qui concerne la définition de l"œuvre multimédia. Ses formes sont multiples, complexes et soumises par essence à l"évolution très rapide des nouvelles technologies.

Néanmoins, il est possible d"établir une typologie des principales créations en se basant, d"une part, sur les matières enseignées dans les écoles du multimédia et, d"autre part, sur les champs de recherches des laboratoires dans ce domaine.

Cette typologie, toute en restant très générale et non exhaustive, permettra d"appréhender la nature des travaux des étudiants, dont la valorisation constitue le sujet principal de ce mémoire, et de comprendre pourquoi nous les avons qualifiés d"« atypiques » dans notre titre.

#### **2.1.1 Sites web**

La gestion d"un projet web, incluant toutes les étapes allant de la conception jusqu"à la mise en ligne, fait aujourd"hui partie des enseignements de base des institutions du multimédia. Cependant, comme je l"ai déjà évoqué précédemment, un site web doit répondre à certains critères si l"on veut lui attribuer le qualificatif de multimédia, et en premier lieu l"interactivité et l"intégration d"éléments de genres différents.

Ceci exige des sites dits « dynamiques », un terme désignant une mise à jour du contenu générée automatiquement ou par interaction des utilisateurs. Du point de vue technique, la structure des sites dynamiques repose sur des langages de programmation (aussi appelés scripts), tels que PHP ou JavaScript, ainsi que l"utilisation de bases de données. Par opposition aux sites dits « statiques », leurs fonctionnalités sont plus avancées et proposent, entre autres, des réactualisations automatiques, des forums de discussion, la publication de commentaires par les internautes, l"inscription à des newsletters et leur envoi automatique.

D"autre part, les sites réalisés par des spécialistes multimédia se distinguent par une excellente connaissance de l"infographie et du design sonore. Ces compétences permettent de réunir des composantes de nature différente - textes, sources typographiques, images

<span id="page-24-0"></span>animées et fixes, musique et son – sans constituer une simple somme de ces éléments mais en créant un ensemble cohérent possédant une « identité propre » et un « caractère d"originalité » (1, Benabou, Martin).

#### **2.1.2 Animations 2D et 3D**

-

Le haut niveau en infographie englobe également la réalisation d"images de synthèse qui consiste en la création assistée par ordinateur d"images numériques. On distingue en général deux grandes catégories : les animations 2D (deux dimensions) et 3D (trois dimensions). Dans les deux domaines, la technologie Flash est devenue une des méthodes les plus utilisées permettant d"ajouter des animations et des objets interactifs à une page web.

Contrairement à la 2D, la synthèse d"image 3D fait appel à un espace décomposé en trois dimensions sur les axes nommés habituellement X, Y et Z. Ses principales étapes de réalisation, combinant des connaissances informatiques, mathématiques et graphiques, sont les suivantes : établissement de plans, modélisation en trois dimensions, positionnement et réglage de la lumière, choix des textures, calcul des images finales.

L"ensemble de ces informations graphiques est enregistré en tant qu"image individuelle. Lors de la phase d"animation, on déplace le modèle 3D le long d"une trajectoire, définie par des images clés, et le programme crée automatiquement les images intermédiaires. La succession des images est enregistrée et compilée ultérieurement sous format vidéo (3, Holsinger).

<span id="page-24-1"></span>En raison de ces différentes étapes de travail, lors desquels on obtient des fichiers de formats numériques distincts, les images de synthèse peuvent être classées aussi bien parmi les images fixes que parmi les images animées (vidéo) $^{10}$ .

En tout cas, cette discipline de l"infographie est en plein essor et se trouve aujourd"hui à la base de nombreuses créations multimédia, notamment les films et jeux vidéo, mais aussi les visites virtuelles ou d"autres animations à but éducatif.

<sup>&</sup>lt;sup>10</sup> Gouyet et Gervais [32, p.22] classent « la génération des images de synthèse, [...] images en 2D ou en 3D » sous la rubrique « Images fixes et numériques », tandis que l"IANA (Internet Assigned Numbers Authority), auquel se réfère aussi le W3C (World Wide Web Consortium), les inclut dans les vidéo en précisant : « Video is used in its most generic sense, rather than with reference to any particular technology or format, and is not meant to preclude subtypes such as animated drawings encoded compactly ». Source: IANA, RFC 2045 - MIME formats and encodings [en ligne]. [<ftp://ftp.rfc-editor.org/in-otes/rfc2045.txt>](ftp://ftp.rfc-editor.org/in-notes/rfc2045.txt) Voir aussi: IANA, MIME Media Types. [<http://www.iana.org/assignments/media-types/](http://www.iana.org/assignments/media-types/)>

#### **2.1.3 Jeux vidéo**

<span id="page-25-0"></span>L"importance socio-économique du secteur du jeu vidéo a déjà été soulignée dans un chapitre précédent. Depuis plusieurs années, ce marché croît de façon exponentielle et engendre une euphorie commerciale aussi bien que créatrice.

La valeur culturelle et artistique du jeu vidéo est progressivement reconnue et les institutions officielles semblent y accorder une certaine considération mais beaucoup reste à faire, notamment en ce qui concerne sa préservation et son archivage.

Concrètement, il s"agit d"un jeu dont la conception est basée sur la technologie numérique des images animées, fréquemment accompagné de texte, son ou musique, qui peut utiliser différents dispositifs informatiques et exister sur des supports électroniques variés.

Sans entrer dans les détails, il me semble intéressant de mentionner les différents genres de jeux : sur ordinateur, sur consoles portables ou consoles branchées sur télévision avec manettes, gants, écrans tactiles, *joystick*, commande vocale, capture du mouvement, etc., sur téléphone, en ligne, hors ligne, en réseaux … les possibilités sont innombrables.

<span id="page-25-1"></span>La création d"un jeu vidéo réunit les différents « corps de métiers » du multimédia : développeurs (conception du jeu), infographistes 2D/3D, musiciens (Sound design), et programmeurs (algorithmes, langages). Il paraît être l"œuvre multimédia par excellence.

#### **2.1.4 CD-ROM, DVD**

Il peut sembler illogique que deux supports numériques figurent parmi les créations multimédia. En effet, il s"agit de disques optiques, à capacité et format distincts, destinés au stockage de données dans le but d"être lues sur ordinateur. Cependant, le multimédia intervient souvent quand il s"agit de concevoir des CD-ROM ou DVD dans un but d"éducation ou d"apprentissage. Par extension, le terme désigne un programme multimédia qui repose sur les technologies mentionnées auparavant (flash, scripts, 3D, etc.) et dont le contenu culturel ou éducatif est utilisable hors ligne (on lit souvent « off line »).

Même si l"utilisation des CD/DVD diminue progressivement, concurrencée par la diffusion sur internet, il est important de noter que la technologie multimédia est aujourd"hui à la base d"un grand nombre de dispositifs d"acquisition des connaissances.

### <span id="page-26-0"></span>**2.2 Domaines de recherche**

L"institut d"enseignement supérieur dans le cadre duquel s"est déroulé ma mission possède, comme d"autres écoles du multimédia, un laboratoire de recherche, observatoire et lieu expérimental des nouvelles technologies de l"information et de la communication. Ses travaux de recherche sont entrepris en collaboration avec des entreprises privées ou des institutions publiques et permettent une étroite collaboration entre universitaires et étudiants du multimédia. Les chercheurs viennent du monde scientifique, de l"informatique, de l"optique, des biotechnologies ou des mathématiques, etc.

Cette mobilisation d"un ensemble de disciplines très diverses, souvent sous des noms comme Médialab, souligne que le multimédia est aussi un domaine qui permet le rapprochement entre sciences, technologies et art numérique.

<span id="page-26-1"></span>Notre présentation des domaines de recherche n"est pas exhaustive, elle poursuit l"objectif, d"une part, d"évoquer la complexité des projets multimédia dans le cadre d"une école supérieure et, d"autre part, de laisser imaginer les perspectives qu"ils ouvrent au monde des bibliothèques et centres de ressources, un aspect sur lequel nous reviendrons plus tard $^{11}$ .

#### **2.2.1 Réalité virtuelle**

<span id="page-26-2"></span>La réalité virtuelle consiste à simuler un environnement réel au moyen d"images de synthèse permettant une immersion totale dans un monde dont la réalité coexiste avec la nôtre (28, Mèredieu ; 11, Cinum).

L"utilisateur peut interagir avec cet environnement et l"explorer comme s"il existait réellement: vision et son tridimensionnels, parfois à l"aide de viseur ou de casque, de gants tactiles, éléments vestimentaires, etc. Toutes ces interfaces sont presque directement liées aux sens et parfois combinées avec des technologies d'intelligence artificielle, qui s'avèrent nécessaires pour que les éléments de l'environnement virtuel puissent se comporter de manière réaliste (11, Cinum).

Les recherches autour de ce monde généré par ordinateur ont connu des progrès considérables et sont exploitées dans plusieurs domaines d"activités : sciences (molécules, corps humain, médecine, etc.), simulation, jeux, exploration, éducation, apprentissage.

 11 Voir aussi « Visite commentée du showroom de l"Imedialab » (cf. Annexe 3).

#### <span id="page-27-0"></span>**2.2.2 Intelligence artificielle / Vie artificielle**

« De tout temps, les hommes ont essayé de reproduire artificiellement la vie. Grâce à ses capacités universelles de simulation, l'ordinateur est aujourd'hui un outil efficace pour explorer les mécanismes du vivant. Aux frontières de la biologie théorique, de l'informatique, des mathématiques et de la physique, la Vie Artificielle amorce un nouveau domaine de la recherche scientifique », peut on lire sur la couverture du livre d'un chercheur de l'IIM<sup>12</sup>.

Cette discipline relativement ancienne reproduit des processus ou des organismes biologiques ainsi que leurs comportements, au moyen de systèmes informatiques.

Il s"agit d"un domaine de recherche et de spéculation qui a largement inspiré la science fiction. Ses réalisations vont des automates cellulaires qui simulent un grand nombre de  $component$ s comportements complexes (liquides, coraux...)<sup>13</sup> aux robots industriels et détecteurs de visage.

#### **2.2.3 Interfaces 3D**

-

La recherche dans le domaine des interfaces 3D est orientée vers la représentation graphique des créatures virtuelles avec un haut niveau de réalisme, une animation en temps réel et une interactivité totale. De nouveaux supports numériques sont expérimentés comme la projection holographique, les systèmes multi-écrans, mais aussi les mobiles et les applications web.

#### **2.2.4 Installations interactives**

Toutes ces technologies peuvent se combiner et leurs réalisations sont souvent regroupées sous le terme d"installations interactives quand elles sont exposées en public.

En effet, l"interactivité y joue un rôle très important incitant l"utilisateur à intervenir sur le déroulement d"un processus, à modifier des paramètres, à dialoguer avec une créature virtuelle, etc. L'utilisateur ou le spectateur deviennent participants<sup>14</sup>.

Les installations interactives ont également la grande particularité de mettre la plurisensorialité dans la perception et la pratique des œuvres en poursuivant, « au fond, un objectif commun : celui d'une intimité toujours plus grande entre l'homme et la machine, entre l'univers physique et le monde virtuel » (11, Cinum).

<sup>&</sup>lt;sup>12</sup> HEUDIN Jean-Claude. La Vie artificielle. Paris, Hermès Science, 1994. Présentation [en ligne]. [<http://www.virtual-worlds.net/books/hermes1.htm>](http://www.virtual-worlds.net/books/hermes1.htm)

 $13$  Voir « Life Drop » dans la liste des réalisations de l'Imedialab (cf Annexe 3).

<sup>&</sup>lt;sup>14</sup> RUSH Michael. Les nouveaux médias dans l'art. Pars, Thames & Hudson, 2005. ISBN 2-87811-255-5

## 3 Ecoles du multimédia et leurs méthodes d"enseignement

Il est important de souligner que notre problématique de l"accès à des travaux multimédia se réfère à des projets réalisés par des étudiants et non pas par des professionnels. De ce fait, il me paraît intéressant de préciser le fonctionnement ainsi que les méthodes d"enseignement de ces écoles qui occupent une place particulière dans le paysage de la formation supérieure en France mais aussi en Europe.

A part l"IIM, l"école supérieure du multimédia intégrée au pôle universitaire Léonard de Vinci, j'ai recueilli des informations sur sept autres établissements, dont cinq en France et deux à l'étranger (cf. Annexe 1). J'ai également pris en considération leurs centres de recherche le cas échéant.

Toutes ces écoles ont une vocation en commun qui est de **réunir dans leur programme d'enseignement le domaine de la création avec celui de la technique et du management**: elles proposent l"étude des nouvelles technologies de l"information et de la communication (informatique, technologie web), la pratique de l"infographie dans un sens très large (2D, 3D, film, vidéo), la maîtrise de la gestion de projet, du management d"équipes et de la production. Le développement d"une **« culture projet »** est un objectif primordial visant à former les étudiants au montage complexe d"un projet multimédia dont les étapes vont de l"expression de l"idée jusqu"à la mise sur le marché, en passant par le marketing, la production et la post production. De plus, les étapes mais aussi les acteurs de cette chaîne de production ont actuellement tendance à se multiplier (1, Benabou). Dans ce contexte, les écoles incitent les jeunes à participer à des bourses aux projets, à des festivals ou salons qui décernent des prix, comme Siggraph ou d"autres (jeux vidéo, films, 3D, etc.), pour leur permettre de se confronter à des clients réels et à la compétition existant sur le marché.

Par ailleurs, les étudiants sont préparés à évoluer dans un environnement qui sera en prise directe avec les changements et innovations technologiques, il s"agira de relever le défi d"internet, de la 3D, des communautés mobiles. Permettre aux futurs professionnels d"acquérir une compréhension des technologies, des marchés, des contraintes, des réalisations et des enjeux théoriques culturels, sociaux et économiques demande la mise en place de projets pédagogiques innovants. Ceux-ci visent à développer autonomie, ouverture d"esprit, créativité artistique et culture générale. Les notions clés du savoir être sont :

<span id="page-29-0"></span>audace, passion, rigueur, communication. La vocation est « de former des jeunes [....] loin des discours académiques » 15 .

Aux étudiants ayant suivi ce type de cursus en multimédia s"offrent **de nombreux métiers différents sur un marché dynamique en pleine évolution.**

Les intitulés des métiers ainsi que ceux des cycles d"études ou des spécialisations sont multiples, reflétant, encore une fois, la variété et l"évolutivité du multimédia. Au premier abord, on retrouve trois grands domaines d"activités qui se recoupent avec notre typologie mentionnée plus haut : sites web, jeux vidéo, animations 3D. Mais, parallèlement à ces diverses professions existantes, de nouveaux métiers émergent dont les compétences se laissent deviner à travers la terminologie employée par les divers laboratoires de recherche : hypermédias, esthétique du numérique ou des nouveaux médias, interactivité, créatures artificielles, complexité, interfaces 3D, images temps réel, espace numérique extension du réel, environnements virtuels, timebased and interactive media, interface cultures, digital surfaces, shared creativity, media art and architecture, information and navigation systems through augmented reality, etc.

<span id="page-29-1"></span>Comme l"indique l"institut des médias de Linz en Autriche qui travaille étroitement avec Ars Electronica, une des institutions de renommée internationale dans le mode des nouvelles technologies (cf. Annexe 1) : « face à une spécialisation accentuée des professions et filières de formation dans ce domaine, on constate une diminution progressive des frontières qui séparaient auparavant des disciplines comme l"architecture, le design, l"urbanisme, l"art plastique, la sociologie, les sciences naturelles, etc. Il est nécessaire de définir le profil de ces métiers futurs qui demandent l'acquisition de compétences transversales [...] »<sup>16</sup>.

<sup>&</sup>lt;sup>15</sup> Directrice de l'IIM citée dans la brochure d'information de l'école.

<sup>&</sup>lt;sup>16</sup> Kunstuniversität Linz, Profil [en ligne]. [<http://www.ufg.ac.at/Profil.1179.0.html>](http://www.ufg.ac.at/Profil.1179.0.html)

## 4 Enjeux du multimédia pour les bibliothèques et centres de documentation

Comme les écoles et le secteur professionnel du multimédia, le monde des bibliothèques a été bouleversé ces dernières années par les changements radicaux liés à la révolution des nouvelles technologies de l"information et de la communication. Certes, les missions fondamentales de la bibliothèque - sélectionner des documents, quelles que soient leurs formes et les mettre à disposition des utilisateurs - n"ont pas disparu mais les pratiques quotidiennes des professionnels ainsi que celles des publics ont été profondément transformées : raccourcissements des délais, accès direct à l"information en ligne, développement de contenus gratuits, etc.

Le chapitre suivant examinera tout d"abord ces modifications ainsi que les nouveaux concepts de bibliothèques qu"ils ont engendrés. Il posera ensuite la question de la fonction et de l"aménagement de la bibliothèque du futur.

### **4.1 Changement des usages suite aux nouvelles technologies d'information**

Sous l"emprise du numérique, l"espace de lecture s"est progressivement transformé en centre multimédia servant de lieu d"échanges et de rencontres, on parle de « désacralisation » du lieu bibliothèque, certains craignent même une transformation en « cybercafé ». Le développement du travail en groupe, en particulier dans les centres de ressources universitaires, pose des problèmes de fonctionnement : régulation du bruit, aménagement des espaces, mise à disposition des équipements informatiques (14, Bertrand ; 18, Maresca).

<span id="page-30-0"></span>Mais les étudiants ont également changé, « leur recrutement social s'est élargi, leur capital culturel est moindre  $\left[\ldots\right]$  » (14, Bertrand) et ils ne sont pas forcément familiarisés avec l"usage des ressources électroniques. C"est pourquoi les bibliothèques universitaires mettent en place des programmes de formation à la recherche documentaire destinés prioritairement aux étudiants en première année (id.).

Le même usage collectif a été constaté dans les bibliothèques publiques où les personnes «viennent ensemble, discutent ensemble, travaillent ensemble » (id.). La bibliothèque reste un lieu culturel pour la majorité des usagers mais cette vision possède plusieurs connotations : monde du savoir, mais également, dans certains cas, lieu de sociabilité et de détente (18, Maresca).

Les enquêtes confirment que les usages des bibliothèques se sont diversifiés et ne se limitent plus à l"emprunt de livres, ce dernier étant en baisse tandis que la fréquentation est en hausse, du moins dans les bibliothèques municipales<sup>17</sup>. Ce changement s'explique aussi par une offre de services plus variée, notamment celle des « médiathèques » ou « infothèques » qui regroupent livres, CD, DVD et accès à Internet. Ces dernières incarnent « la modernité [...] par une toute autre architecture et la place qu'elles réservent aux nouvelles technologies » (id.).

Il existe parfois des contradictions entre les tendances avancées par les auteurs concernant la fréquentation des bibliothèques<sup>18</sup> mais une chose est désormais avérée : « le basculement de l'imprimé vers le numérique [...] » (16, Jacquesson, Rivier). Par conséquent, « la crainte d"une désaffection des bibliothèques du fait de la concurrence des usages d"Internet est un sujet de préoccupation majeur tant pour la profession des bibliothécaires que pour les élus qui ont la charge de la gestion […] et donc la responsabilité des arbitrages financiers. En effet, si le budget de fonctionnement croît régulièrement tandis que la fréquentation stagne, voire régresse, le coût de la lecture publique par habitant se renchérit forcément » (18, Maresca).

Il se pose alors la question de la disparition du lieu bibliothèque. Pourquoi préserver et faire évoluer ces établissements si l"information est disponible sur Internet ? La bibliothèque aurat-elle encore besoin d"un bâtiment à l"avenir ? (13, Beiser). Quelles seront les fonctions de la bibliothèque ?

Malgré la « mort annoncée » du lieu bibliothèque, les experts s"accordent aujourd"hui pour dire que son existence ne deviendra pas complètement virtuelle. L"évolution s"oriente plutôt vers le modèle de la bibliothèque hybride, conciliant ressources numériques et fonds papier, ainsi que vers l'établissement de nouveaux concepts comme le *learning center* et le *idea* store.

#### **4.1.1 Learning center**

Ce terme, que l"on peut traduire par « centre de connaissances », désigne un lieu multifonctionnel qui réunit lieux de travail, de consultation de ressources, et espaces de socialisation (cafés, restaurants, etc.). Son objectif vise à préserver un usage studieux sans renoncer à permettre un usage convivial.

 $17$  La hausse du volume de fréquentation des bibliothèques municipales est de 41% entre 1997 et 2005 principalement due à l"augmentation du public non-inscrit (18, Maresca, p. 223).

 $18$  Il est difficile d'annoncer une tendance générale, d'importantes différences pouvant exister entre bibliothèques municipales, publiques, scolaires et universitaires (14, Bertrand).

<span id="page-32-0"></span>Plusieurs universités, dans différents pays anglo-saxons ou d"Europe du Nord, remplacent progressivement les bibliothèques universitaires par des learning centers, regroupant des professionnels de culture différente (enseignants, bibliothécaires, personnes du monde des médias, de l"informatique et de l"administration). Ce lieu concentre de fait les ressources pédagogiques de l"université, en offrant de larges plages d"ouverture, des salles de cours, des tuteurs pour l"enseignement à distance et l"ensemble des outils nécessaires à l"enseignement (ordinateurs, ouvrages, logiciels, etc.) (25, JISC).

Jacquesson et Rivier parlent d'un « lieu magnifié, s'exprimant même au travers de réalisations architecturales marquantes » (16).

Ceci est le cas du projet de l"Ecole Polytechnique Fédérale de Lausanne, un bâtiment de grande envergure qui ouvrira ses portes en 2009. Selon le Président Aebischer, ce sera un lieu où « les étudiants puissent travailler, se rencontrer, vivre; où ils puissent aussi rencontrer les scientifiques, les alumni en visite, le public »<sup>19</sup>. Ouvert 24 heures sur 24, la bibliothèque sera « à l'image de l'homme « augmenté » du 21e siècle au corps «renforcé » par les technologies. » Il n'y aura plus de quichets de prêt, pas d'obligation de silence et le prêt s'effectuera grâce à des puces RFID (de Radio Frequency Identification, identification par radiofréquence) et des bornes enregistreuses.

En Grande Bretagne, où le concept du *learning center* est né, on trouve également de multiples exemples de sa mise en place dans les universités et d"autres établissements d"enseignement (25, JISC).

Il est probable que la transformation des bibliothèques universitaires en bâtiments multifonctionnels résulte également de la concurrence accrue à l"échelle internationale des grandes écoles, ces innovations pouvant attirer des étudiants (16, Jacquesson, Rivier).

Mais le concept a également été transposé dans des établissements ouverts à tous publics. On peut mentionner la « tour des connaissances » (*Wissensturm*) à Linz (Autriche) inaugurée récemment (2007), dans le cadre de la préparation de la ville à son statut de capitale européenne de la culture en 2009. Contrairement à Lausanne, ce centre ne s"adresse pas aux universitaires mais est ouvert à tous. A part les espaces de bibliothèque,

-

 $19$  Ecole polytechnique fédérale de Lausanne, Rolex learning center [en ligne]. <[http://learningcenter.epfl.ch/>](http://learningcenter.epfl.ch/)

de cours et de convivialité (sport et café), il propose un atelier des médias où les usagers peuvent réaliser des émissions de radio et de télévision<sup>20</sup>.

#### **4.1.2 Idea store**

Conçus également en Grande Bretagne, ces « magasins d"idées » ont appliqué un concept très semblable à la lecture publique (16, Jacquesson, Rivier).

Partant des méthodes du marketing, les concepteurs ont analysé et amélioré la situation des bibliothèques publiques dans un quartier populaire à forte proportion d"étrangers à Londres. Les résultats de leurs enquêtes ont fait apparaître l"inadéquation des lieux de lecture avec les attentes des usagers : horaires et jours d"ouverture inadaptés, emplacements trop excentrés par rapport aux activités quotidiennes (courses, banque, poste, etc.), aménagements désuets et atmosphère académique.

Très tôt, est également apparue la demande de formations professionnelles ou non scolaires qui a révélé le grand potentiel des synergies entre lecture et apprentissage (23, Dogliani). La conséquence a été la création d"un lieu convivial dont le design « fun », l"aménagement intérieur et le nom se distinguaient nettement des bibliothèques traditionnelles. Egalement au niveau des règles de comportement, le changement était évident : pas d"interdiction de boire, manger, téléphoner. « *Idem avec le bruit* », selon les termes du responsable, car « est-ce que les gens normaux ont vraiment envie d"un endroit toujours mortellement silencieux ?» (23, Dogliani ; 19, Miribel).

<span id="page-33-0"></span>L"offre des cours d"apprentissage est très importante et demandée, allant des langues étrangères à la recherche d"information. L"aménagement tout entier est pensé pour faciliter le mélange entre formation, bibliothèque et information : espaces des cours à côté des points de lecture, comptoir du café en prolongement du comptoir d"information, etc.

La stratégie de ce concept a été couronnée d"un grand succès et les responsables prévoient de l"exporter dans le reste du Royaume-Uni et à l"étranger (23, Dogliani).

En conclusion, ces nouveaux concepts ainsi que les investissements des pouvoirs publics dans des programmes architecturaux souvent emblématiques démontrent que personne n"envisage, dans un futur proche, le remplacement intégral du lieu bibliothèque par des services en ligne (13, Beiser).

 <sup>20</sup> Brochure d'information sur la « tour des connaissances », en allemand [en ligne]. [<http://www.linz.at/images/Wissensturm\\_broschuere.pdf>](http://www.linz.at/images/Wissensturm_broschuere.pdf)

<span id="page-34-1"></span><span id="page-34-0"></span>Le maintien du lieu physique s'explique, d'abord, par la valeur ajoutée qu'apportent les bibliothèques en proposant un service de conseil individuel et d"accompagnement à la recherche d"informations. Ensuite, par la fonction sociale de la bibliothèque : elle constitue un espace de loisirs et d"expériences culturelles, on y travaille et apprend ensemble. Aujourd"hui déjà, c"est le modèle de la **bibliothèque hybride** qui prévaut. Les professionnels y proposent un accès à tous types de ressources et forment les usagers aux nouvelles technologies afin de leur donner les outils pour sélectionner et trier les documents parmi un flux grandissant d"informations. Le prêt continue à exister mais son importance diminue au profit du partage du savoir et de l"accès à l"information (cf. figure 1 : Schéma de l"évolution des bibliothèques).

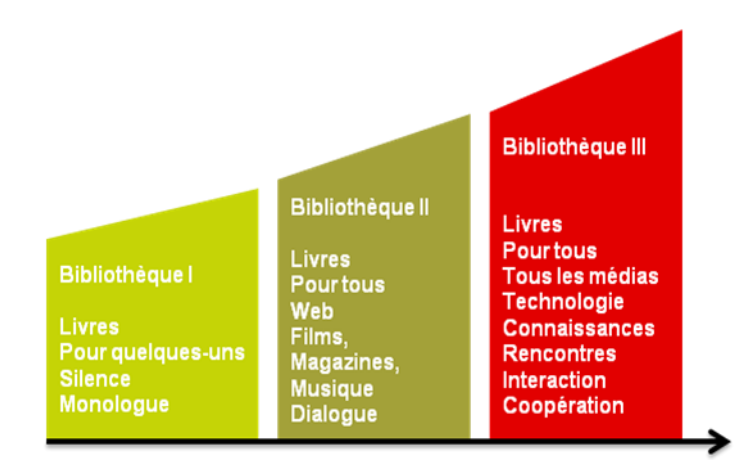

Figure 1 : Nouvelles perspectives pour la bibliothèque

(adapté de « New perspectives », LEISTI Mikko. The central Library - the Heart of the Metropolis, the Heart of Helsinki. Review Report. Helsinki, 2008. p. 32)

Envisager la bibliothèque comme un lieu de services et de communication s"adaptant au monde numérique, flexible et nomade, demande aussi à repenser les espaces et l"atmosphère générale de ses bâtiments. Le multimédia joue un rôle essentiel à ce propos, tant sur le plan de l"acquisition des connaissances que sur l"ouverture au monde de la nouvelle technologie en général. Les installations interactives, animations 3D ou environnements virtuels sont des moyens très appropriés pour interroger le lien hommemachine et offrir de nouvelles expériences sensorielles.

### **4.2 Bibliothèque du futur**

#### **4.2.1 Un lieu d'ouverture au monde de la nouvelle technologie**

« The architectural challenge is to design libraries that synthesize both the real and the virtual worlds while still meeting the constantly changing demands of technological developments » 21 .

A l"heure des flux d"informations, les changements technologiques sont continuels et interviennent de façon rapide, obligeant les bibliothèques à se renouveler constamment. De cette façon, même un nouveau bâtiment ne peut jamais être considéré comme finalisé (13, Beiser).

Dans les publications consacrées à ce sujet, on remarque que la structure de l"hypermédia est transposée au vocabulaire de l'architecture : la bibliothèque « *devrait utiliser des* méthodes de présentation la faisant apparaître comme un horizon infini de savoir et d"expériences virtuelles susceptibles d"enrichir n"importe quelle existence à partir de n'importe quel point de départ »<sup>22</sup>. D'autres parlent d'un lieu de « métalecture » ou la décrivent comme « un nœud multimédia auquel les gens accèdent aux points tournants de *leur vie »<sup>23</sup>.* L'architecte Toyo Ito déclare que « *l'étendue énorme des océans de réseaux* numériques réclame un renouvellement radical des programmes architecturaux » (cité dans 13, Beiser).

<span id="page-35-0"></span>Aujourd"hui, dans ce nouveau contexte d"accès rapide à l"information, l"aménagement des bibliothèques doit être visionnaire et refléter les technologies de demain (25, JISC). Par conséquent, les espaces et aménagements de la bibliothèque future doivent être modulables afin de pouvoir intégrer rapidement les nouveaux usages suite aux évolutions technologiques. Ces dernières seront multiples, basées principalement sur des recherches multimédia : visualisation de données, espaces d"immersion, mobilité, ubiquité.

<sup>&</sup>lt;sup>21</sup> THORANGE Jens, New trends in scandinavian public librairies, Bibliothèques publiques en Europe. Paris, Ed. du cercle de la librairie, 1992. Cité par BOURRUS Christine. Une mise en scène des collections : la médiathèque du Val-d"Europe. BBF, 2008, n° 4, p.38-42

<sup>&</sup>lt;sup>22</sup> LUKEZ Paul: Whither://multi-media.(cyber).libraries?, in: Library builders, London : Academy Editions, 1997, p. 13. Cité par BEISER Sylvia (13)

 $^{23}$  LEISTI Mikko. The central Library – the Heart of the Metropolis, the Heart of Helsinki. Review Report [en ligne]. Helsinki, 2008. 62 p. [<http://www.lib.hel.fi/File/2aa4a475-3b90-](http://www.lib.hel.fi/File/2aa4a475-3b90-43b3-ba86-266b7aeeb133/Centrallibrary_reviewreport.pdf) 43b3-ba86-266b7aeeb133/Centrallibrary reviewreport.pdf> Rapport très intéressant, en anglais, sur ce lieu précurseur finlandais.
L"usager futur rencontrera très certainement des structurations visuelles d"informations virtuelles et des cartographies de données, comme c"est déjà le cas à la bibliothèque publique de Seattle par exemple (voir p. 47).

Il est également question de bâtiment « intelligent » ou « coopératif » dont le but serait de fusionner monde physique et monde numérique. A l"aide de capteurs et microprocesseurs, des liens s'établiront entre des objets réels, porteurs d'informations, comme le papier, des photos, maquettes mais aussi les murs, portes, etc. Les interactions ne seront plus provoquées par un clic de souris, mais par un mouvement du corps, une commande vocale, un geste ou le déplacement d'un objet.

En vue des évolutions ergonomiques, il est très probable que les surfaces augmenteront et seront de plus en plus tangibles (murs d"écrans, tables interactives, etc.), complétées par l"utilisation d"espaces interactifs et des projections basées sur la réalité virtuelle. Les **nouvelles possibilités d'interactions et d'interfaces** offriront des moyens multiples pour le travail en groupe notamment.

Ces évolutions multimédia possèdent un potentiel énorme pour l"organisation visuelle des informations au sein d"un centre de documentation et peuvent étonner le professionnel de l'information<sup>24</sup>. Mais des prototypes existent et il est possible de se faire une idée de ces applications du futur en consultant les sites Internet des importants laboratoires multimédia comme Media Lab du MIT ou l"Exploratory Media Lab/Mars de l"institut Fraunhofer et d"autres (cf. Annexe 2 : Liste des laboratoires de recherche multimédia).

### **4.2.2 Un espace qui intègre le multimédia comme nouveau moyen d'acquérir des connaissances**

La bibliothèque est un lieu ouvert aux nouvelles technologies mais également un lieu qui permet d"acquérir ces connaissances. La bibliothèque forme pour un usage démocratique de cette technologie car elle doit assurer l"accès de tous à l"information (14, Bertrand). Dans ce contexte de partage du savoir et d"accès à l"information, les bibliothécaires ont donc aussi le rôle de conseiller et de former. De plus, l"économie du savoir a donné naissance à une nouvelle attitude par rapport à l"apprentissage. Désormais, la formation se déroulera tout au long de la vie et sera permanente (id.). Par conséquent, l"usager est aussi à la recherche

<sup>&</sup>lt;sup>24</sup> DAS Henk, BERNDTSON Majia, HAPEL Rolf, Einfluss virtueller Medien auf die physische Bibliothek - Visionen für einen intelligenten Wandel [en ligne], Gütersloh, Bertelsmann Stiftung, 2002. 58 p. [<http://www.bertelsmann-stiftung.de/cps/rde/xbcr/SID-](http://www.bertelsmann-stiftung.de/cps/rde/xbcr/SID-0A000F0AE9830F09/bst/Einfluss%20virtueller%20Medien.pdf)[0A000F0AE9830F09/bst/Einfluss%20virtueller%20Medien.pdf>](http://www.bertelsmann-stiftung.de/cps/rde/xbcr/SID-0A000F0AE9830F09/bst/Einfluss%20virtueller%20Medien.pdf)

Cette étude, rédigée par les directeurs des bibliothèques d"Helsinki, Eindhoven et Aarhus, apporte un éclairage important sur les évolutions technologiques à venir.

d"un lieu qui lui propose un ensemble de compétences permettant d"obtenir par soi-même des connaissances. Actuellement, les bibliothèques enregistrent déjà une demande importante dans ce domaine de la part d"adultes en recherche d"emploi ou en reconversion professionnelle. Les aménagements doivent tenir compte de cette pratique d"autoformation et prévoir des facilités informatiques ainsi que des équipements pour des programmes d"enseignement autonomes.

Si aujourd"hui la plupart des environnements d"apprentissage sont équipés d"ordinateurs personnels et font usage de DVD, CD-ROM et programmes du e-learning, on assistera demain à la disparition de ces logiciels et applications spécifiques. Ils feront place à une intégration de l"information dans les objets réels de la vie courante, des **technologies intégrées** qui innoveront les méthodes d"enseignement et d"apprentissage du 21e siècle (25, JISC).

Les éléments informatiques deviendront partie intégrante de nos activités quotidiennes tout en étant invisibles, on pourrait comparer leur présence à celle de l"électricité. L"informatique sera « **intelligence ambiante** » (voir figure 2), un réseau d"objets sans fils et à très grande échelle, nommé parfois « everyware » ou « Internet of things ».

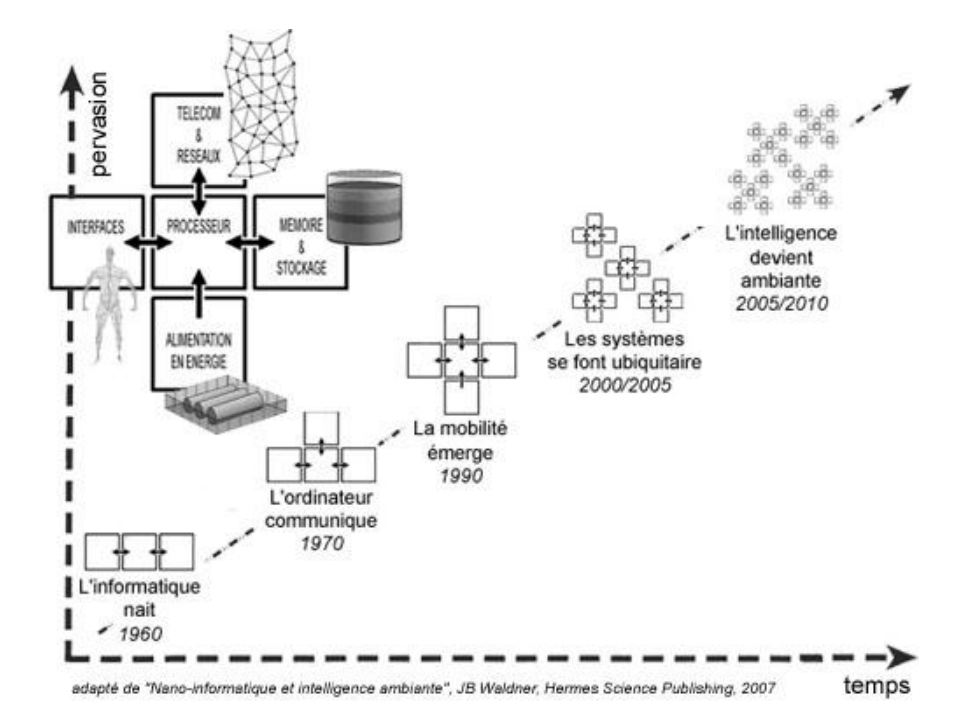

### Figure 2 : Evolution des ordinateurs: la course à la miniaturisation et à la diffusion dans le milieu ambiant

(Source: Wikipédia, Page « Ubiquité », adapté de WALDNER Jean-Baptiste, Nano-informatique et Intelligence Ambiante - Inventer l'Ordinateur du XXIème Siècle». 2007, p. 230)

Il me semble utile de présenter quelques composantes élémentaires de ces nouveaux environnements accompagnées d"exemples concrets d"applications. Ils auront incontestablement un impact considérable sur nos modes de travail et d"apprentissage et font partie des réalisations multimédia :

### **Ubiquité (« Ubiquitous computing » ou « systèmes pervasifs »)**

C"est la capacité pour l'utilisateur d'interagir, n'importe où, avec une multitude d'appareils interconnectés, de capteurs, d'activateurs, et plus globalement avec les systèmes électroniques "enfouis" (*embedded software*) autour de lui (en latin « ubique » signifie « partout »). Tout cela à travers des réseaux adaptés et une architecture informatique très distribuée. Les systèmes d"ubiquité permettront des usages multiples pour le travail collaboratif.

### **Interaction naturelle**

Il s"agit d"un accès aux services qui doit se faire de la façon la plus intuitive possible. A la différence de l'interface informatique traditionnelle (fenêtres, icônes, menus, dispositif de pointage), cette nouvelle interface homme-machine est multimédia. Elle s'articule autour de la reconnaissance vocale, gestuelle ou la manipulation d'objets réels<sup>25</sup>.

### **Mur multimédia interactif**

Un moyen de visualisation de données sur des grandes surfaces de projection interactives permettant une collaboration structurée face à une importante quantité d"informations. D"autres appareils situés dans le même espace de communication pourront se connecter au mur. Des prototypes existent depuis plusieurs années (p. ex. DynaWall<sup>R</sup>)<sup>26</sup> et se présentent sous forme de grand tableau blanc interactif (« *electronic whiteboard* »). Des recherches sont en cours afin de pouvoir faire « reconnaître » un groupe de personnes par cet espace de communication. Ceci permettrait l"affichage automatique de l"état de la dernière réunion et la mise à disposition des informations s"y rapportant. Les bibliothèques pourraient proposer ce type d"espaces à différents profils de groupes d"utilisateurs.

### **Animations 3D**

-

Les représentations en 3D sont déjà utilisées dans de nombreux domaines (sciences, médecine, mécanique, etc.) pour expliquer de façon imagée des fonctions et systèmes complexes. Les musées font aussi appel à cette technologie pour donner une présentation virtuelle d"objets ou de bâtiments culturels. Ce type de création multimédia pourrait être

 $\frac{26}{26}$  Fraunhofer IPSI, DynaWall R [en ligne].

<sup>&</sup>lt;sup>25</sup> KUHN Nicolas, L'Europe mise sur l'intelligence ambiante pour 2010 [en ligne], Electronique International Hebdo, nº 541, 23.12.2003, [<http://www.electronique.biz/editorial/226803/l](http://www.electronique.biz/editorial/226803/l-europe-mise-sur-l-intelligence-ambiante-pour-2010/)[europe-mise-sur-l-intelligence-ambiante-pour-2010/>](http://www.electronique.biz/editorial/226803/l-europe-mise-sur-l-intelligence-ambiante-pour-2010/)

[<sup>&</sup>lt;http://www.ipsi.fraunhofer.de/ambiente/english/projekte/projekte/dynawall.html>](http://www.ipsi.fraunhofer.de/ambiente/english/projekte/projekte/dynawall.html)

d"un usage plus « populaire », notamment dans des bibliothèques, et favoriser la compréhension du monde qui nous entoure.

### **Espace ambiant (« Ambient Room** »**) et « interactive creativity landscape** »

Le concept de l'« espace ambiant » (*ambient room*) est un développement de l'intelligence ambiante, avec des aboutissements plus radicaux peut-être. Le groupe de recherche a poussé l'interactivité homme-machine au plus haut degré, les interfaces sont « *plus* immersives, plus intelligentes […] créant des systèmes qui constituent de véritables «accessoires» pour élargir nos esprits »<sup>27</sup>. En effet, certains projets font appel à la perception sensorielle en partant de l"idée que l"incitation des sens permet de transmettre des informations : la lumière, les sons, les effets d"air et de l"eau communiquent avec les profondeurs de notre perception.

On trouve une conception similaire dans les recherches du laboratoire Fraunhofer sur le lieu de travail multimédia du 21e siècle. Celui-ci est désigné comme un paysage créatif interactif (« interactive creativity landscape ») où « l"homme et sa créativité seront au centre», avec des zones d"interactivité, de réalité virtuelle et des espaces d"immersion (visuelle, olfactive et acoustique)<sup>28</sup>.

Pour les bibliothèques, ces systèmes pourraient permettre la création de zones d"ambiance agréables, adaptées aux besoins d"un certain type d"utilisateurs (enfants, seniors, adolescents, etc.). Les professionnels pourront également tester de nouvelles formes d"assimilation d"information.

On peut également envisager des espaces qui permettraient de nouvelles expériences sensorielles, tels que cela existe dans la bibliothèque centrale de Singapour où les enfants peuvent sentir les effets d'un tremblement de terre<sup>24</sup>.

Il semble incontestable que ces projets et recherches laissent préfigurer l"aménagement de nos bibliothèques, lieux de travail et d"études du futur ou probablement même la fusion de tous ces lieux en un unique espace. Dans cet environnement, les créations multimédias joueront un rôle prépondérant et permettront d"acquérir des connaissances, de communiquer et d"appréhender la complexité du monde.

-

 $27$  Texte original : « By designing interfaces that are more immersive, more intelligent, and more interactive we are changing the human-machine relationship and creating systems that are more responsive to people's needs and actions, and that become true "accessories" for expanding our minds. » Source : « Ambient intelligence group » du laboratoire MIT [en ligne], [<http://ambient.media.mit.edu/projects.php>](http://ambient.media.mit.edu/projects.php). Il propose un panorama très étonnant des projets.

<sup>&</sup>lt;sup>28</sup> Fraunhofer, Office 21 [en ligne]. [<http://www.office21.de/Themengebiete/icl.htm>](http://www.office21.de/Themengebiete/icl.htm)

Cette première partie nous a permis de mettre en lumière les corrélations entre multimédia et nouvelles technologies de l"information et de la communication. L"évolution de ces technologies a donné naissance à un nouveau secteur professionnel, en plein essor aujourd"hui, qui est dédié à la création et au management de projets multimédia. Parallèlement, le monde de la documentation et des bibliothèques s'est profondément transformé, tout comme les modes d"apprentissage et d"enseignement ont été influencés par l"avènement de la société d"information. D"autres changements suivront, à un rythme plus accéléré et de façon continuelle, comme l"a confirmé notre regard sur les activités des laboratoires de recherche. Les notions clés de ces futurs environnements de travail et d"étude seront : virtualité, interactivité, ubiquité et intelligence ambiante.

Il m"a semblé essentiel de souligner ces éléments qui constituent la trame dans laquelle s"inscrit notre problématique qui consiste à valoriser des travaux multimédia, à travers un mode d"accès, et d"intégrer cette mission dans la démarche du centre de ressources qui prévoit d'évoluer vers un learning center.

**Deuxième partie : Valorisation des travaux réalisés par les étudiants de l'IIM à travers la mise en place d'un mode d'accès**

# 5 Contexte général : un projet qui réunit deux entités du pôle universitaire Léonard de Vinci

Notre mission s'est déroulée au sein d'un établissement d'enseignement supérieur et a réuni deux entités de ce pôle universitaire autour d"un projet commun. D"une part, l"institut international du multimédia (IIM) qui est à l"origine de la demande et, d"autre part, l"Infothèque, le centre de ressources commun au pôle, sollicité par l"IIM en raison de son savoir-faire documentaire. La mission stipulait la valorisation des travaux multimédia des étudiants de l"IIM, à travers la mise en place d"un accès à ces ressources.

Il est essentiel de préciser rapidement les objectifs et rôles de ces différentes entités afin de donner quelques clés de compréhension pour le contexte général de notre mission.

# **5.1 Pôle universitaire Léonard de Vinci (PULV)**

### **Historique**

Fondé en 1995 par le Conseil Général des Hauts-de-Seine, cet établissement d"enseignement supérieur est dirigé par une association loi 1901 et financé, à hauteur d"environ 60%, par le Conseil Général des Hauts-de-Seine. (Le reste provient des cotisations des étudiants, de la taxe d"apprentissage et des ressources propres comme la location de salles et autres prestations.)

Le PULV est situé au cœur du quartier d"affaires de Paris-La Défense et se démarque par son architecture moderne. Son objectif consiste à proposer des formations supérieures de qualité, conçues pour favoriser l'insertion professionnelle de ses diplômés.

### **Ecoles**

Les trois plus grandes écoles du pôle (Bac +5) dispensent des formations dans le domaine du management, du commerce, des sciences de l"ingénieur et du multimédia et sont les suivantes :

- EMLV (Ecole de Management Léonard de Vinci),
- ESILV (Ecole Supérieure d"Ingénieurs Léonard de Vinci),
- IIM (Institut International du Multimédia).

D"autres structures viennent compléter cette offre : programmes de 3e cycle, centres d"apprentis, formations continues, Erasme, antennes d"écoles partenaires, cycles de conférence, etc. Il en résulte une vie universitaire dynamique et foisonnante : « 14 écoles et instituts, 11 formations de 3e cycles, 4000 étudiants, 1500 adultes en formation continue, sur 100 000 m2 »<sup>29</sup>.

### **Fonctionnement**

Au-delà du poids des chiffres, le lieu se distingue par son fonctionnement innovateur, tant dans le domaine pédagogique que dans celui des matières enseignées, mais aussi du fait de ses liens forts avec le monde de l"entreprise.

Le recrutement des étudiants se fait sur dossier avec l"intention de garantir une réelle mixité sociale et de promouvoir des individus créatifs. La culture générale et le développement de la personnalité jouent un rôle important dans la « culture Léonard de Vinci ».

### **Structure interne**

L'organigramme montre, en résumé, sous la direction générale : les trois grandes écoles du PULV (autonomes sur leur pédagogie, dans le cadre de la mission et de la stratégie du pôle), les services centraux et les missions transversales (informatique, communication, gestion immobilière, finances, administration, ressources humaines, Infothèque, relations internationales).

# **5.2 Changements en cours au pôle universitaire au moment du projet**

Pendant la durée de mon stage, trois mois entre février et début septembre 2008, le PULV a été agité par un certain nombre d"événements principalement liés au départ du directeur de l"Ecole de Management et la nomination d'un nouveau directeur général au cours de l'été 2008.

Pour notre mission, ces événements ont eu un impact indirect mais non négligeable, en particulier en raison de réductions budgétaires.

# **5.3 Infothèque et savoir-faire documentaire**

L'Infothèque est le centre de ressources commun à l'ensemble des écoles et départements du PULV. C'est « autant un lieu physique, espace de travail, de recherche et de convivialité, qu'un système d'information donnant accès à des ressources documentaires variées »<sup>30</sup>.

 <sup>29</sup> Source : Intranet du PULV

<sup>&</sup>lt;sup>30</sup> Rapport d'activité de l'Infothèque 2006-2007, document interne.

### **Missions**

Sa mission essentielle est de constituer un outil indispensable au service de l"enseignement et de la recherche. Son activité s"articule autour de quatre axes :

- accueil des publics internes et externes,
- gestion des ressources documentaires,
- prestations pédagogiques,
- réalisation de produits documentaires.

L"infothèque se définit comme une bibliothèque hybride selon plusieurs caractéristiques :

- nature de ses collections : publications académiques ou business,
- variété des supports : papier, bases de données, web,
- pluralité des publics : étudiants, enseignants, chercheurs, entreprises, demandeurs d"emploi.

### **Organigramme**

C'est un service transversal qui se compose d'une équipe de 15 personnes pilotée par une Directrice. La structure d"organisation est peu hiérarchisée et favorise la gestion de projets. L"emplacement physique de ce centre souligne sa fonction centrale: 3200 m2 répartis sur 6 étages, à l"intérieur d"un bâtiment emblématique, le « cône inversé », facilement accessible.

### **Ressources et services**

Au-delà de son important fonds physique (livres, revues, CD-ROM, DVD, études de marchés), l"Infothèque dispose d"un grand nombre de ressources numériques (bases de données, revues électroniques, bibliothèque numérique, bibliographies et portails thématiques).

Une présentation détaillée de ces ressources est sans intérêt pour notre problématique. Par contre, les paramètres suivants doivent être pris en considération pour notre mission:

 le catalogue général et les ressources en ligne sont consultables sur l"intranet de l"Infothèque, accessible à toute personne se trouvant sur le pôle universitaire. Un système de recherche fédérée a été mis en place en 2008 et met à disposition des différents publics un moyen de requête et de veille sur ces sources multiples et hétérogènes.

- Le site Internet donne accès aux principales ressources à l"exception des bases de données payantes, des revues électroniques et de la recherche fédérée<sup>31</sup>.
- Le SIGB (système intégré de gestion de bibliothèque) actuel sera prochainement remplacé par un progiciel sous licence libre.
- Le prêt de documents reste un des services importants. L"accès à certains documents est restreint et peut être réservé aux étudiants et/ou intervenants d"une école déterminée.

### **Publics**

Même si les étudiants et enseignants constituent la majeure partie du public, le développement des accès pour le public extérieur est un objectif important de l"Infothèque et a permis de mettre en place des collaborations avec des organismes extérieurs.

### **Perspectives**

De toute évidence, l"Infothèque joue un rôle moteur en ce qui concerne la circulation et la gestion de l"information au sein du PULV. Sa position et sa mission dans ce domaine sont centrales et il n"existe aucun autre lieu de gestion de l"information au sein de l"établissement. Selon les termes de la directrice « L'Infothèque peut être acteur d'un axe de positionnement stratégique du Pôle dans le domaine du e-learning, de la valorisation des savoirs et de l'accès à la connaissance ». Nous retrouvons ici le concept du *learning center* vers lequel l"Infothèque s"oriente dans sa réflexion sur l"évolution des bibliothèques universitaires et leur futur rôle.

L"expertise de l"Infothèque dans les NTIC est reconnue, même en dehors du PULV. Ainsi, il est naturel que l"IIM se soit tourné vers ce service qui dispose des connaissances métier pour gérer un fonds documentaire et donner accès à ces ressources.

Néanmoins, j'ai constaté que « l'émulsion » des différentes écoles ou services autour d'un projet commun n"est pas fréquent au PULV, ceci malgré le rôle transversal de l"Infothèque et de ses nombreux services proposés à toutes les écoles du pôle. De tels partenariats sont rares et le cloisonnement des départements reste important, empêchant la création de synergies.

## **5.4 IIM et travaux multimédia des élèves**

L'IIM a été fondé en 1996 et forme des étudiants au titre de « chef de projet multimédia » reconnu par l"Etat. L"institut accueille aujourd"hui 350 étudiants, un chiffre qui est en constante augmentation depuis la première session avec 30 étudiants.

<sup>&</sup>lt;sup>31</sup> <http://www.devinci.fr/info/>

A l"intérieur du PULV, tout en faisant partie des trois écoles Bac + 5 du pôle, l"IIM fait un peu exception, son enseignement est atypique par rapport à celui des écoles de management et les membres de l"IIM représentent en quelque sorte « les artistes » du PULV.

### **Formation**

La première année du cycle correspond à une mise en place des techniques fondamentales du multimédia : web, 3D, 2D, jeux vidéo (programmation) et communication d"entreprise. En années 2 et 3, les étudiants choisissent une spécialisation dans un de ces quatre axes. Les deux dernières années (4 et 5) correspondent à une alternance entre cours et stages.

### **Débouchés**

Le multimédia occupe une place grandissante au sein de l'économie comme nous l"avons exposé et permet à ces chefs de projet qui ont acquis une double compétence, technique et management, d"exercer dans de multiples secteurs d'activités (agences de communication et web, SSII, éditeurs de jeux, producteurs d'images 3D, départements multimédias des entreprises, médias, cabinet de consultants, etc.).

#### **Organisation interne**

L'IIM est géré par une petite équipe de 10 personnes placée sous la responsabilité de la Directrice. Deux personnes occupent les postes de chef de projet multimédia et responsable des projets multimédia (RPM) et se chargent tout particulièrement de la communication avec les entreprises partenaires qui proposent des stages et des projets réels aux étudiants. L"importance de ces fonctions de promotion institutionnelle est grandissante, elles permettent d"accroître la notoriété de l"institut et d"augmenter le nombre des inscriptions. C'est également la chef de projet multimédia qui a mis en place le site internet de l'institut<sup>32</sup>. Il n"existe pas de site intranet au sein de l"IIM et la gestion informatique interne est basée sur les logiciels bureautiques classiques.

### **Bourse aux projets (BAP)**

Notre mission concerne les travaux qui sont réalisés dans le cadre de cette BAP. Par conséquent, il est essentiel de connaître le déroulement ainsi que la fonction de cette bourse.

Instituée par l"IIM en partenariat avec des entreprises, associations et autres organismes (musées, municipalités, etc.), la BAP permet aux étudiants de conduire des projets concrets proposés par des commanditaires réels. Lors de son déroulement, l"école reproduit le mode d"organisation de la vie professionnelle : répartition des étudiants par agences, constitution d"équipes de 5 à 6 étudiants, répartition des rôles (techniciens, développeurs, graphistes), encadrement par des chefs de projets.

Les projets sont de diverses natures: réalisation de DVD, de sites web, de vidéo, d"animations 3D, participation aux installations interactives pour le showroom, organisation d"évènementiels (expositions), etc.

Les travaux réalisés par les étudiants sont rendus sur support DVD ou CD ROM au client et à la RPM qui se charge de les collecter, conserver et répertorier dans un fichier Excel. Cette personne suit également tout le déroulement administratif du projet (établissement de la convention tripartite entre l"école, l"équipe des étudiants et le commanditaire, réception de la fiche de recettage, etc.).

### **Conservation des travaux**

Les DVD ou CD-ROM « sources » des projets ont toujours été conservés dans des boites d"archives stockées dans une armoire accessible à tous dans le bureau de la RPM.

Après une décennie d"existence et à la suite de l"augmentation du nombre de projets, l"IIM n"a pas une vue sur l"existant des travaux réalisés. L"institut ne dispose ni d"inventaire, ni de répertoire, ni de procédure de conservation et d"archivage. De surcroît, les recherches et les emprunts effectués par des étudiants et intervenants dans le stock des documents ont engendré des pertes. Par conséquent, les sessions des années précédentes sont conservées de façon incomplète et l"institut craint de « perdre la mémoire ».

Actuellement, à la suite de la création du poste de RPM et de l"arrivée de cette collaboratrice depuis environ un an, le premier semestre 2007-08 est l"unique session pour laquelle les documents sont conservés et répertoriés (dans un fichier Excel) dans leur totalité.

## **5.4.1 Laboratoire Imedialab et showroom implanté à l'Infothèque**

Un laboratoire de recherche de renommée internationale, IIMLab<sup>33</sup> ou Interactive Media Lab (Imedialab) $34$ , est intégré à l'école et travaille autour des trois axes suivants :

- créatures virtuelles et agents intelligents,
- complexité et vie artificielle,
- interfaces 3D et réalité augmentée.

Il existe une étroite synergie entre l"institut et le laboratoire : les étudiants collaborent aux projets de recherche et les chercheurs participent activement aux cours et forment un pôle expertise pour les projets de l"école.

-

<sup>&</sup>lt;sup>32</sup> [http://www.iim.fr](http://www.iim.fr/)

<sup>33</sup> <http://jcheudin.blogspot.com/>

<http://www.imedialab.fr/>

Un showroom exposant les réalisations et les travaux de recherche de ce laboratoire a été inauguré au moment de la mission, en mai 2008. Suite à la proposition de la directrice de l"Infothèque, qui a pu mettre des locaux à disposition, il a été implanté dans une salle à l"intérieur de la bibliothèque et peut être visité, pour l"instant, sur demande ou invitation. Pour l"Infothèque c"est aussi un moyen d"évoluer vers un centre de ressources ouvert à d"autres disciplines, un lieu qui incite aux échanges.

J"ai constaté que les réalisations exposées par le laboratoire présentaient une grande étendue de recherches multimédia et permettaient des expériences sensorielles liées aux nouvelles technologies (Annexe 2: Compte rendu de visite au showroom de l"Imedialab).

On pourrait se projeter dans l"avenir et prévoir l"implantation de certaines créations à l"intérieur même des espaces de lecture ou de travail collectif de l"Infothèque ou alors leur installation dans les parties où transitent les visiteurs (cage d"escalier, couloir, hall). D"autres exemples intéressants existent, on peut citer la bibliothèque publique de Seattle inaugurée en 2004 où de nombreuses œuvres d"art multimédia ont été intégrées dans le bâtiment [22, Seattle Public Library) :

- une installation vidéo de l"artiste Gary Hill projetée sur un mur de l"atrium,
- des projections 3D, désignées comme « scupltures vidéo » de Tony Ursler, dans le mur qui longe l'escalator menant du 3e au 5e niveau<sup>35</sup>,
- une installation numérique de George Legrady intitulée « Rendre visible l"invisible: ce que la communauté lit ». Il s"agit d"une visualisation de données projetée sur six écrans LCD installés sur un mur transparent derrière un comptoir d"information de la bibliothèque. Il représente sous différentes formes (cartographie, flux, statistiques chiffrées) les ouvrages en circulation et révèle ainsi les centres d"intérêts des lecteurs («… provides a real-time living picture of what the community is thinking » selon les termes de l'artiste)<sup>36</sup>.

 <sup>35</sup> Des photos des installations et du bâtiment sont consultables sur le site de la bibliothèque: The Seattle Public Library. Slideshow [en ligne] [<http://www.spl.org/images/slideshow/slideshow.asp?index=0>](http://www.spl.org/images/slideshow/slideshow.asp?index=0)

<sup>&</sup>lt;sup>36</sup> Source: le site de l'artiste <<http://www.georgelegrady.com/>>, "Making Visible the Invisible, 2005-2014", Seattle Central Library, 6 LCD Screens on glass wall, 45" x 24'. Contient une vidéo ainsi qu"une présentation Powerpoint très intéressante sur cette installation.

Voir aussi le descriptif publié par la bibliothèque: Seattle Public Library. Fast facts, George Legrady artwork at the Seattle Public Library"s Central Library [en ligne]. 2p. [<http://www.spl.org/pdfs/central/georgelegrady\\_art.pdf>](http://www.spl.org/pdfs/central/georgelegrady_art.pdf)

Il s'agit d'une création très intéressante qui rejoint ce que nous avons évoqué précédemment à propos de l"organisation visuelle d"informations et des applications futures (chapitre 4.2.1).

Selon mes entretiens avec le responsable informatique de l"IIM qui suit notamment les installations interactives du showroom, une telle cartographie est tout à fait réalisable pour l"Infothèque: une possibilité de collaboration intéressante entre spécialistes multimédia et documentalistes qui permettrait de rendre visible, d"une façon « ludique », des flux d"information.

# 6 Analyse des besoins et attentes

Sur le terrain, nous avons adopté la méthode du management de projet pour répondre à la demande de l"IIM.

Selon les experts, un projet se définit comme une **action spécifique, nouvelle, qui structure méthodiquement et progressivement une réalité à venir** pour laquelle on n"a pas encore d"équivalent exact (45, AFITEP ; 48, Raïs).

Un des éléments essentiels du management de projet consiste à reconnaître qu"un projet passe par des phases successives, aux objectifs bien définis. La norme AFNOR précise :

> « La gestion de projet est l"ensemble des méthodes, outils d"évaluation, de planification et d"organisation permettant d"atteindre les objectifs du projet en respectant les contraintes de performances , de délai et de coût » (id.).

Généralement, la première étape de la gestion projet est désignée comme « l"étude préalable » ou « étude d"opportunité ». Son objectif consiste à étudier la demande de projet en déterminant le périmètre et en constituant un groupe de projet.

Mais l"expérience confirme qu"il n"existe pas de standardisation des phases valable pour l'ensemble des projets : « Dans la pratique, c'est une des tâches du chef de projet d'adapter les procédures au niveau raisonnable, compatible avec la taille du projet » (45, AFITEP). Ceci nous concerne particulièrement car dans notre cas, il s"agit d"un « petit projet » : l"équipe de projet est plutôt réduite et pas clairement définie, on peut parler d"un binôme qui est moteur et d'autres personnes, qui gravitent autour et conseillent, mais pour lesquelles le projet n"est pas prioritaire. Il n"existe pas non plus une distinction précise entre maître d"œuvre et maître d"ouvrage. La description de l"AFITEP d"un petit projet correspond à notre situation :

> « Il est très fréquent – pour ne pas dire habituel – que ce soit le futur chef de projet qui propose le projet, et, même s"il n"en est pas l"initiateur, on compte sur lui pour préciser et définir ledit projet, en un mot pour arriver au cahier des charges » (id.).

Par conséquent, **notre première phase incluait l'analyse de l'idée, l'étude de tous les aspects de la demande initiale et l'étude de faisabilité.**

Cependant, même si le phasage peut être modulable, il est essentiel d"accompagner ou de ponctuer chaque phase par un élément écrit. Pour la première étape, on mentionne souvent

« une fiche d"opportunité » ou une « note de cadrage » (48, Raïs) ou alors, adaptée aux petits projets, une « check-list spécifique ou fiche avant-projet » (45, AFITEP).

Notre fiche était intitulée: **« Grille d'évaluation : cerner le problème documentaire et connaître l'environnement »** (cf. Annexe 4). Elle devait permettre de dresser un état avant-projet en répondant à trois volets :

- Définition du projet, objectif recherché et besoins,
- Evaluation du fonds documentaire,
- Analyse et outils documentaires.

Etant donné la « taille humaine » des départements concernés et l"habitude des équipes de dialoguer en direct, notamment à l"IIM, j"ai privilégié la méthode de réunion et de l"entretien semi-directif afin d"obtenir les réponses à mes questions.

# **6.1 Réunions avec les acteurs**

Le poids des réunions est très important car c"est le seul moyen de réunir tous les participants autour d"une table afin :

- d"informer sur le fonctionnement et l"avancement du projet,
- d"échanger les points de vue, s"enrichir réciproquement, coordonner,
- de maintenir leur adhésion et leur compréhension du projet et développer leur cohésion autour de cet objectif,
- de prendre une décision en commun, si nécessaire (46, Maders, Geuthier, Gallais).

La réunion atteint cet objectif à condition d"avoir été préparée, annoncée et animée. Pour notre projet de mise en place d"un accès aux travaux des étudiants, les réunions étaient l"unique moment permettant de rassembler l"IIM et l"Infothèque. Les deux entités ne sont pas situées dans le même bâtiment du PULV et j"ai constaté que la majorité des intervenants des deux entités n"étaient jamais entrés dans les bureaux des autres. Le fait d"aller voir « ailleurs », de sortir de ses murs et de dialoguer avec un autre département a créé une impulsion positive pour le projet.

Nous avons organisé trois réunions lors de la gestion du projet :

- une réunion de lancement,
- une réunion de point d"étape,
- une réunion d"avancement et de bilan prévisionnel.

Chaque rencontre était annoncée par téléphone ou lors d"une conversation et confirmée par mail en précisant les détails pratiques (date, heure, lieu, participants) ainsi que le contenu de la réunion (thème, objectif).

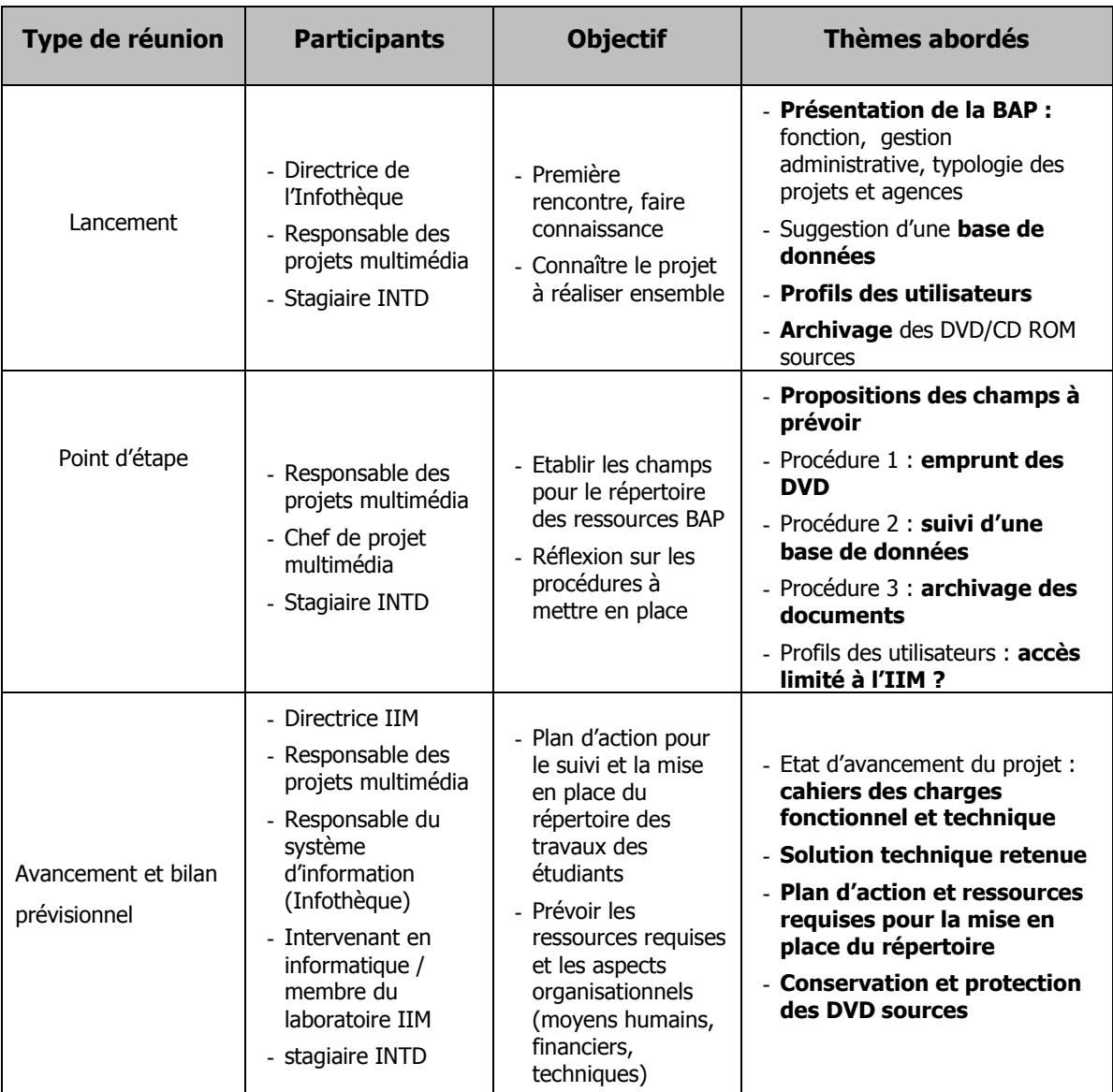

Le tableau suivant donne une vue d"ensemble du déroulement de ces réunions :

Tableau 1 : Récapitulatif des réunions

Un compte rendu était établi après chaque réunion et diffusé aux participants et personnes concernés en rappelant l"objectif, le déroulement et les tâches à effectuer.

# **6.2 Réalisations d'entretiens**

### **La cible**

Nos entretiens semi directifs ciblaient, d"une part, les utilisateurs et, d"autre part, les décideurs. Parmi les **utilisateurs**, on pouvait distinguer :

- les employés qui suivaient administrativement et pédagogiquement la BAP (et qui étaient censés devenir les futurs administrateurs et gestionnaires d"un répertoire de ressources) ;
- les intervenants et les étudiants inscrits, parfois peut-être aussi des étudiants «prospects» auxquels on souhaite présenter le savoir-faire de l"institut, qui seront les utilisateurs finaux.

Parmi les **décideurs,** on trouve principalement la direction de l"IIM qui détermine la stratégie du projet, exprime les attentes, valide les orientations et le budget.

Au-delà de nos conversations informelles et régulières avec la RPM, nous avons conduit des entretiens semi directifs avec la chef de projet multimédia, un étudiant et, du côté décideur, avec la directrice. La plupart de ces personnes étaient informées du projet, il suffisait donc d"annoncer l"entretien par téléphone ou lors d"une conversation et de préciser qu"il s"agissait d"une conversation informelle et anonyme. Afin de créer des conditions d"écoute optimales, nous avons opté pour le mode face à face et l"enregistrement, si la personne en était d"accord. Tous les participants se sont montrés très ouverts à ce dialogue et motivés par le fait d"apporter une contribution personnelle au projet.

Un guide d"entretien était établi par typologie de personne interviewée, les questions posées à l"utilisateur différant bien évidemment en certains points de celles adressées à la direction.

Les étapes principales de l"entretien se présentaient comme suit :

- 1. Introduction : objectif et conditions de l"entretien
- 2. La fonction et l"activité de la personne ?
- 3. Le projet :

Qu"entendent-ils par valorisation ?

Qu"attendent-ils ?

Qui devrait avoir accès aux travaux des étudiants ?

Quelles informations recherchent-ils ? Pour quoi faire ? Comment ? Voient-ils des contraintes ?

4. La solution attendue ?

Les questions posées à la direction étaient plus axées sur l"organisation et les contraintes:

- Comment est organisée actuellement la collecte des informations ?
- Quelle structure est envisagée à l"avenir, en cas de mise en place d"un mode d"accès ?
- Prévoit-elle l'acquisition d'un outil ?
- Existe-t-il des contraintes juridiques (droit d"auteur) ou techniques ?

(cf. Annexe 5: Guide d"entretien)

L"enregistrement nous a permis de retranscrire l"intégralité des entretiens (cf. Annexe 6 : Conversation avec l"étudiant).

Les informations obtenues auprès des différentes personnes démontrent, comme cela a déjà été mentionné précédemment, que l"IIM, à la suite de sa croissance et à un manque de procédures, n"a pas de vue sur l"existant des travaux multimédias réalisés par ses étudiants. Ceci est gênant pour les projets à venir, les nouveaux élèves s"inspirant souvent des sites web ou des animations 3D des anciens. Par ailleurs, en particulier en cas d"installations interactives et d"autres projets du showroom, différentes équipes peuvent développer un projet sur plusieurs sessions de BAP et ont besoin de connaître les sources.

Au-delà de la disparition des sources des projets - conservées sous forme de DVD et CD-ROM - c"est l"historique de l"institut et ses connaissances qui se perdent. En absence de ces ressources, il n"est plus possible de mettre les compétences multimédia de l"école en valeur.

Au cours des entretiens, l"idée de la mise en place d"une base de données apparaît très rapidement. Elle semble être un moyen adéquat pour répertorier, classifier et rechercher les projets. Afin de s'en assurer, l'étude de l'existant s'avère indispensable.

# 7 Analyse de l"existant

Le deuxième volet de l'étude de faisabilité est défini comme étude de l'existant et « consiste à analyser quantitativement et qualitativement les modalités de fonctionnement actuelles. Cette analyse doit être la plus objective et la plus technique possible. Elle doit permettre de déboucher sur des recommandations documentaires, organisationnelles et/ou informatiques» (48, Raïs).

Cette étude s'est déroulée parallèlement aux entretiens et a permis de dégager la typologie des travaux multimédia concernés. De même, une analyse de l"existant en matière d"outils de gestion a été menée et complète ces informations.

# **7.1 Evaluation du fonds documentaire**

Afin d"effectuer cette évaluation de la façon la plus complète et la plus exacte possible, nous avons:

- 1. mené des entretiens informationnels avec la RPM qui gère la BAP,
- 2. consulté les documents contractuels et récapitulatifs de la BAP,
- 3. étudié la fiche descriptive (FD) des différents projets,
- 4. visionné les DVD et CD-ROM sources,
- 5. visité le showroom.

Le fait de voir les projets réalisés et de lire les descriptifs établis par les clients, nous a permis d"établir une évaluation qualitative des travaux.

## **7.1.1 Etude qualitative des travaux multimédia**

En ce qui concerne la typologie des projets, on recense pour la BAP du premier semestre de l"année 2007-08 : 20 projets web, 12 projets 3D et 9 projets pour le showroom.

Le tableau suivant donne plus de détails :

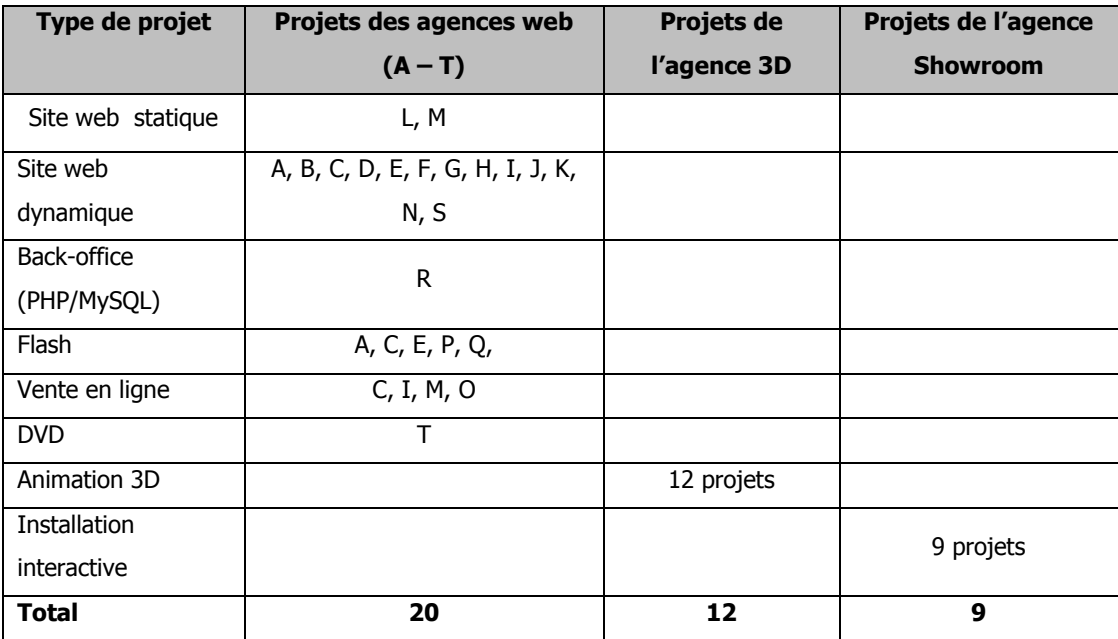

Tableau 2 : Typologie des projets

Il est à noter qu'il s'agit exclusivement de documents numériques. Les projets des agences web ont été identifiés par des lettres afin de montrer qu"un même projet web pouvait avoir plusieurs caractéristiques, au maximum trois. A titre d"exemple, le projet C est un site dynamique incluant une animation flash et proposant une fonction de vente en ligne.

D"autres typologies ont été relevées pour les BAP précédentes et sont à rajouter:

- Intranet
- Extranet
- Jeu
- Exposition / Evénementiel.

Ensuite, nous avons défini notre unité documentaire qui était constituée par le projet multimédia demandé et réceptionné par le commanditaire. Les documents produits en cours d"élaboration du projet comme la fiche descriptive ou le cahier des charges, sont considérés comme documents administratifs.

#### **Supports des travaux**

Il existe pour chaque unité documentaire un (parfois plusieurs) DVD/CD-ROM appelé «sources» qui doit être rendu par les étudiants au client ainsi qu"à la RPM afin de faire valider leur travail.

Au regard de la typologie des projets, ce DVD peut contenir tous types de fichiers multimédia, entre autres .html, .php, .css, .swf .psd, .fla, .jpg, .dwg, .ctb.

#### **Thèmes couverts**

Les domaines couverts apparaissent dans le formulaire intitulé « Demande d"inscription à la bourse aux projets de l"IIM », appelé « fiche descriptive » (FD) en interne. Ce formulaire, rempli par le client, existe soit sous format papier, soit sous format électronique (.doc) et décrit le besoin du client, ses domaines d"activités, son projet. L"analyse montre que les projets couvrent tous les thèmes et tous types d"activités.

#### **Difficultés de description et d'indexation de ce fonds multimédia**

Au cours de notre travail, nous avons constaté que les questions de description et d"indexation de contenus multimédia sont d"une grande complexité (31, Bachimont ; 32, Gouyet, Gervais ; 33, Laborie). Il n"existe pas de consensus sur la façon de décrire le contenu d"un document multimédia et les besoins varient de façon importante en fonction de l"application visée. A ce propos, il est intéressant de prendre connaissance des champs de description établis par l"équipe en charge de la base d"art multimédia « Rhizome » (39, Rinehart) ; la grille montre que les champs sont définis de façon à répondre à différents standards existants : *Dublin Core* (un standard international décrivant des ressources électroniques), EAD (Encoded Archival Description, utilisé par les archives au niveau international), CDWA (Categories for Description of Works of Art, developé par le musée Getty afin de cataloguer les œuvres d'art) et MARC (Machine Readable Cataloguing, une structure de notice bibliographique normalisée utilisée par la Library of Congress).

Les métadonnées sont d"une importance vitale pour la gestion, la conservation et la transmission de ressources numériques. Elles représentent un ensemble structuré de données créées pour fournir des informations sur des ressources électroniques. « Elles peuvent remplir différente fonctions : gestion des ressources décrites […], informations sur le contenu de la ressource [...], suivi de l'utilisation et du respect des droits et conditions d'utilisation associés à la ressource »<sup>37</sup>. Au-delà des normes de compression et d'échange, il existe différents standards et normes de description<sup>38</sup>. Cependant, le standard MPEG-7 qui a tenté de décrire le contenu multimédia, n"a pas été accepté par les acteurs professionnels et a été un échec (31, Bachimont ; 32 ; Gouyet, Gervais).

Il est relativement aisé d"extraire de l"information de contenus textuels mais beaucoup plus complexe en cas de contenus audio ou image. Ces difficultés sont principalement liées au contenu dynamique des documents multimédia, à la non finitude spatiale et à l"instabilité temporelle (31, Bachimont).

-

<sup>&</sup>lt;sup>37</sup> BOULOGNE Arlette. Vocabulaire de la documentation. ADBS, Paris, 2005.

<sup>&</sup>lt;sup>38</sup> APROGED. La maîtrise du cycle de vie du document numérique [en ligne]. Version 3 du 22.05.2006, mise à jour le 07.12.2007.

[<sup>&</sup>lt;http://www.aproged.org/Portals/0/Cycledeviedocumentnum%c3%a9rique.pdf>](http://www.aproged.org/Portals/0/Cycledeviedocumentnum%c3%a9rique.pdf)

En ce qui concerne les travaux des élèves de l"IIM, nous n"avons pas exploré les possibilités d"une description et indexation par métadonnées, le nombre des projets permettant un traitement « manuel » et les projets étant conservés sur CD/DVD. Pour l"instant, ces travaux ne sont pas concernés par les structures de métadonnées et de description automatique, mais ils pourront l"être à l"avenir.

Cependant, la description est un moyen de valorisation, elle précise le contenu, la technologie utilisée et les compétences des créateurs. Par conséquent, nous avons accordé une grande attention à l"établissement de la notice descriptive des travaux car celle-ci devait couvrir la typologie de tous les projets. Les éléments de description du *Dublin Core*, qui est la norme relative aux métadonnées la plus utilisée pour fournir des informations sur des ressources électroniques, nous ont été très utiles (32, Gouyet, Gervais).

En ce qui concerne l"indexation des projets multimédia, nous avons constaté qu"il est difficile de distinguer entre les composantes techniques (langages, logiciels), les réflexions conceptuelles, le format et le thème. A titre d'exemple, le « *morphing* » (la transformation d"une image en une autre à l"aide d"une technique informatique) peut être considéré comme un effet technique mais aussi comme le thème d'un travail.

### **Benchmarking**

-

Nous étions également confrontés à la problématique qu"il n"existait pas de répertoire réellement comparable, par exemple une base de données de travaux multimédia réalisés dans un contexte d"enseignement supérieur. Sur les sites internet de certaines écoles, il existe des galeries des projets étudiants, mais l"utilisateur n"a souvent aucune possibilité d"interrogation ou de recherche, p.ex.<http://aii.ensad.fr/> ou <http://www.gobelins.fr/galerie/> (voir aussi liste en annexe 1). Par conséquent, nous avons puisé notre inspiration dans un mélange de différentes sources:

les bases de données d'art multimédia (ou « *media arts* » en anglais), comme <http://netzspannung.org/archive/> ou [http://rhizome.org/art,](http://rhizome.org/art) qui sont très élaborées suite aux importants fonds publiques qui les soutiennent (développés avec l"Institut Fraunhofer ou le New Museum of contemporary art de New York). Elles offrent des modalités d"affichage et de recherche qui sont d"un haut niveau de développement technique : affichage classique (auteur, titre, mots-clés), cartes sémantiques, flux d"informations, possibilités de rajouter des mots-clés en ligne, etc. Le fait de pouvoir compléter de son propre gré l"indexation proposée par les concepteurs de la base Rhizome est un aspect essentiel et semble répondre aux exigences d"un domaine qui se caractérise par l"interactivité et la communication. Bachimont évoque également l"intérêt de ces courants de «folksonomy, qui reposent sur le fait que les contenus publiés en ligne sur le web peuvent être annotés et indexés par la communauté des internautes, leur masse permettant l'émergence statistique d'une indexation fiable et exploitable » (31, Bachimont). Un article sur la charte de l"UNESCO consacrée à la préservation du patrimoine numérique, insiste également sur le fait que les institutions qui établissent les répertoires doivent remettre en question leurs méthodes d"archivage traditionnelles : « For efficient and effective preservation of the digital environment, networked or distributed storage should take the place of institutional repertories [….]. Institutions, then, would no longer invest in selecting objects for preservation, but users would find their own way, with institutions providing access, context, and interpretation to a digital environment in which interaction and processes can be traced" (37, Lusenet).

Dans ce contexte on peut également nommer une autre base [http://www.runme.org/,](http://www.runme.org/) qui définit son contenu comme « *software art* ». Elle possède une catégorisation et des mots-clés très intéressants.

 Mais aussi des bases dont la structure est plus simple, comme celle de l"école supérieure de l"art multimédia de Cologne : <http://www.khm.de/projektliste/>

Il est à noter que tous ces répertoires précités donnent la possibilité de déposer un projet en ligne.

 En dernier lieu, des bases de données d"autres domaines culturels comme l"architecture ou la vidéo, pour la structure de leurs notices descriptives et l"ergonomie des sites web : <http://www.lussasdoc.com/maisondudoc/1/recherche.shtml> (films documentaires), <http://videotheque.cnrs.fr/index.php> (vidéothèque du CNRS), <http://www.bpi.fr/cinereel/welcome.jsf> (cinéma du réel de la BPI), <http://archiwebture.citechaillot.fr/awt/> (inventaire d'archives d'architectes).

## **7.1.2 Etude quantitative**

Notre analyse s"est basée sur la session de BAP qui s"est déroulée lors du premier semestre de l"année universitaire 2008 (du 1/10/2007 au 15/1/2008).

**La typologie des agences et par conséquent aussi des travaux est toujours** : web | 3D | showroom.

**La répartition quantitative des projets** se présente comme suit:

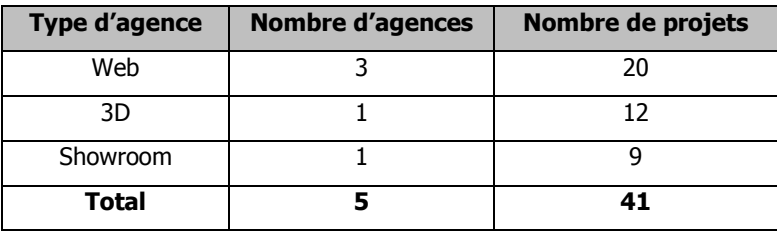

En extrapolant les chiffres des BAP précédentes, on peut estimer le nombre moyen des projets à environ 60 par an, un volume qui tend à s"accroître tous les ans. Le **taux d'accroissement moyen** du fonds documentaire est donc de 30 projets par semestre.

# **7.2 Moyens de gestion mis en place**

### **Documents administratifs et contractuels**

Le déroulement de la BAP est réglé par une procédure fixe et jalonné par l"établissement de différents documents écrits, facultatifs ou obligatoires :

- Convention de projet tripartite qui fixe le cadre juridique (signée par la direction de l"IIM, le commanditaire, les étudiants). (obligatoire)
- Demande d"inscription ou fiche descriptive. Le commanditaire précise l"intitulé et le descriptif du projet. (facultatif)
- Cahier des charges. (facultatif)
- Fiche de fin de projet ou fiche de recettage (obligatoire). Fiche de contrôle renseignée et signée par le commanditaire afin de vérifier si le travail rendu est conforme aux spécifications de départ. Aussi autorisation de communication à titre gratuit sur le projet (à accorder ou à refuser par le client).

Le premier et le dernier élément sont des contraintes à retenir car ils conditionnent les possibilités de communiquer sur un projet.

### **Moyens de gestion**

Aujourd"hui la BAP est gérée à l"aide de tableaux Excel et Word, établis par la RPM à partir des documents administratifs cités ci-dessus, et mis à disposition des étudiants et intervenants sur un serveur FTP. Deux types de tableaux récapitulatifs permettent de suivre et contrôler le déroulement des projets par session de BAP et ont servi de base pour développer notre mode d"accès :

1. Récapitulatif par type d"agence (web / 3D / showroom)

Il donne une vue générale (nom et descriptif du projet, contact client) et sert surtout à pointer la réception des documents administratifs.

2. Tableau détaillé par agence

Il représente un descriptif condensé de tous les projets d"une agence et donne également la composition des équipes (noms des étudiants et leur rôle au sein de l'agence).

### **Conservation des documents**

- Les documents administratifs et les tableaux mentionnés plus haut ne sont pas directement concernés par notre mission et leur conservation physique et/ou électronique incombe au secrétariat de l"école.
- En revanche, les DVD et CD-ROM qui contiennent les sources des projets, sont d"une importance capitale. Comme décrit précédemment, leur lieu de stockage n"est pas sécurisé et les pertes sont fréquentes. Pour des raisons de capacité et de choix de serveur, leur stockage informatique n'est pas envisageable.

Il était urgent qu"une procédure de conservation assure la protection et fixe les modalités de prêt de ces DVD, une exigence à laquelle répond le cahier des charges. Simultanément, un travail « éducatif » ou de « bon sens » a été entamé, inculquant des règles de sécurité simples comme la fermeture des armoires et bureaux à clés et des listes de possession des clés.

Un cahier des charges fonctionnel (CdCF) a pour but d"encadrer de manière contractuelle les différentes phases d"élaboration et de mise en œuvre d"un projet. Dans notre cas, il expose les objectifs et résultats attendus par l"IIM et décrit les besoins en termes de fonctions et de contraintes. Sur la notion de fonction, Ballieu et Boulet expliquent que « c'est l'action d'un produit, ou de l"un de ses constituants, exprimée exclusivement en termes de finalité, en *faisant abstraction de toute référence à des solutions »* (49). La norme européenne du management par la valeur (NF EN 12973) précise également que le CdCF parle des besoins « sans faire référence aux solutions techniques pouvant les satisfaire, et avec un minimum de contraintes » (50, Brun, Constantineau). D'autres font même remarquer que l'identification prématurée d'une solution peut être une des causes principales de l'échec d"un projet (48, Raïs).

Notre CdCF constitue le document de référence, la « charte » du projet, et a été complété ultérieurement par des spécifications techniques. Ces éléments devaient permettre à un intervenant ultérieur, notamment un développeur, de mettre en place une solution.

## **8.1 Cadrage de la démarche et première planification**

La rédaction de ce cahier a été précédée par l'établissement d'un schéma intitulé « Planification et calendrier de mise en œuvre ». Il faut insister sur l"importance d"un tel tableau de bord qui permet, d"une part, de structurer sa démarche et, d"autre part, de contrôler l"avancement du projet. Il s"agit d"une description schématique qui formalise l"ensemble des éléments d"organisation du projet et identifie pour chaque étape les « entrées » (informations, analyses) et les « sorties » (livrables). En outre, il prévoit le processus de validation, les acteurs et un calendrier. C"est à la fois un rétro-planning et un outil de gestion (cf. Annexe 8). Il est obligatoire de le faire valider par le commanditaire et les intervenants.

Bien évidemment cette planification n"a pas été suivie au pied de la lettre, des écarts et des retards sont apparus mais il est capital d"en être conscient et de les analyser. En effet, nous avons recherché une solution technique peu après la validation du CdCF, ce qui n"était pas prévu dans la planification et s"est révélé prématuré. De plus, l"impact des vacances d"été n"a pas été suffisamment pris en considération. Mais dans l"ensemble, cette démarche structurée s"est révélée efficace.

## **8.2 Définition des objectifs**

Sur la base des entretiens et réunions, nous avons pu déterminer les objectifs suivants pour le projet documentaire de l"IIM :

- **Conserver le patrimoine des travaux des étudiants** à travers un répertoire de toutes les réalisations de la BAP depuis le 1er semestre 2007/2008. (Par la suite, ce répertoire pourra être complété afin de disposer d'un inventaire de tout l'existant.)
- **Valoriser les compétences techniques et créatives des étudiants et, parallèlement, tout le cycle de formation de l'IIM.** La mise en place d'un mode d"accès à ce répertoire permettra à l"équipe pédagogique d"informer et d"orienter de futurs étudiants ou des prospects.
- **Capitaliser l'existant grâce à cette base de données et ses outils d'interrogation.** Ceci permettra aux étudiants et intervenants d"exploiter la mémoire de l"institut, de mieux connaître le fonds : savoir ce qui a été réalisé, comment et par qui. Il s"agira de s"inspirer des projets des « anciens », de les poursuivre, reprendre, etc.
- **Eviter la perte des documents « sources »** en mettant en place une procédure de classement, d"archivage et de prêts sécurisés.

Pour des raisons d"ordre juridique déjà évoqué plus haut, la direction de l"IIM souhaite que l"accès aux travaux des étudiants soit limité aux membres de l"IIM.

# **8.3 Spécifications fonctionnelles attendues**

## **8.3.1 Processus d'acquisition**

L"acquisition des données ne peut se faire qu"à la fin de la BAP. Une personne, que nous avons nommée rédacteur, doit procéder à la collecte et l"intégration des informations. Au vu de la situation budgétaire du PULV et la surcharge de travail de la RPM, la première version du CdCF prévoyait que les chefs de projet des équipes étudiants obtenaient un droit d"écriture et saisissent eux-mêmes les données. Suite à des réserves, émises notamment par un intervenant qui faisait remarquer que les étudiants avaient déjà un certain nombre de documents à remplir afin de finaliser leurs projets, ce mode d"acquisition a été modifié. La direction estimait qu"une personne devait se consacrer à cette tâche et envisageait de rémunérer un étudiant à cet effet.

Le rédacteur est une personne clé dans le processus de l"acquisition des données. Cependant, en dépit de l"urgence ressentie par toute l"équipe de l"IIM face à la difficulté de retrouver un projet dans leur fonds multimédia, un certain « flottement » régnait quant aux moyens humains que l"on envisageait consacrer à ce répertoire. Manifestement, c"est le mode de fonctionnement d"une petite équipe habituée à improviser et à être flexible, mais qui manque de précision et de visibilité dans son organisation à long terme.

## **8.3.2 Format de saisie/ Etablissement d'un modèle de note descriptive**

A partir de l"étude de l"existant, une fiche détaillée a été établie. Elle comporte tous les champs à renseigner dans la base de données pour décrire un projet multimédia. Elle détermine pour la saisie :

- les intitulés des champs,
- leur statut de saisie (obligatoire/facultatif),
- le type de champs (texte, numérique, date, vocabulaire contrôlé, images, etc.),
- la présence d'un index,
- une zone de commentaire.

Cette notice descriptive est divisée en cinq parties (cf. Annexe 9):

- Projet (titre, type, descriptif, mots clés, année de BAP, galerie de trois images, lien vers site si possible),
- Description technique (logiciels et langages utilisés, taille de la ressource, DVD/CD-ROM sources consultables),
- Organisme partenaire (nom et contact de l'entreprise partenaire si le client a donné son accord, type d"organisme, secteur d"activité),
- Equipe de projet (nom et type de l'agence, noms des étudiants),
- Témoignages (du chef de projet et du client).

En raison d"un manque de capacité serveur mais aussi pour contrôler l"utilisation de ces sources, l"IIM ne prévoit pas que tous les projets soient consultables par un lien à partir de la base de données en interne. Néanmoins, une sélection de projets sera valorisée sur son site Internet dont la refonte est planifiée. Cette sélection inclura la mise en ligne des vidéos et des images.

### **8.3.3 Consultation/Recherche**

Si on veut valoriser les réalisations des étudiants et capitaliser l"existant, il est nécessaire de proposer un mode de consultation et de recherche qui répond à ces objectifs.

Il ne s"agit pas seulement de retrouver une animation 3D par le titre du projet ou le nom du

commanditaire mais de pouvoir rechercher toutes les animations 3D qui traitent du même thème, par exemple le sport, ou de pouvoir combiner plusieurs mots clés. La possibilité d"affiner sa recherche en choisissant un ou plusieurs mot(s) clé(s) possède un grand intérêt pour les utilisateurs finaux qui sont en quête de source d"inspiration. Ce public effectue des recherches selon le type de projet (p.ex.: projet web dynamique avec flash), les techniques et logiciels utilisés et s"intéresse aux noms des étudiants et aux descriptifs des réalisations.

L"administrateur ainsi que les gestionnaires de la base interrogent avant tout la composition d"une équipe étudiant, le nom d"un contact client, l"année de la réalisation d"un projet. Les requêtes diffèrent selon les types d"utilisateurs. Afin de répondre à ces différentes attentes, il est utile de proposer deux types de recherche et ceci dès la page d"entrée dans le répertoire : **une recherche simple et une recherche avancée.**

- La recherche simple s'effectue selon un à quatre critères maximums :
	- Titre du projet,
	- Type de projet,
	- BAP de l"année,
	- Nom de l"entreprise ou de l"organisme.
- La recherche avancée permet de compléter sa requête par les critères suivants: - Secteur d"activité,
	- Nom de l"agence,
	- Nom du Chef de projet,
	- Mot(s) clé(s).

Le chapitre suivant sur les maquettes d"écran et les scenarii donnera de plus amples informations sur les modes de recherche.

J'ai constaté que le commanditaire ne comprenait pas toujours l'intérêt d'une recherche avancée, et que la plupart des utilisateurs n"avaient pas non plus l"habitude d"utiliser ce mode de requête. La présentation de cette fonction a fréquemment provoqué la remarque « qu"il faut faire simple et ne pas trop compliquer les choses.»

## **8.3.4 Affichage/Diffusion**

L"utilisateur qui a choisi la recherche simple ou avancée et formulé sa requête, obtient l'affichage des réponses d'abord par liste qui lui indique : le titre, le type et l'année du projet accompagné d"une image de la galerie en dimension réduite.

Par défaut, le tri des réponses se fait par date de BAP, en affichant les projets les plus récents en premier. A l"intérieur de la BAP, le tri s"effectue par ordre alphabétique de nom de projet. Mais l"utilisateur a la possibilité de modifier ce tri et d"opter pour un affichage selon les critères suivants:

- date de BAP ou
- titre ou
- type de projet.

A partir de la liste des résultats qu'il obtient, l'utilisateur peut se constituer une sélection (p. ex. en cochant des cases) ou choisir une seule réponse (p. ex. en cliquant sur le titre) et demander ensuite l'affichage du détail (de la sélection ou du choix unique). L'affichage détaillé permet de visualiser la totalité des champs saisis et donne accès à toutes les précisions concernant un projet multimédia.

Ces choix répondent aux profils des différents utilisateurs et permettent d"obtenir aussi bien des vues générales d"un certain type de projet que des notices détaillées.

## **8.3.5 Conservation, Protection/Sécurité**

En ce qui concerne les DVD sources (s.), il est prévu de demander à partir de la BAP du premier semestre 2008-2009 aux équipes de le rendre en deux exemplaires à la RPM, un original et une copie sauvegarde.

Ceci permettrait de conserver:

- la totalité des DVD s. **originaux à l'IIM,**
- la totalité des DVD s. **copies de sauvegarde à l'Infothèque**.

Les DVD s. copies à l"Infothèque seront conservés au rayon des documents «pédagogiques» empruntables uniquement par des personnes désignées, dans notre cas la RPM. C"est elle qui transmettra les DVD s. aux étudiants intéressés de l"IIM, suite à leur demande écrite, afin d"éviter l"utilisation non conforme des contenus. Ces DVD porteront la côte attribuée par le SGIB de l"Infothèque. Nous reviendrons sur ce point à la fin du mémoire.

Les originaux à l'IIM seront placés dans une armoire qui ferme à clé. (Cette armoire a été acquise au moment de la mission.)

Pour l"instant, l"IIM souhaite conserver tous les DVD s. mais aucun délai de conservation n"a été déterminé. Etant donné la durée de conservation limitée des DVD (38, Norme) et la compatibilité non assurée des programmes informatiques employés pour les projets, de nouveaux problèmes de sauvegarde sont à prévoir.

Les études consacrées aux problématiques de préservation des documents numériques soulignent le fait qu"aucun système de stockage ne permet actuellement d"assurer une pérennité des contenus numériques. La solution recommandée réside dans la migration qui consiste en un transfert régulier des données vers de nouveaux supports (37, Lusenet ; 39, Rinehart). Cette migration assure la conservation du « *support d'enregistrement »*, l'objet matériel sur lequel sont inscrit les informations mais ce contenu doit pouvoir être lu, consulté et visualisé (31, Bachimont). Il faut également mettre en œuvre des dispositions pour assurer la pérennité de l"accès et de la restitution (changements de versions de logiciels, de format de présentation). Les stratégies technologiques actuelles s'orientent vers des migrations et de recherches de solutions d"émulation, une interface qui permet de « traduire » et ainsi de faire tourner des programmes anciens et obsolètes sur des systèmes nouveaux (38, Rinehart). Dans le cadre de ce mémoire, nous ne pouvons pas aborder la question de la conservation du patrimoine numérique dans toute sa complexité, mais il est utile de souligner que la mise en place d"une procédure qui doit réellement permettre l"archivage et l"accès à des contenus numériques sur une durée de cinq à dix ans, délai acceptable pour une école du multimédia, demande une réflexion approfondie sur la méthode d"archivage.

## **8.4 Contraintes**

La fiche de recettage détermine si le client autorise ou non la diffusion gratuitement, à des fins de communication institutionnelle, du site web, des images ou des créations réalisés dans le cadre du projet. Par conséquent, dans le cas d"une réalisation de site web, il n"est pas toujours possible d"établir un lien direct vers celui-ci.

Par ailleurs, la galerie d"images, qui apparaît sur la fiche descriptive, montre l"état du site à un moment donné. Celui-ci évolue dans le temps et son état actuel peut différer du projet des étudiants. A ce titre, l"indication d"une date est recommandée.

De plus, il est primordial de s"assurer que le commanditaire ne voit pas d"inconvénient d"être nommé dans la base de données.

Ensuite, il est fortement conseillé d"attirer l"attention des étudiants sur le fait qu"il s"agit de données « sensibles » (projets d"entreprises stratégiques et commerciaux, partenariats essentiels pour le soutien de l"institut, image de marque du client et de l"école, etc.) ce qui demande la plus grande vigilance à propos de la récupération du code source à des fins autres que pédagogiques.

**Troisième partie : Etude d'une solution technique et préconisations**

# 9 Spécifications techniques en complément du cahier des charges

Le CdCF a été complété par un cahier de spécifications techniques qui incluait, entre autres, le schéma relationnel de la base de données, les maquettes des écrans et les scenarii. Ces éléments sont une base de travail concrète pour un développeur chargé de la mise en place de la base de données.

## **9.1 Maquettes et scenarii**

### **Page d'accueil**

La page d"accueil possède une structure claire et un style épuré, ce qui permet à l"utilisateur de saisir immédiatement le contenu du répertoire et la façon d"y accéder. Au centre, un texte court précise les objectifs de la base de données et explique les modalités de recherche. Une galerie d"images rend l"ensemble attrayant et donne une identité visuelle à l'ensemble (Figure 3).

La barre de navigation propose les deux modes de recherche (simple/avancée), une aide en ligne et une rubrique contact. Cette barre est présente sur toutes les pages et permet à l'utilisateur de revenir à l'accueil ainsi que de changer de mode de recherche.

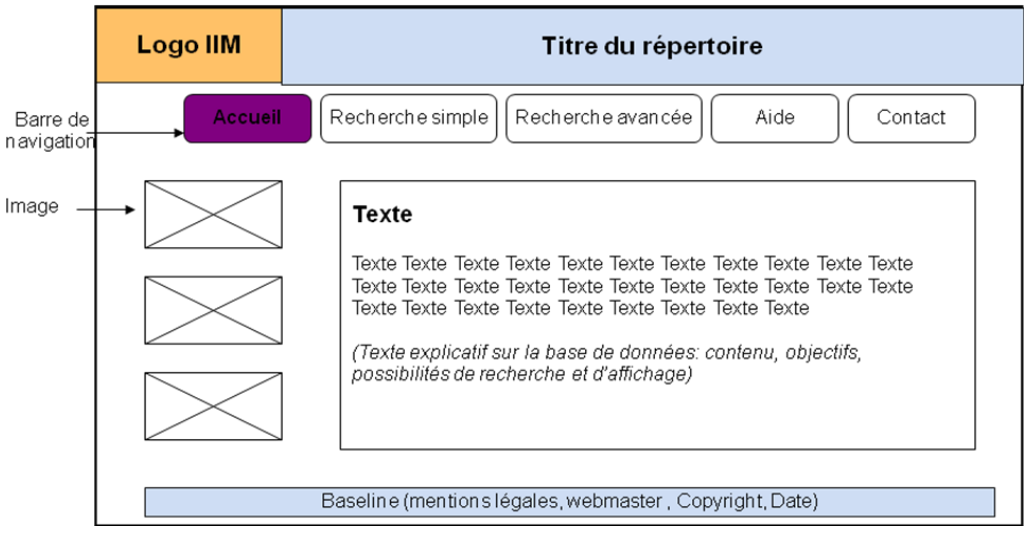

Figure 3 : Maquette de la page d"accueil du répertoire des projets étudiants de l"IIM

### **Modalités de recherche**

Comme déjà exposé ci-avant, le grand avantage d"un système de gestion de base de données relationnelles (SGBDR) est de pouvoir paramétrer les modalités des interrogations et de les adapter aux besoins des utilisateurs. Ainsi, nous avons opté pour la constitution d'index qui aident l'usager en lui proposant un récapitulatif concis du contenu d'une zone. De même les opérateurs booléens « ET » et « OU » pour les champs « type de projet » et « secteur d"activité » donnent la possibilité de combiner plusieurs critères de recherche.

Les scenarii suivant illustrent les possibilités qui sont proposées à l'utilisateur pour la recherche, l"affichage et le tri (Figures 4 à 6).

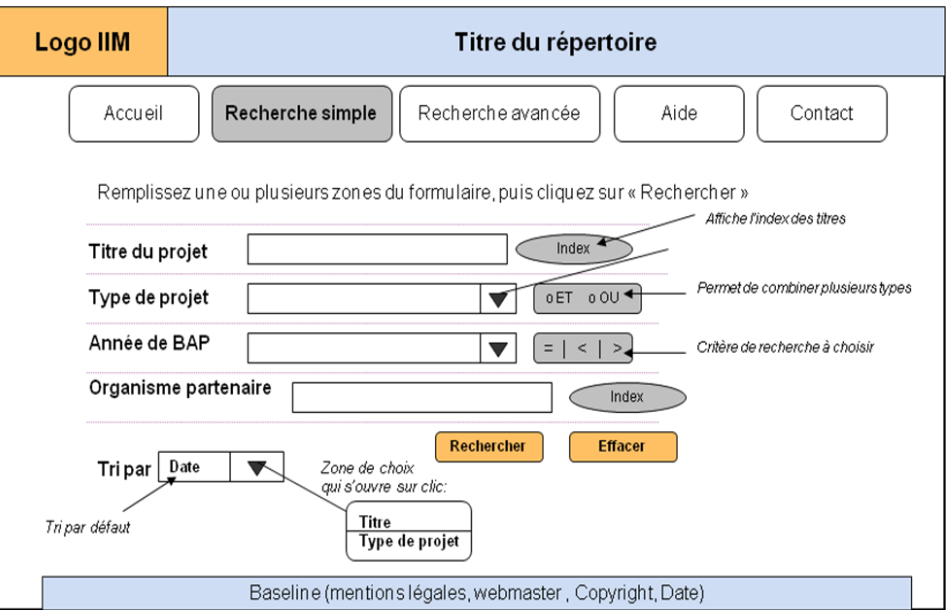

Figure 4 : Page de la « Recherche simple »

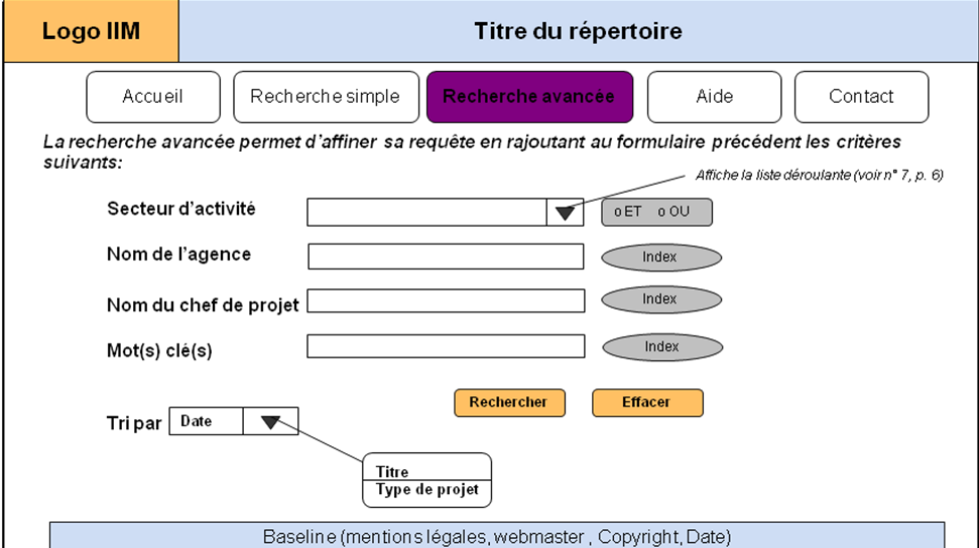

Figure 5 : Page de la « Recherche avancée »

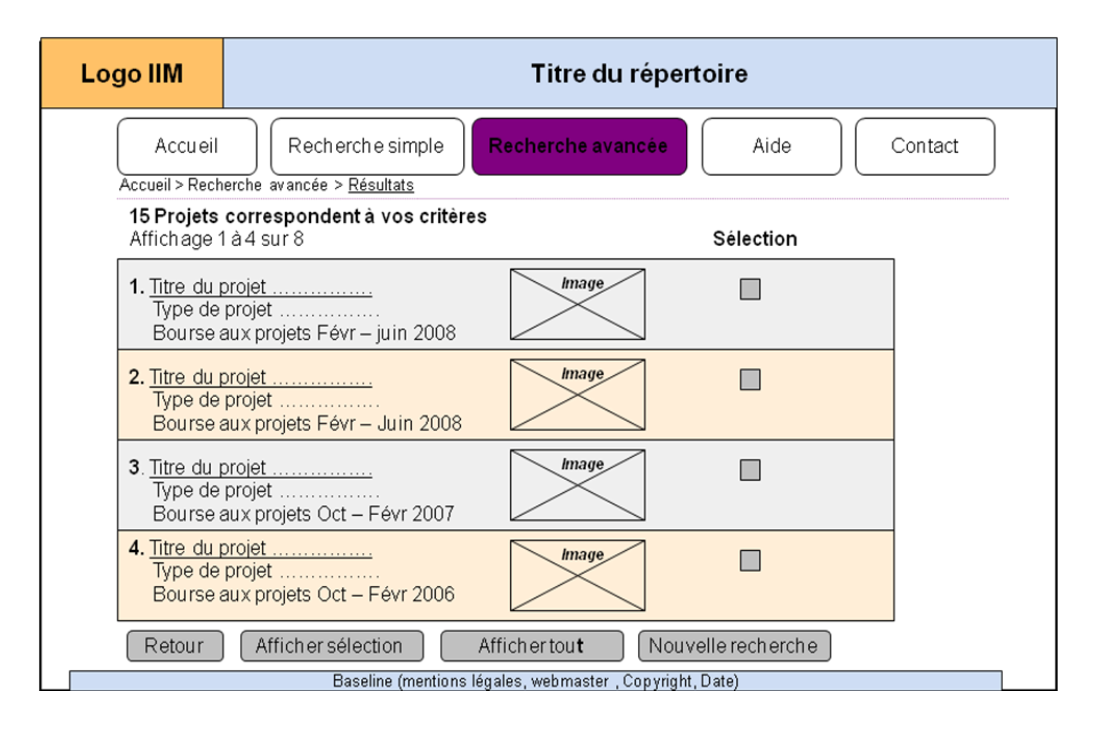

Figure 6 : Affichage des résultats de recherche et possibilités de tri

## **9.2 Proposition de solutions techniques**

Après l"étude des possibilités techniques correspondant aux objectifs et aux fonctionnalités définis dans le CdCF, le choix s"est porté vers une solution structurée autour de **PHP** (langage de script "côté serveur")<sup>39</sup> et de MySQL (base de données relationnelles)<sup>40</sup>. L"offre actuelle privilégie de plus en plus ce type de solution qui a l"avantage d"être accessible librement et ne pas engendrer des coûts à condition de pouvoir développer la structure de la base par ses propres moyens. Paramétrer une base en PHP/MySQL exige la participation d"une personne possédant les compétences techniques requises.

Les sites web de l"Infothèque ont été créés par le webmaster en PHP/MySQL, aussi les enseignants/développeurs rattachés à l"IIM travaillent avec ce langage. Par ailleurs, lors de la réunion de bilan de projet, les membres de l"IIM ont déclaré vouloir développer la base en interne avec l"aide des étudiants et/ou enseignants.

-

<sup>39</sup> Site officiel [<http://www.php.net/>](http://www.php.net/), Portail pour les utilisateurs PHP

[<sup>&</sup>lt;http://www.phpteam.net/>](http://www.phpteam.net/)

<sup>&</sup>lt;sup>40</sup> Portail PHP/MySQL de la communauté française [<http://www.nexen.net/>](http://www.nexen.net/)
D"autres solutions techniques sont possibles:

**CDS-ISIS<sup>41</sup> ,** un logiciel de gestion de base de données documentaire développé et distribué gratuitement par l"UNESCO. Il permet aux centres de documentation et aux bibliothèques d"informatiser leurs fonds documentaires pour mieux les exploiter et les valoriser.

**FileMaker Pro**<sup>42</sup>, une solution de base de données conviviale pour Windows, Mac et le Web. Il s"agit d"un logiciel qui possède un grand nombre de possibilités de paramétrage. Il est payant mais reste abordable.

**Microsoft Access ou MS Access**, <sup>43</sup> un système de base de données relationnelle édité par Microsoft et installé sur les postes informatiques du pôle universitaire. Access présente une approche bureautique et n'est pas conçu pour supporter de très grandes bases de données opérationnelles sur de vastes réseaux.

### **9.3 Solution intermédiaire mise en place**

Au cours de la dernière phase du projet, nous avons constaté un écart évident entre la planification, qui prévoyait le paramétrage de la solution choisie, et la réalisation. Le délai accordé à la mission s"est avéré trop court pour aller au-delà de l"analyse et de la conception pour aboutir à la mise en place de la structure, pour « être opérationnel » selon les termes de la direction IIM.

Néanmoins, afin d"éviter de futures pertes de documents, une solution dite intermédiaire a été mise en place et assure la sécurité des DVD et CD-ROM s. comme stipulé dans CdCF.

Les DVD/CD-ROM de tous les travaux finalisés de la BAP du premier semestre de 2007-2008 ont été copiés et les copies transférées à l"Infothèque. Comme prévu, ces projets ont ensuite été saisis dans le SIGB (LORIS de la société Ever) qui propose une notice selon le format UNIMARC<sup>44</sup>. Une côte est attribuée à l'exemplaire enregistré, ce qui assure la traçabilité du document et permet de le localiser dans la bibliothèque.

-

<sup>41</sup> Site des ingénieurs documentaires spécialisés sur CDS-ISIS

[<sup>&</sup>lt;http://www.scribnet.org/spip.php?rubrique7>](http://www.scribnet.org/spip.php?rubrique7)

<sup>&</sup>lt;sup>42</sup> Site officiel [<http://www.filemaker.fr/>](http://www.filemaker.fr/)

<sup>&</sup>lt;sup>43</sup> Site officiel [<http://office.microsoft.com/fr-fr/access/default.aspx>](http://office.microsoft.com/fr-fr/access/default.aspx)

<sup>44</sup> UNIMARC (acronyme pour UNIversal MARC) est le format développé par l"IFLA pour permettre l"échange de l"information bibliographique informatisée et servir d"interface entre les formats MARC nationaux. En France, c'est le format officiel d'échange de l'information bibliographique et le format de travail du Sudoc (Système universitaire de documentation) et de la plupart des bibliothèques publiques. (Source: BnF-Professionnels, Format UNMARC [en ligne]. [<http://www.bnf.fr/pages/infopro/normes/no-acuni.htm>](http://www.bnf.fr/pages/infopro/normes/no-acuni.htm))

Pour l"utilisateur, l"inventaire des projets est consultable sur le catalogue en ligne de la bibliothèque<sup>45</sup>. Certes, les titres des projets multimédia sont noyés dans les multiples ressources de l"Infothèque et la présentation de la notice est plutôt bibliographique et peu adaptée à la présentation d'un projet web ou animation 3D. Cependant, il est possible d"effectuer un tri et d"afficher uniquement les titres de l"IIM ainsi que de consulter un descriptif (Figure 7 et 8)

|                |                          | 冒<br>_Recherche <mark>−</mark>      | Historique                | Panier de sélection                           | <b>Nouveautés</b>             | <b>Compte Lecteur</b>                |      | Autres services      | Quitter      |  |  |  |  |  |  |
|----------------|--------------------------|-------------------------------------|---------------------------|-----------------------------------------------|-------------------------------|--------------------------------------|------|----------------------|--------------|--|--|--|--|--|--|
|                | Résultat de la recherche |                                     |                           |                                               |                               |                                      |      |                      |              |  |  |  |  |  |  |
|                | Voir                     | Tout<br>les notices<br>sélectionner |                           | Tout<br>désélectionner                        |                               |                                      |      | Ajouter<br>au panier |              |  |  |  |  |  |  |
|                | ٠œ                       |                                     |                           | Vous avez 32 réponses, voici les 32 premières |                               |                                      |      |                      |              |  |  |  |  |  |  |
|                |                          |                                     | titre propre              | Auteur                                        | Collectivité resp. principale | éditeur<br>                          | date | Type doc             | Document lié |  |  |  |  |  |  |
| $\overline{1}$ | $\Box$                   | Académie Florale<br>Européenne      |                           | Coury, Jean                                   |                               | Institut<br>International du<br>Mult |      | CD-ROM               |              |  |  |  |  |  |  |
| $\overline{2}$ | П                        |                                     | Allons enfants du musical | Aquilina, Brice                               |                               | Institut<br>International du<br>Mult |      | CD-ROM               |              |  |  |  |  |  |  |
| $\overline{3}$ | П                        | Micheline Ortmann                   | <b>AMOC Association</b>   | Romano, Julien                                |                               | Institut<br>International du<br>Mult |      | CD-ROM               |              |  |  |  |  |  |  |
| $\overline{4}$ | п                        | Artificial creature                 |                           | Grandiean, Pablo                              |                               | Institut<br>International du<br>Mult |      | CD-ROM               |              |  |  |  |  |  |  |
| $\overline{5}$ | П                        | Baboom                              |                           | Boudeville, Guillaume                         |                               | Institut<br>International du<br>Mult |      | CD-ROM               |              |  |  |  |  |  |  |
| 6<br>$ -$      | П                        | Cap Digital                         |                           | Calmettes, Alexia                             |                               | Institut<br>International du<br>Mult |      | CD-ROM               |              |  |  |  |  |  |  |

Figure 7 : Affichage des résultats de recherche sous format liste

| =Recherche                                                                                    | Historique                                                                                                    | Panier de sélection                                                                                                    | <b>Nouveautés</b> | <b>Compte Lecteur</b>     | <b>Autres services</b> | Quit        |  |  |  |
|-----------------------------------------------------------------------------------------------|----------------------------------------------------------------------------------------------------|----------------------------------------------------------------------------------------------------|-------------------|---------------------------|------------------------|-------------|--|--|--|
|                                                                                               |                                                                                                    |                                                                                                    | Notice 1 sur 1    |                           |                        |             |  |  |  |
| férence                                                                                       |                                                                                                    |                                                                                                    |                   |                           |                        |             |  |  |  |
| Titre / Sous-titre / Auteur / Auteur<br>2nd                                                   |                                                                                                    |                                                                                                    |                   |                           |                        |             |  |  |  |
| <b>Type document</b>                                                                          |                                                                                                    | <b>CD-ROM</b>                                                                                                    |                   |                           |                        |             |  |  |  |
| <b>Fdition</b>                                                                                | Bourse aux projets 1er semestre 2007-08                                                                                       |                                                                                                    |                   |                           |                        |             |  |  |  |
| <b>Editeur</b>                                                                                | - Institut International du Multimédia                                                                                        |                                                                                                    |                   |                           |                        |             |  |  |  |
| <b>Notes</b>                                                                                  | Prêt réservé aux étudiants et intervenants de l'IIM. S'adresser à Lan HOANG (Responsable des<br>projets multimédia Tél. 7571) |                                                                                                    |                   |                           |                        |             |  |  |  |
| Résumé                                                                                        |                                                                                                    | Création d'un site internet qui met à disposition librement la technologie EVA sous licence<br>GNUGPL. (Un projet de l'agence showroom). |                   |                           |                        |             |  |  |  |
| Mot-clé                                                                                       | Site web - Institut International du Multimédia - Vie artificielle - Réalite virtuelle -                                      |                                                                                                    |                   |                           |                        |             |  |  |  |
| Ajouter<br>au panier                                                                          |                                                                                                    |                                                                                                    |                   |                           |                        |             |  |  |  |
| Exemplaires<br><b>Code barre</b><br><b>Bibliothèque</b><br><b>Localisation</b><br><b>Ftat</b> |                                                                                                    |                                                                                                    |                   |                           |                        |             |  |  |  |
|                                                                                               | Infothèque (Institut International du Multimédia)                                                                             |                                                                                                    | 20032956          | IPEDAGO 10 GRAN - Interne | Accès restreint        | Date retour |  |  |  |

Figure 8 : Affichage détaillée de la notice d'un projet

<sup>45</sup> <sup>45</sup> [<http://opacweb.devinci.fr/loris/jsp/system/win\\_main.jsp>](http://opacweb.devinci.fr/loris/jsp/system/win_main.jsp)

Cette solution intermédiaire répond à un des objectifs de l"IIM qui est d"inventorier et de conserver le patrimoine des travaux des élèves. Par contre, le but de valoriser les compétences techniques et créatives de l"institut et de capitaliser l"existant n"est pas atteint avec ce catalogage.

De plus, le système migrera dans un futur proche vers un SIGB du libre, nous n"avons donc pas de visibilité sur la pérennité de notre procédure. Mais il serait intéressant d"étudier les paramètres de ce nouveau progiciel en examinant notamment les possibilités d"inclure les projets de l"IIM.

# **Conclusion**

Du point de vue méthodologique, nous avons suivi la démarche de management de projet afin de concevoir un accès aux travaux multimédia réalisés par les étudiants de l"IIM. Cette méthode a permis d"étudier les besoins, de déterminer les objectifs et de mener une analyse fonctionnelle. La réalisation des entretiens auprès des différents acteurs mais surtout le fait de visionner les travaux et de visiter les installations interactives du laboratoire m"a apporté une vision globale et des clés de compréhension.

Néanmoins, en dépit de l"aboutissement de ce travail d"analyse et de conception dans le délai imparti, le projet reste à accomplir. A la fin de la mission, la base de données n"a pas été mise en place et le questionnement quant à sa réalisation est légitime. Cette observation m"amène à faire quelques recommandations concernant l"organisation et les moyens attribués à un projet d"accès aux travaux étudiants.

En premier lieu, je préconiserais la constitution d"un groupe de projet avec des rôles et responsabilités clairement définies. Il est fondamental pour la réussite d"un projet de déterminer un chef de projet, de distinguer le maître d"œuvre du maître d"ouvrage. Sur le terrain, nous avions défini les acteurs et leurs rôles dans le CdCF, mais cette répartition était théorique et n"a pas été suivie dans les faits. La raison principale réside dans l"implication de deux directions d"unités différentes, l"IIM et l"Infothèque, sans que le rôle de décideur soit bien défini. « Une direction bicéphale est déjà en germes porteuse de risques conséquents et d'échecs à venir » déclare l'auteur d'un ouvrage intitulé « Réussir le management des connaissances »<sup>46</sup>. En effet, la réunion de deux entités autour d'un projet commun constituait une difficulté, tout en étant une source d"échanges et de dialogues avec des répercussions positives. Un certain flou concernant les responsabilités est notamment apparu au moment du choix d"une solution technique et de la prise en charge de la réalisation technique en général.

En second lieu, il est indispensable de souligner que la mise en place d"un répertoire en ligne, dans le but de valoriser et de capitaliser des ressources, passe par un dégagement de moyens humains, organisationnels et financiers [53, Norme]. Ce type de répertoire dépasse la fonction d"un inventaire et demande l"optimisation de l"accès aux données et de la recherche d"information. Ces modalités, complétées par des possibilités de tri et de partage des informations, permettront aux utilisateurs de trouver, non seulement la mémoire de l"organisme, mais aussi des réponses aux questions du type « ce site web a-t-il déjà été fait » ou « comment renouveler une visite virtuelle de ce lieu culturel ».

Enfin, la conduite de ce projet dans un contexte d"enseignement supérieur, en tant que

-

<sup>&</sup>lt;sup>46</sup> POMIAN Joanna. Réussir le management des connaissances. Editions Sapientia, 2006. ISBN 2-911761-227

stagiaire rattachée au centre de documentation, était aussi le point de départ pour mener une réflexion plus globale sur les enjeux du multimédia pour les espaces de lecture. Le paysage des bibliothèques a été bouleversé par l"essor du numérique et la question de la disparition de la bibliothèque en tant que lieu physique au profit d"une présence virtuelle est d"actualité. Aujourd"hui, les bibliothèques ont diversifié et multiplié leurs services proposés en ligne, certaines créent aussi leur espace sur Second Life, une application du web social permettant d"échanger dans un monde virtuel en 3D.

Cependant, de nouvelles constructions de bibliothèques emblématiques sont lancées, d"autres institutions de lecture ont profondément remanié leur aménagement et repensé leurs concepts. Notre analyse permet d"affirmer que le lieu physique de la bibliothèque se maintiendra et qu"il intégrera très probablement dans le futur, suite à l"évolution des technologies multimédia, des mondes virtuels et des espaces d"immersion à l"intérieur de ses murs.

# **Liste des sigles et abréviations**

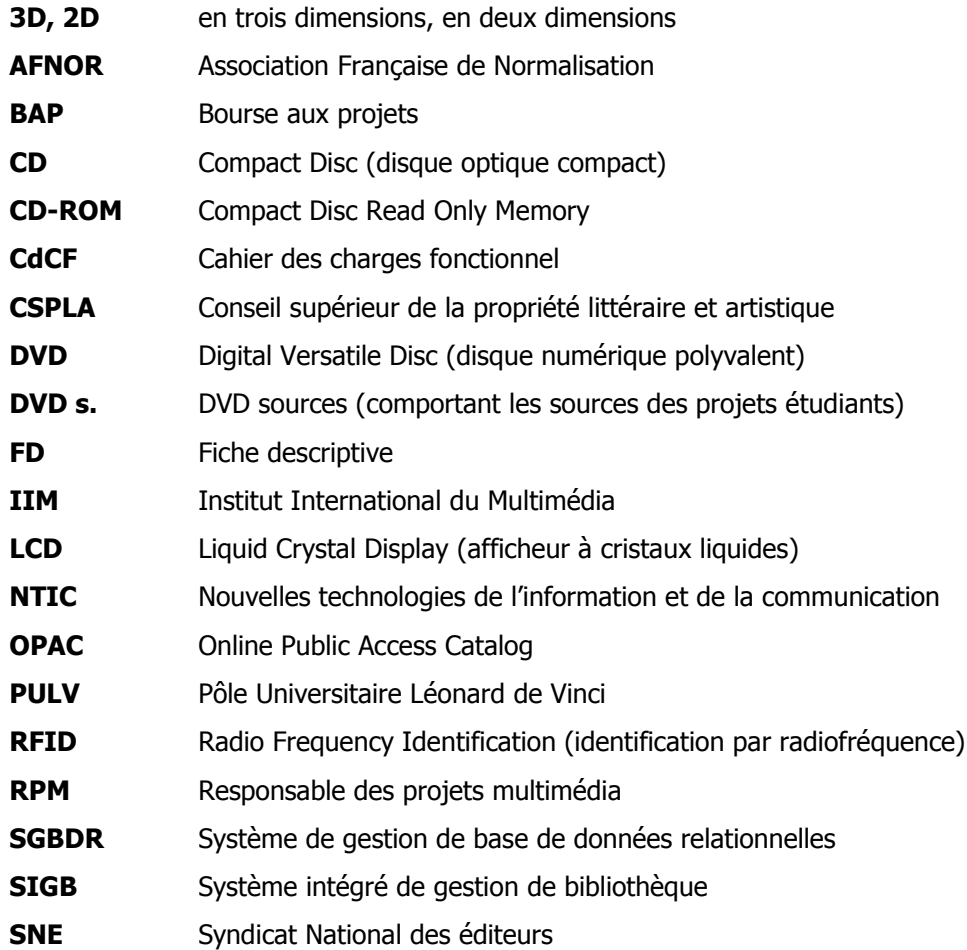

# **Bibliographie**

La bibliographie a été arrêtée au 25 septembre 2008. La rédaction des références est conforme aux normes suivantes :

- Z44-005. décembre 1987. Documentation. Références bibliographiques : contenu, forme et structure et
- NF ISO 690-2. Février 1998. Information et documentation. Références bibliographiques Documents électroniques, documents complets et parties de documents.

Cette bibliographie est analytique et relève les éléments des documents qui ont été particulièrement intéressants pour la rédaction du mémoire.

Les références bibliographiques sont organisées par thèmes et suivent le plan suivant :

- Le Multimédia : définition et caractéristiques
- Réalité virtuelle et intelligence artificielle
- La bibliothèque du futur
- Arts, sciences et technologies multimédia
- Le document multimédia : usage, structuration et description
- Conservation du patrimoine multimédia
- Bases de données multimédia
- Management de projet.

A l"intérieur des thèmes, les références sont classées par ordre alphabétique d"auteurs.

Toutes les références sont numérotées par ordre croissant, numéros auxquels renvoient les appels dans le texte du mémoire de la façon suivante : (n° de la référence, Auteur), par ex. (2, Cassafières).

## **Le Multimédia : définition et caractéristiques**

1) BENABOU Valérie-Laure, MARTIN Jean. Le Régime juridique des œuvres multimédia : droits des auteurs et sécurité juridique des investisseurs [en ligne]. Conseil supérieur de la propriété littéraire et artistique. Commission sur les aspects juridiques des œuvres multimédia. 26 mai 2005 [consulté le 25.09.2008]. 56 p. [<http://www.enssib.fr/bibliotheque-numerique/document-98>](http://www.enssib.fr/bibliotheque-numerique/document-98)

Une étude récente qui synthétise la problématique juridique, appelle au remodelage du cadre légal et propose des critères de définition de l"œuvre multimédia.

2) CASSAFIERES Cécile. Les ressources audiovisuelles dans les bibliothèques françaises [en ligne]. Mémoire d"étude, Diplôme de conservateur de bibliothèque, ENSSIB, Janvier 2006 [consulté le 25.09.2008]. 100 p.

[<http://enssibal.enssib.fr/bibliotheque/documents/dcb/cassafieres-vol1.pdf](http://enssibal.enssib.fr/bibliotheque/documents/dcb/cassafieres-vol1.pdf)>

Un travail de recherche très intéressant qui présente dans sa première partie des définitions précises de l"œuvre audiovisuelle, œuvre multimédia et vidéogramme.

1) HOLSINGER Erik. Le Multimédia…Comment ça marche? Paris, Dunod, 1994. 194 p. ISBN 2-10-002390-X

Ce livre exhaustif et richement illustré permet de comprendre les technologies et applications du multimédia.

2) MILON Alain, CORMERAIS Franck. Gestion et management de projet multimédia : du cahier des charges à la commercialisation. Paris, L"Harmattan, 1999. 248 p. ISBN 2-7384- 7482-9

Un regard plus conceptuel sur la terminologie du multimédia qui aborde dans sa définition les aspects socio-culturels.

3) MINC Alain. La Société face au Multimédia, Enjeux économiques et culturels pour les Européens. Paris, Fondation IDATE, 1995. 195 p. ISBN 2-908335-10-7 Rapport ancien mais constituant une référence pour la question du développement du multimédia en Europe.

4) MONET Dominique. Le Multimédia. Paris, Flammarion, 1995. 126 p. Collection Dominos. ISBN 2-08-035258-X

L"auteur définit le terme multimédia, expose les différentes technologies et leurs utilisations

notamment dans le domaine de l"acquisition du savoir.

5) MULTIMEDIA – FROM WAGNER TO VIRTUAL REALITY [en ligne]. Art.Museum.net, New York, 2000 [consulté le 25.9.2008]. [<http://www.artmuseum.net/w2vr/contents.html>](http://www.artmuseum.net/w2vr/contents.html) Ce site accompagne le livre de PACKER Randall, JORDAN Ken. Multimedia, From Wagner to Virtual Reality. New York, W.W. Norton & Company, 2002.

Une excellente source d"information sur l"histoire du multimédia et ses différentes formes d"expression.

6) NOTAISE Jacques, BARDA Jean, DUSANTER Olivier. Dictionnaire du multimédia, Audiovisuel - Informatique – Télécommunications. 2e édition. Paris, AFNOR, 1994. 886 p. ISBN 2-12-465027-0

Cet ouvrage présente une multitude de termes, avec leurs étymologies et leurs corrélats. Il étudie en particulier la distinction entre multimédia et audiovisuel.

7) ROGER Delphine. Documentation et projet multimédia. 1999. 85 p. Mémoire DESS, INTD, 1999.

Mémoire un peu ancien mais toujours d"actualité pour une réflexion sur les principales définitions du multimédia.

8) SESAM. Statuts, article 6 : exploitations dites multimédia [en ligne]. Paris, 2006, mise à jour le 07-05-2008 [consulté le 25.09.2008].

[<http://www.sesam.org/missions/statuts.html>](http://www.sesam.org/missions/statuts.html)

Une définition précise de ce qu"on entend par « programme multimédia » publiée par cet organisme qui fédère les diverses sociétés de droit d'auteur (ADAGP, SACD, SACEM, SCAM, SDRM) et intervient pour le compte des auteurs et fournisseurs de contenus multimédia.

# **Réalité virtuelle et intelligence artificielle**

11) CINUM. Les entretiens des civilisations numériques. Dossiers Prospectives : Intelligence artificielle [en ligne]. Bordeaux, CINUM, mise à jour le 17-06-2008 [consulté le 25.09.2008]. [<http://www.cinum.org/fr/dossier\\_6\\_intelligence\\_artificielle/7-9-34.html>](http://www.cinum.org/fr/dossier_6_intelligence_artificielle/7-9-34.html) Dossier synthétique accompagné d"images qui permet aux néophytes de connaître les caractéristiques essentielles de cette technologie et d"aborder un univers où règne une intimité croissante entre l'homme et la machine.

12) HEUDIN [Jean-Claude.](http://opacweb.devinci.fr/loris/jsp/search/search_reference.jsp?sourceTable=UNIMARC&table=AUTEUR&key=7453) Les Créatures artificielles **:** des automates aux mondes virtuels. Paris, Editions Jacob, 2008. 485 p. ISBN 978-2-7381-2002-1

L"histoire fascinante des créatures artificielles racontée par ce chercheur, intervenant à l"IIM, qui nous en révèle toutes les dimensions, artistiques et mythiques aussi bien que scientifiques et techniques.

# **La bibliothèque du futur**

### **L'évolution des bibliothèques**

13) BEISER Sylvia. Trends und Visionen im modernen Bibliotheksbau, Mit den Beispielen Seattle Public Library, Sendai Médiathèque, Phoenix Central Library [en ligne]. Diplomarbeit, Bibliotheks- und Medienmanagement an der Hochschule der Medien Stuttgart, 2003  $[const]$  le  $25/09/2008]$ . 135 p.  $\leftarrow$   $\frac{\text{http://opus.bsz-}}{\text{http://opus.bsz-}}$ [bw.de/hdms/volltexte/2004/374/pdf/Gesamtdokument\\_Druckversion\\_lq.pdf>](http://opus.bsz-bw.de/hdms/volltexte/2004/374/pdf/Gesamtdokument_Druckversion_lq.pdf)

En étudiant trois bâtiments emblématiques, ce mémoire tend à répondre à la question suivante: La bibliothèque à l"âge des technologies de l"information, a-t-elle encore besoin d"un bâtiment et quelle sera son architecture?

14) BERTRAND Anne-Marie. Les Bibliothèques. 3<sup>e</sup> éd. Paris, La Découverte, 2007. 128 p. Repères. ISBN 978-2-7071-5277-0, 2-7071-5277-3

Cet ouvrage permet de connaître les différents types de bibliothèques, de comprendre leur organisation et leur rôle. L"auteur conclut avec un regard sur l"avenir de cette institution.

15) GALAUP Xavier. L"usager co-créateur des services en bibliothèque publique : l"exemple des services non-documentaires [en ligne]. Mémoire d"étude, Diplôme de conservateur de bibliothèque, ENSSIB, Janvier 2007 [consulté le 22.09.08]. 110 p. [<http://enssibweb.enssib.fr/bibliotheque-numerique/document-1040>](http://enssibweb.enssib.fr/bibliotheque-numerique/document-1040)

Ce mémoire étudie l"évolution vers la conception de services en bibliothèques davantage orientés vers l"usager qui demande aujourd"hui une multitude de services et n"est plus centré autour des collections.

16) JACQUESSON Alain, RIVIER Alexis. Bibliothèques et documents numériques**:** concepts, composantes, techniques et enjeux. Nouv. éd. rev. Paris, Editions du cercle de la librarie, 2005. 377 p. ISBN 2-7654-0915-3

Un ouvrage très complet, riche en renseignements pour toute personne en contact avec des documents numériques qui examine également les transformations conceptuelles et architecturales des bibliothèques et universités suite aux bouleversements liés aux nouvelles technologies.

17) LE SAUX Annie. Demain, la bibliothèque… Congrès du centenaire de l"ABF. BBF [en ligne], 2006 [consulté le 22.09.2008]. N°6, p. 81-83

[<http://bbf.enssib.fr/sdx/BBF/frontoffice/2006/06/document.xsp?id=bbf-2006-06-0081-](http://bbf.enssib.fr/sdx/BBF/frontoffice/2006/06/document.xsp?id=bbf-2006-06-0081-001/2006/06/fam-tourhorizon/tourhorizon&nDoc=2&statutMaitre=non&statutFils=non&tr) [001/2006/06/fam-tourhorizon/tourhorizon&nDoc=2&statutMaitre=non&statutFils=non&tr>](http://bbf.enssib.fr/sdx/BBF/frontoffice/2006/06/document.xsp?id=bbf-2006-06-0081-001/2006/06/fam-tourhorizon/tourhorizon&nDoc=2&statutMaitre=non&statutFils=non&tr) Article qui fait le point sur les changements du métier en Europe.

18) MARESCA Bruno. Les bibliothèques municipales en France après le tournant Internet : attractivité, fréquentation et devenir. Paris, Bibliothèque publique d"information/Centre Pompidou, 2007. 209 p. Etudes et recherche. ISSN 0993-8958, ISBN 978-2-84246-103-4

Un ouvrage capital conçu par le directeur du CREDOC (Centre de recherche pour l"étude et l"observation des conditions de vie) qui analyse, chiffres et enquêtes à l"appui, l"étude réalisée fin 2005 auprès de la population française.

19) MIRIBEL, Marielle de. « Chut ! Vous faites trop de bruit ! » : Quel silence en bibliothèque aujourd"hui ? BBF [en ligne], 2007 [consulté le 23.09.2008]. N°4, p. 76-83. [<http://bbf.enssib.fr/sdx/BBF/frontoffice/2007/04/document.xsp?id=bbf-2007-04-0076-](http://bbf.enssib.fr/sdx/BBF/frontoffice/2007/04/document.xsp?id=bbf-2007-04-0076-002/2007/04/fam-apropos/apropos&nDoc=1&statutMaitre=non&statutFils=non&tri) [002/2007/04/fam-apropos/apropos&nDoc=1&statutMaitre=non&statutFils=non&tri=](http://bbf.enssib.fr/sdx/BBF/frontoffice/2007/04/document.xsp?id=bbf-2007-04-0076-002/2007/04/fam-apropos/apropos&nDoc=1&statutMaitre=non&statutFils=non&tri)> Une réflexion intéressante sur le niveau sonore qui permet de cristalliser les changements des usages en bibliothèque.

20) OFFICE 21, FRAUNHOFER, Institut Arbeitswissenschaft und Organisation. Multimedia Arbeitsplatz , Interactive creativity landscape [en ligne]. 2002 [consulté le 25.09.2008] [<http://www.office21.de/Themengebiete/index.htm>](http://www.office21.de/Themengebiete/index.htm)

Cet institut de recherche de grande renommée nous donne un aperçu des espaces d"études et de travail du futur où les créations multimédia jouent un rôle prépondérant.

### **La bibliothèque publique de Seattle**

21) KENNEY Brian. After Seattle: By discarding every preconception about a public library building, they created the first 21st-century library. Library Journal [en ligne], 15-08- 2005. [consulté le 25.09.2008]. [<http://www.libraryjournal.com/article/CA633326.html>](http://www.libraryjournal.com/article/CA633326.html) Une bibliothèque dont l"architecture et le concept restent à la pointe de l"innovation. Cet article résume sa conception.

22) SEATLE PUBLIC LIBRARY. The Seattle Public Library 2004 Annual Report [en ligne]. Seattle, 2004. 21 p. [consulté le 25.09.2008]

[<http://www.spl.org/pdfs/2004AnnualReport.pdf>](http://www.spl.org/pdfs/2004AnnualReport.pdf)

Rapport enthousiaste publié l"année de l"ouverture. De nombreuses photos montrent les

aspects intérieur et extérieur du bâtiment et permettent de constater l"intégration d"œuvres multimédia.

### **Les ideas stores**

23) DOGLIANI Sergio. Les Idea Stores : une nouvelle approche de la bibliothèque et de l"accès à la connaissance. BBF (Bulletin des bibliothèques de France) [en ligne], 2008, [consulté le 22.09.2008]. T. 53, N°1, p. 69-72.

[<http://bbf.enssib.fr/sdx/BBF/frontoffice/2008/01/document.xsp?id=bbf-2008-01-0069-](http://bbf.enssib.fr/sdx/BBF/frontoffice/2008/01/document.xsp?id=bbf-2008-01-0069-013/2008/01/fam-dossier/dossier&nDoc=1&statutMaitre=non&statutFils=non&tri) [013/2008/01/fam-dossier/dossier&nDoc=1&statutMaitre=non&statutFils=non&tri=](http://bbf.enssib.fr/sdx/BBF/frontoffice/2008/01/document.xsp?id=bbf-2008-01-0069-013/2008/01/fam-dossier/dossier&nDoc=1&statutMaitre=non&statutFils=non&tri)>

Rédigé par le directeur général des Idea stores, cet article publié dans un numéro consacré à l"Europe des bibliothèques retrace la naissance du concept nouveau d"idea store et expose les raisons de son succès.

24) IDEA STORE - Library Learning Information [en ligne]. London, Tower Hamlet Borough Council 2008, mise à jour le 22-08-2008 [consulté le 22.09.2008] [<http://www.ideastore.co.uk/en/home>](http://www.ideastore.co.uk/en/home)

Site institutionnel des Idea stores reflétant de façon excellente l"idée principale qui consiste à réunir les communautés autour de la lecture, l"apprentissage, les loisirs ou la recherche d"emploi.

25) JISC (Joint Information System Committee). Designing Spaces for Effective Learning: A guide to 21rst century learning space design [en ligne]. 2006 [consulté le 22.09.2008] [<http://www.jisc.ac.uk/uploaded\\_documents/JISClearningspaces.pdf>](http://www.jisc.ac.uk/uploaded_documents/JISClearningspaces.pdf)

Brochure éditée par un groupement d"organismes britanniques et écossais qui décrit le design et l"agencement des espaces d"éducation modernes où le multimédia est partie intégrante.

### **Arts, sciences et technologies multimédia**

26) BUREAUD Annick. Les basiques: art "multimédia". In Site Leonardo online/OLATS [en ligne]. Association Leonardo/OLATS, 1997, modifié en avril 2004 [consulté le 23.09.2008]. [<http://www.olats.org/livresetudes/basiques/basiquesAM.php>](http://www.olats.org/livresetudes/basiques/basiquesAM.php)

Conçue par l"observatoire Léonardo des arts et des techno-sciences (OLATS) avec le soutien financier du Ministère de la Culture et de la Commission Européenne, cette information de base répond aux principaux questionnements sur le multimédia, l"interactivité, l"interface, etc. Propose une riche bibliographie et sitographie.

27) FRAUNHOFER GESELLSCHAFT. eCulture Factory. Ein Projekt des Fraunhofer IAIS-Mars exploratory media lab [en ligne]. Sankt Augustin (Allemagne), Fraunhofer IAIS (Institut für Intelligente Analyse und Informationssyteme), 2007, mise à jour le 03.02.2008 [consulté le 23.09.2008]. [<http://www.eculturefactory.de/CMS/?id=337>](http://www.eculturefactory.de/CMS/?id=337)

Ce site présente les prototypes créés par ce laboratoire, notamment un moteur permettant des recherches dans une base de données à partir de mots et d"images projetés dans l"espace et à l"aide d"un écran tactile. Un mode plutôt ludique qui nous laisse imaginer les espaces documentaires du futur.

28) MEREDIEU Florence de. Arts et nouvelles technologies **:** art vidéo, art numérique. Paris, Larousse, 2005. 216 p. ISBN 2-03-505542-3

Un ouvrage récent et très complet sur ce domaine : définitions, illustrations, glossaire. Tous les champs artistiques sont étudiés.

29) Nouvelles Technologies : un art sans modèle? Art Press Spécial [Désignation du fascicule illisible], 1991. ISSN 0245-5676

Une revue précurseur présentant en 1991 un panorama des nouvelles technologies dans l"art qui reste toujours d"actualité.

30) UNESCO. Digi-arts, Unesco Knowledge Portal. Art, Science & Technology [en ligne]. UNESCO 17-05-2002, mise à jour le 02-07-2008 [consulté le 23.09.2008]. [<http://digitalarts.lcc.gatech.edu/unesco/index.html>](http://digitalarts.lcc.gatech.edu/unesco/index.html)

Une initiative intéressante qui poursuit l"objectif de promouvoir les activités interdisciplinaires et permet de se rendre compte de la proximité entre art, science et technologies dans le multimédia.

### **Le document multimédia : usage, structuration et description**

31) BACHIMONT Bruno. Ingénierie des connaissances et des contenus**:** le numérique entre ontologies et documents. Paris, Hermès Science - Lavoisier, 2007. 279 p. Collection Sciences informatique et SHS. ISBN 978-2-7462-1369-2

Un ouvrage très dense et théorique mais qui développe également une approche philosophique de ce domaine de l'ingénierie et donne des pistes de réflexion.

32) GOUYET Jean-Noël, GERVAIS Jean-François. Gestion des médias numériques**:** digital media asset management. Paris, Dunod – INA, 2006. 328 p. ISBN 2-10-049738-3 Ce livre s"adresse aux professionnels de l"audiovisuel et du multimédia, producteurs aussi bien que gestionnaires d"un fonds ou managers des systèmes d"information, et dresse un large panorama des techniques, processus et outils.

33) LABORIE Sébabstien. Adaptation sémantique de documents multimédia [en ligne]. Thèse de doctorat, Informatique, Université Joseph-Fourier-Grenoble I, 28.05.2008 [consulté le 25.08.2008]. 179 p. [<http://hal.archives-ouvertes.fr/docs/00/28/45/31/PDF/these-](http://hal.archives-ouvertes.fr/docs/00/28/45/31/PDF/these-Laborie.pdf)[Laborie.pdf>](http://hal.archives-ouvertes.fr/docs/00/28/45/31/PDF/these-Laborie.pdf)

Un travail dans le domaine informatique qui étudie les possibilités de capturer la structure sémantique des documents multimédia afin de s"affranchir des langages ou formats de description. La première partie, accessible au non-spécialiste, donne un état de l"art du document multimédia.

34) Normalisation Française. FD Z44-082 : Documentation - Catalogage des ressources électroniques - Rédaction de la description bibliographiques. AFNOR, décembre 1999. 94 p. ISSN 0335-3931

Norme de référence qui contient également des annexes utiles : vocabulaire informatique ou l"indication spécifique du support.

35) TRONCY Raphaël. Nouveaux outils et documents audiovisuels : les innovations du web sémantique. Documentaliste – Science de l"information, 2005, vol. 42, n°6. P. 392-404 Un article qui fait le point sur les possibilités qu"offre le web sémantique pour l"échange et le partage de ressources documentaires. Deux exemples d"applications des domaines audiovisuel et multimédia illustrent ses propos.

### **Conservation du patrimoine multimédia**

36) DOCAM. Documentation et conservation du patrimoine des arts médiatiques [en ligne]. Montréal, Canada, Fondation Daniel Langlois pour l'art, la science et la technologie, 2005, mise à jour août 2008 [consulté le 23.09.2008].  $\frac{\text{http://www.docam.ca/fr/2cat=20>}}{1}$ Un regroupement de recherche internationale qui met à disposition ses publications, communications de conférences et sa veille thématique.

37) LUSENET Yola de. Tending the garden of harvesting the fields: Digital preservation and the UNESCO charter on the preservation of digital heritage. Library trends, Johns Hopkins University Press, Summer 2007, Vol. 56, N° 1. p. 164-182.

Un article synthétique, publié dans un numéro consacré à l"héritage culturel, qui place la charte de l"UNESCO dans son contexte historique et présente ensuite les débats actuels autour de la conservation du patrimoine numérique.

38) Norme Française. NF Z 42-011-2 : Imagerie électronique – Partie 2 : contrôle des informations conservées sur CD. Saint Denis la Plaine, AFNOR, décembre 2001. ISSN 0335- 3931

Norme de référence qui permet d"appréhender tous les aspects concernant la conservation et la sécurité des informations stockées sur disque compact.

39) RINEHART Richard. Preserving the Rhizome ArtBase [en ligne]. The New Museum of Contemporary Art, New York, 1996, mise à jour quotidienne [consulté le 25.09.2008]. [<http://rhizome.org/artbase/report.htm>](http://rhizome.org/artbase/report.htm)

Un article capital rédigé par le concepteur de cette plate-forme réputée dédiée à la communauté artistique des nouvelles technologies. Toute la problématique liée à la conservation des œuvres multimédia est condensée dans ce texte.

### **Bases de données multimédia**

#### **Archives ouvertes**

40) RHIZOME [en ligne]. Rhizome.org (affilié au New Museum of contemporary art), New York (USA), 1999 [consulté le 23.09.2008]. [<http://rhizome.org/art/>](http://rhizome.org/art/) Une base de données possédant une structure très intéressante et des possibilités de recherche sophistiquées. Des projets d"artistes du monde entier contenant des composantes multimédia (sites web, jeux, programmes informatiques, navigateurs, performances, installations).

41) Run me - say it with software art [en ligne]. Projet collaboratif, 2003 [consulté le 23.09.2008]. [<http://www.runme.org/>](http://www.runme.org/)

Un répertoire présentant des oeuvres avec une forte orientation vers l"informatique. L"utilisateur peut choisir une catégorisation par taxonomie ou par nuages sémantiques.

42) Netzspannung.org – media arts & electronic culture. Fraunhofer IAIS-Mars exploratory media lab (Allemagne), 2004, mise à jour 2008 [consulté le 23.09.2008]. [<http://netzspannung.org/archive/>](http://netzspannung.org/archive/)

Archives en ligne proposant différents interfaces à l"utilisateur : affichage des projets sous forme de liste, navigation en choisissant un nom ou un descripteur, cartes sémantiques en allemand et anglais.

43) ZKM Zentrum für Kunst und Medientechnologie Karlsruhe [en ligne]. Karlsruhe (Allemagne), mis à jour 2008 [consulté le 23.09.2008]. [<http://www.zkm.de/>](http://www.zkm.de/)

Un lieu culturel précurseur et probablement le seul au monde consacré exclusivement à l"art des nouveaux médias. Mais les archives en ligne manquent d"ergonomie ce qui rend la recherche difficile.

### **Bases de données d'institutions culturelles**

44) LA FONDATION LANGLOIS. Explorez [en ligne]. La Fondation Langlois pour l"art, la science et la technologie (Canada), mise à jour 2008 [consulté le 23.09.2008] <http://www.fondation-langlois.org>

Un organisme privé qui soutient des activités qui ont une portée internationale. Il propose une sélection d"œuvres qui questionnent les rapports entre l"homme et son environnement technologique.

### **Management de projet**

45) AFITEP. Le management de projet : principes et pratique. $2^e$  édition. Paris, AFNOR, 2000. 278 p. ISBN 2-12-470721-3

Rédigé par un groupe d"ingénieurs, ce livre traite les différents types de projets industriels et aborde notamment aussi la spécificité des « petits projets ».

46) MADERS Henri-Pierre, GAUTHIER Elisabeth, GALLAIS Cyril le. Conduire un projet d'organisation : guide méthodologique. 2<sup>e</sup> édition. Paris, Editions d'Organisation, 2000. 248 p. ISBN 2-7081-2380-7

Un ouvrage qui s"adresse à des personnes ayant aucune expérience de la conduite de projet. Il décrit les étapes principales et propose surtout des outils techniques, méthodes de pilotage et tableaux récapitulatifs très utiles.

### **Cahier des charges**

47) COLLIGNON Alain, SCHÖPFEL Joachim. Le cahier des charges – Informatique documentaire [en ligne]. @SIC – Archive ouverte en sciences de l"information et de la communication, 01.01.2007, mis à jour le 03.03.2008. 9 p. [consulté le 23.09.2008]

[<http://archivesic.ccsd.cnrs.fr/docs/00/23/85/33/PDF/Collignon\\_Schopfel\\_Cahier\\_des\\_Charg](http://archivesic.ccsd.cnrs.fr/docs/00/23/85/33/PDF/Collignon_Schopfel_Cahier_des_Charges.pdf) [es.pdf>](http://archivesic.ccsd.cnrs.fr/docs/00/23/85/33/PDF/Collignon_Schopfel_Cahier_des_Charges.pdf)

Un texte qui résume les étapes clés à suivre lors de l"élaboration d"un cahier des charges et donne des conseils pratiques.

48) RAÏS Nadia. Informatique et documentation : méthodologie d"élaboration d"un cahier des charges. Document non publié, Paris, INTD, novembre 2007. 29 p.

Ce cours de l"intervenante de l"INTD expose toutes les phases qui mènent à la réalisation d"un cahier des charges selon les normes en vigueur et a servi de guide méthodologique pour le projet établi.

#### **Analyse de la valeur**

49) BALLIEU Joël, BOULET Claude. L"analyse de la valeur. Saint Denis la Plaine, AFNOR, 2002. 47 p. ISBN 2-12-505021-8

Un ouvrage qui présente les outils et techniques de base pour conduire une démarche d"analyse de la valeur.

50) BRUN Guy, CONSTANTINEAU Francine. Le management par la valeur : un nouveau style de management. Saint Denis la Plaine, AFNOR, 2001. 128 p. ISBN 2-12-465051 Ce livre répond aux principales questions concernant cette forme de management : terminologie, principes, mise en œuvre. Des schémas et tableaux intéressants ainsi que la norme européenne en annexe.

#### **Capitalisation des expériences**

51) BALLAY Jean-François. Capitaliser et transmettre les savoir-faire de l"entreprise. Paris, Eyrolles, 1997. 318 p. Collection de la direction des études et recherches d"Electricité de France. ISBN 2-212-01653-0

Cet ouvrage situe le savoir-faire dans l'entreprise : comment le consolider, le capitaliser, l'enrichir, le développer davantage. Il consacre un chapitre aux choix et à la mise en œuvre des techniques et outils, notamment le système de gestion de base de données.

52) Knowledge Management : réussir votre démarche. Saint Denis la Plaine, AFNOR, 2002. 424 p. ISBN 2-12-234211-0

Ce recueil propose une approche pragmatique et donne les clés pour mettre en place un système de gestion des connaissances, le faire vivre, l'améliorer et le consolider au fil des évolutions technologiques, stratégiques et économiques.

53) Norme Française. FD X 50-190 : Capitalisation d"expérience – outils de management. Saint Denis la Plaine, AFNOR, septembre 2000. ISSN 0335-3931

Explication synthétique concernant la mise en œuvre d"un processus de partage du savoir et des compétences dans le but d"améliorer la création de valeur dans un organisme.

# **Annexes**

## **Annexe 1 : Ecoles du multimédia étudiées**

- **IIM** (Institut International du multimedia), Pôle universitaire Léonard de Vinci à Paris-La Défense,<http://www.iim.fr/> et son laboratoire de recherche:
- **IMedialab** (Interactive Media Lab), créatures artificielles, la complexité, les interfaces 3D, <http://www.imedialab.fr/>
- **EdNM / Ciren** (Esthétique des nouveaux médias/ Centre interdisciplinaire de recherche sur l'esthétique du numérique), Université Paris 8,<http://www.ciren.org/index.html>
- **ENSAD** (Ecole nationale supérieure des arts décoratifs), Paris,<http://aii.ensad.fr/> offrant deux programmes de recherche :
	- **ITR** (Images temps réel), Dispositifs novateurs basés sur la relation entre image numérique et utilisation du temps réel,<http://itr.ensad.fr/>
	- **ENER** (espace numérique extension du réel), Médias numériques spatialisants, l'immersion et/ou interaction des artistes et du public.<http://ener.ensad.fr/>
- **Gobelins**, L"école de l"image, Paris, <http://www.gobelins.fr/galerie/multimedia/>
- **ISART** (Institut supérieur de l"art digital), Paris,<http://www.isartdigital.com/>
- **SUPINFOCOM** Infographie, Valenciennes,<http://www.supinfocom.net/>
- **Kunsthochschule für Medien**, Cologne (Allemagne),<http://www.khm.de/aktuelles/>
- **Institut für Medien**, Kunstuniversität, **Linz** (Austria),

[http://www.ufg.ac.at/index.26.0.html.](http://www.ufg.ac.at/index.26.0.html)

En partenariat avec le **Ars Electronica Center**, une des institutions phare mondiale créée en 1979 dédiée à l'art digital et les nouveaux médias, [http://www.aec.at/de/.](http://www.aec.at/de/) Quelques domaines de recherche :

- timebased and interactive media (Vidéo, animation, performance, interface), <http://www.time.ufg.ac.at/app>
- Master interface cultures, [http://www.ufg.ac.at/masterstudium-interface](http://www.ufg.ac.at/masterstudium-interface-culture.interface_cultures.0.html)[culture.interface\\_cultures.0.html](http://www.ufg.ac.at/masterstudium-interface-culture.interface_cultures.0.html)

# **Annexe 2 : Grands laboratoires de recherche**

#### **Multimédia et nouvelles technologies**

- **Media Lab du MIT** (Massachusetts Institute of Technology/USA) [<http://www.media.mit.edu/>](http://www.media.mit.edu/)
- **Fraunhofer IAIS - MARS** Exploratory Media Lab (Sankt Augustin/Allemagne) [<http://www.iais.fraunhofer.de/mars.html>](http://www.iais.fraunhofer.de/mars.html) et **eculturefactory** (un projet de ce laboratoire) [<http://www.eculturefactory.de/CMS/index.php?id=373>](http://www.eculturefactory.de/CMS/index.php?id=373)
- **Ars Electronica Futurelab** (Linz/Autriche) [<http://www.aec.at/en/futurelab/index.asp>](http://www.aec.at/en/futurelab/index.asp)
- **ZKM** (Zentrum für Kunst und Medientechnologie Karlsruhe/Allemagne). Ce n'est pas un laboratoire mais un lieu dédié aux nouvelles technologies et arts des médias. Il était un des premiers dans ce domaine et reste précurseur. [<http://www.zkm.de/>](http://www.zkm.de/)
- **EdNM/Ciren** (Esthétique des nouveaux médias /Centre interdisciplinaire de recherche sur l'esthétique du numérique, Université Paris 8 / France) [<http://www.ciren.org/>](http://www.ciren.org/)
- **Laboratoire Paragraphe** (Département hypermédia, Université Paris 8/France) <http://paragraphe.univ-paris8.fr/fr/>

# **Annexe 3 : Visite commentée du showroom de l'Imedialab**

Visite commentée du showroom de l"IIM avec le responsable informatique (effectuée le 24.06.2008)

Objectifs :

- Mieux connaître les projets du laboratoire de l"IIM réalisés en collaboration avec les étudiants dans le cadre de la BAP
- Voir les réalisations
- Constater les changements engendrés par l"implantation d"un espace multimédia au sein de la bibliothèque du pôle universitaire

Orientations du Laboratoire

Scientifique et nouvelles technologies :

- explorer les interfaces novatrices et intuitives,
- exploiter l"espace comme mode de communication homme-machine.
- (Les créatures artificielles, la complexité, les interfaces 3D)
- Les recherches portent sur :
- la reconnaissance vocale,
- le tracking vidéo,
- le gyroscope de précision,
- la détection de pression,
- les capteurs photosensibles et infrarouges,
- les holostations.<sup>47</sup>

Les réalisations du laboratoire de l"IIM

Les étudiants de l"IIM ont participé à toutes ces réalisations dans le cadre de la BAP.

#### **Life Drop**

Une interface graphique permet d"observer des biomorphs qui évoluent au centre, de les nourrir, de les faire bouger ... (évolution artificielle, chaque créature a un code génétique, modélisation ADN).

Une création qui a été exposée à la Cité des Sciences et a fait objet de publications.

#### **Hyperscreen<sup>48</sup>**

-

Un système basé sur une simple webcam (vidéo) qui détecte et affiche les mouvements de l"utilisateur (la personne devant l"installation). Les mouvements sont recomposés afin de contrôler un objet en trois dimensions.

<sup>&</sup>lt;sup>47</sup> <http://www.imedialab.fr/>

<sup>48</sup> [http://www.dailymotion.com/video/x5gx93\\_hyperscreen\\_tech](http://www.dailymotion.com/video/x5gx93_hyperscreen_tech)

Il s"agit d"un automate cellulaire qui est une réalisation extensible et évolutive (on peut rajouter des écrans…).

#### $\cdot$  Eva<sup>49</sup>

Une créature virtuelle. Sa conception est basée sur l"intelligence artificielle.

#### **Transcreen**

Représentation de l"acteur Hans Meyer en 3D en haute définition, sur une surface transparente atteignant un niveau dit photo-réaliste troublant et apparaissant donc dans l"espace.

#### **Station de travail holographique**

Il s"agit d"une œuvre inspirée par des films « Minority report ». Le but est l"interactivité, mais la réalisation n"est pas encore aboutie.

Sur une table, en manipulant un objet réel (comme un cube), on intervient sur l"objet projeté dans l"espace, au-dessus de la table, à côté du cube.

#### **Gyroscreen**

Prototype développé à partir d"une œuvre d"art de l"artiste Cyril Vachet qui travaille avec des écrans rotatifs pouvant atteindre plusieurs mètres de hauteur. Dans ce cas, la hauteur est adaptée à l"espace du showroom (envir. 2,50). Des bandes réfléchissantes sont mises en rotation très rapides par un moteur, sous le faisceau d"une projection. Une image apparaît et, à l"aide d"une webcam, une image fantomatique de la personne observant l"œuvre est également visible sur cet écran.

-

<sup>49</sup> <http://www.virtual-worlds.net/projects/eva.htm>

# **Annexe 4 : Grille d'évaluation**

#### **Objectif : Cerner le problème documentaire et découvrir l'environnement**

#### **1. Définition du projet, l'objectif recherché et besoins**

#### **Objectif du travail documentaire à l'Institut du Multimédia**

- Inventaire de l"existant
- Valorisation des réalisations
- Valoriser une sélection de travaux ou visez-vous l"exhaustivité
- Capitalisation de l"existant
- Mise en place d"un mode d"accès éventuellement/à évaluer
- Pour qui ? Dans quel but ?

#### **Besoins, motivations**

- Enquête auprès des utilisateurs et du commanditaire
- Examen de tout document permettant de prévoir les besoins
- Calendrier, contenu des études ?
- Projets de recherche, de réalisations ?

- Politique dans le domaine de l"information, de la documentation ? (une vision, charte, décisions ?)

- Les problèmes que vous rencontrez actuellement ?
- Démarches déjà entreprises ?

#### **Profils des utilisateurs**

- Interne / externe, fonction exercée, compétences
- Finalité de sa recherche d"information
- Type de demandes : information ponctuelle, recherche documentaire

approfondie, types de document recherchés

#### **2. Evaluation du fonds documentaire**

#### **Nature des documents**

- **-** Sites web
- Application mobile
- Animation 3D
- Clips vidéo
- Autres ?

#### **Leur support**

- DVD
- CD-ROM
- Ressources électroniques

#### **Leur quantité**

- **-** Par type de document ?
- Leur accroissement en moyenne ?

#### **Leur traitement et mode d'accès actuels**

- Personne responsable ou à contacter
- Fichiers informatiques
- Inventaire, classement…
- **Domaines et thèmes couverts**

#### **3. Analyse et outils documentaires**

#### **Traitement de l'information/des travaux multimédia des étudiants**

- Le périmètre : toutes les créations ou une sélection ?
- Définition des caractéristiques à mentionner, déterminer le(s) format(s) de(s) notice(s)
- Mode de classement et de structuration

#### **L'analyse documentaire**

- Rédaction d"un résumé ?
- L"indexation à l"aide de mots clés ?
- Catégorisation des documents (thématique, par nature de doc, par auteur, chronologique…)
- Recherche ultérieure ?

#### **Diffusion de l'information**

- Mode d"accès à ces ressources ? Base de données sur web ?
- Faisabilité (temps, moyens) ?
- Contraintes techniques ?
- Contraintes juridiques ?
- Validation des informations ?
- Mises à jour ?

#### **Analyse du résultat / enquête de satisfaction**

- A prévoir à quel moment ?
- Par qui ?

# **Annexe 5 : Guide d'entretien (Etudiants et enseignants)**

#### **Introduction**

- o me présenter
- o l"objectif de l"entretien
- o entretien informel, anonyme (juste la fonction est mentionnée), document interne à l"INTD, pas de diffusion. Retranscription p. le mémoire
- o préciser conditions : enregistrement p. meilleure écoute + de disponibilité

#### **1. Questions**

#### **1.1. Place (fonction)**

o Quelle est votre activité et quelle fonction occupez-vous au sein de l"IIM ?

#### **1.2. Le projet (Qu'attendent-ils ? Quelles informations recherchent-ils ? Pour quoi faire ? Comment ?)**

- o La valorisation…, est-ce un projet qui vous semble utile & important ?
- o Pourquoi, expliquez ... ?
- o Qu"entendez-vous par valorisation ? Valoriser pour faire quoi ? Dans quel but ?
- o Qui devrait avoir accès à ces ressources ?
- o Comment envisagerez-vous cet accès ? (« la solution idéale »…)
- o Que recherchez-vous sur les créations des étudiants (quel type d"informations) ?
- o Comment effectuez (ou effectuerez)-vous cette recherche ?
- o Utilisez-vous des ressources documentaires (d"autres écoles ou d"autres organismes, sites, bdd…) ?
- o Comment exploitez-vous les résultats de vos recherches ?
- o Voyez-vous des contraintes techniques ou juridiques à prendre en compte lors de la mise en place d"un accès (droit d"auteur) ?

#### **1.3. La solution attendue**

- o Au bout du compte, qu"avez-vous obtenu ? Qu"attendez-vous ?
- **2. Clore l'entretien : Expliquer la suite & remerciements**

### **Annexe 6 : Transcription de l'entretien avec l'étudiant**

Je me présente et précise l"objectif de l"entretien. L"étudiant est informé du fait qu"il s"agit d"un entretien informel et anonyme. Sa transcription restera un document interne à l"INTD et sera exploitée dans le cadre de mon mémoire.

Q : Quelle est votre activité et quelle fonction occupez-vous au sein de l"IIM ?

R : Je suis étudiant à l"IIM en 4e année et me suis spécialisé en marketing.

Q : La valorisation des travaux des étudiants de l"IIM dans le cadre de la BAP, est-ce un projet qui vous semble utile et important ?

R : Tout à fait ! Cela peut montrer la valeur des travaux et sera également un moyen d"obtenir un feedback avec le 2.0.

Q : Comment ? Pouvez-vous expliquer ou donner un exemple ?

R : Je m"explique : je pense par exemple à ce qui a été fait par des sociétés comme Renault ou la RATP. Oui, la RATP, cela me semble un bon exemple. Ils ont un site où les internautes peuvent poser des questions ou faire des suggestions. P. ex. dire qu"il serait utile d"installer une climatisation dans les stations de métro. Il y fait toujours trop chaud, il y a aussi une mauvaise odeur, etc. Ensuite, d"autres internautes émettent leur avis et l"on peut voir si un grand nombre de personnes partagent la même idée. Cela permet à la RATP de connaître les demandes de leurs usagers. On pourrait imaginer quelque chose de comparable pour l"IIM : un système de vote qui fait apparaître la pertinence des documents.

Q : Qui devrait avoir accès à ces ressources, uniquement les étudiants de l"IIM ou tous les étudiants du pôle ?

R : Je ne vois pas pour quelles raisons on limitera l"accès à l"IIM . Cela pourrait être intéressant pour tous les étudiants du pôle. C"est enrichissant. Il faut accepter à faire partager. Pour moi, il serait intéressant de savoir ce que font les étudiants de l"EMLV (école de Management) et pour eux, me semble-t-il, il peut être utile de savoir ce qui se fait à l"IIM. Je consulte p.ex. souvent un site qui s"appelle oboulot [http://www.oboulo.com/]. Là , des étudiants et d"autres personnes publient et mettent à disposition des articles, exposés, dissertations et d"autres documents que vous pouvez acquérir en payant une petite

contribution, pas très élevée. Bon, pour l"IIM ce n"est peut-être pas vraiment envisageable, comme c"est dans le cadre d"une école ….

Q : Quel type d"information recherchez-vous quand vous consultez les créations des étudiants ?

R : Je recherche surtout les plans pour faire une présentation orale ou des exemples de cahier des charges, des choses assez conventionnelles.

Q : Comment effectuez-vous cette recherche ?

R : Je m"adresse directement aux anciens, on reste en contact.

Q : Utilisez-vous des ressources documentaires (d"autres écoles ou d"autres organismes, sites, base de données…) ?

R : J"utilise beaucoup le blog de marketing-etudiant.fr [http://www.marketing-etudiant.fr/] qui met à disposition des travaux d"étudiants, des définitions de termes et des liens intéressants. Je m"en sers pour mes études.

Q : Voyez-vous des contraintes techniques ou juridiques à prendre en compte lors de la mise en place d"un accès aux créations des étudiants (droit d"auteur) ? R : Non, je ne pense pas qu"il existe des problèmes juridiques.

Clore l"entretien : Je vous remercie pour cet entretien.

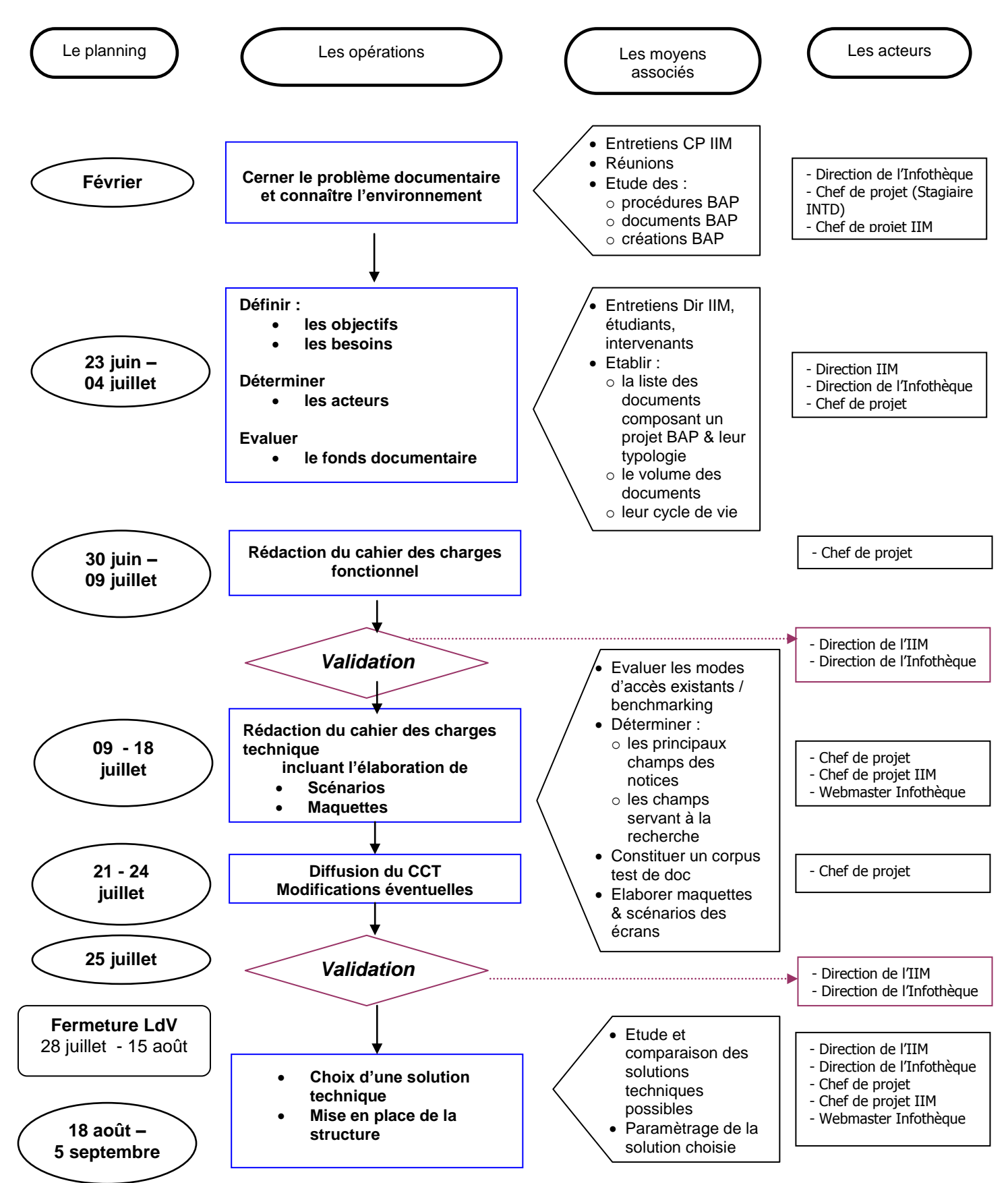

# **Annexe 7 : Planification et calendrier de mise en oeuvre**

# **Annexe 8 : Fiche détaillée des champs**

#### **Projet**

- **Titre du projet :** 2 lignes
- 

**Type d'agence :**

 **Type de projet :** 3 réponses possibles

N° de projet : numéro attribué automatiquement lors de la saisie **Date de saisie :** date attribuée automatiquement lors de la saisie

 Web 3D Showroom

- $\Box$  Site web statique
- Site web dynamique
- Intranet
- **Extranet**
- Back-office (PHP / MySQL)
- a Flash
- Vente en ligne/ e-commerce
- $DVD$
- $D$  *Jeux*
- Animation 3D
- Installation interactive
- Exposition / Evénementiel

 $\overline{\phantom{a}}$  »  $\overline{\phantom{a}}$ 

□ *Print* 

«

- □ Autres > Champ libre qui s'ouvre
- **Notice descriptive :** 8 lignes

**Mots clés :**

(Objectif du projet, public visé, contraintes, spécificités, résultat, évaluation)

 **Bourse aux projets de l'année :** semestre et année scolaire

 **Galerie images :** mentionner date des copies écran

 **Lien vers site web** (si il est en ligne) **:**

Semestre / Année-Année (à choisir dans une liste)

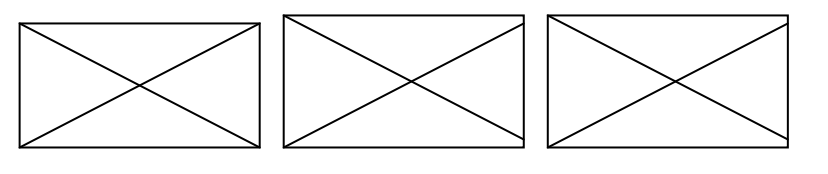

#### **Description technique**

 **Logiciels : Langages : Taille de la ressource : DVD « sources » consultable ? : Référence de la ressource pour consultation: Lien vers le formulaire d'emprunt : Organisme partenaire Nom de l'entreprise ou de l'organisme : Contact : Type d'organisme : Secteur d'activité:** Grande entreprise (plus de 250 personnes) Moyenne entreprise (50 à 250 personnes) Petite entreprise (11 à 50 personnes) Micro entreprise (1 à 10 personnes) □ *Organisme public* □ Association □ *Particulier* □ Autres Agroalimentaire □ *Industrie*  Energie □ Construction Services (Activités immobilières) □ *Transports*  Hébergement et restauration Information et communication Activités financières et d"assurance Activités immobilières Activités spécialisées, scientifiques et techniques Activités de services administratifs et de soutien Administration publique □ Enseignement Santé humaine et action sociale Arts, spectacles et activités récréatives Autres activités de services Si le client a donné son accord Choix dans une liste déroulante Choix dans une liste déroulante  $O$ ui □ Non Manuel (côte de l"Infothèque) Zone uniquement accessible à l"administrateur et l"équipe de gestion Automatique

### **L'équipe de projet**

- **Nom de l'agence :**
- **Nom 1 Chef de projet :** Prénom Nom
- **Nom 2 Chef de projet :** Prénom Nom
- **Nom 1 Technicien 2<sup>e</sup> année :** Prénom Nom
- **Nom 2 Technicien 2<sup>e</sup> année :** Prénom Nom
- **Nom 3 Technicien 2<sup>e</sup> année :** Prénom Nom
- **Nom 4 Technicien 2<sup>e</sup> année :** Prénom Nom
- **Nom Développeur 3<sup>e</sup> année :** Prénom Nom
- **Nom 2 Technicien 3<sup>e</sup> année :** Prénom Nom

#### **Témoignages**

- **Témoignage du chef de projet :** (facultatif, 5 - 6 lignes)
- **Evaluation du projet par le client :** (copie de la fiche de recettage, 5 - 6 lignes)

Choix dans un index